3020-3-M49

## **HITACHI**

●適用 OS Windows 2000 Server Windows 2000 Professional Windows Server 2003 x86 Windows

Server 2003 R2 x86 Windows XP Professional

P-2443-7F74 uCosminexus Developer Professional 07-00

P-2443-7T74 uCosminexus Service Architect 07-00

OS Windows 2000 Server Windows Server 2003 x86 x64 Windows Server 2003 R2 x86 x64

P-2443-7K74 uCosminexus Application Server Enterprise 07-00

P-2443-7S74 uCosminexus Service Platform 07-00

●適用 OS AIX 5L V5.1 AIX 5L V5.2 AIX 5L V5.3

P-1M43-7K71 uCosminexus Application Server Enterprise 07-00

OS HP-UX 11i V2 IPF

P-1J43-7K71 uCosminexus Application Server Enterprise 07-00

OS Solaris 8 Solaris 9 Solaris 10

P-9D43-7K71 uCosminexus Application Server Enterprise 07-00

OS Red Hat Enterprise Linux AS 3 x86 AMD64 & Intel EM64T Red Hat Enterprise Linux AS 4 x86 AMD64 & Intel EM64T Red Hat Enterprise Linux ES 3 x86 Red Hat Enterprise Linux ES 4 x86

P-9S43-7K71 uCosminexus Application Server Enterprise 07-00

P-9S43-7S71 uCosminexus Service Platform 07-00

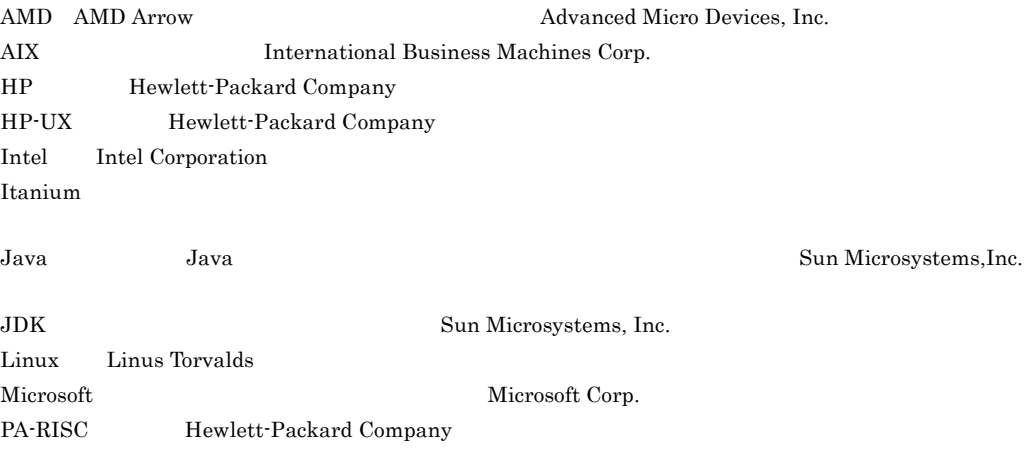

Red Hat Red Hat, Inc. RSA RSA Security, Inc. Solaris Sun Microsystems, Inc. UNIX X/Open Company Limited

Windows Microsoft Corp. Windows Server Microsoft Corp. This product includes software developed by the Apache Software Foundation (http://www.apache.org/).

2006 4 ( 1 ) 3020-3-M49

All Rights Reserved. Copyright (C) 2006, Hitachi, Ltd.

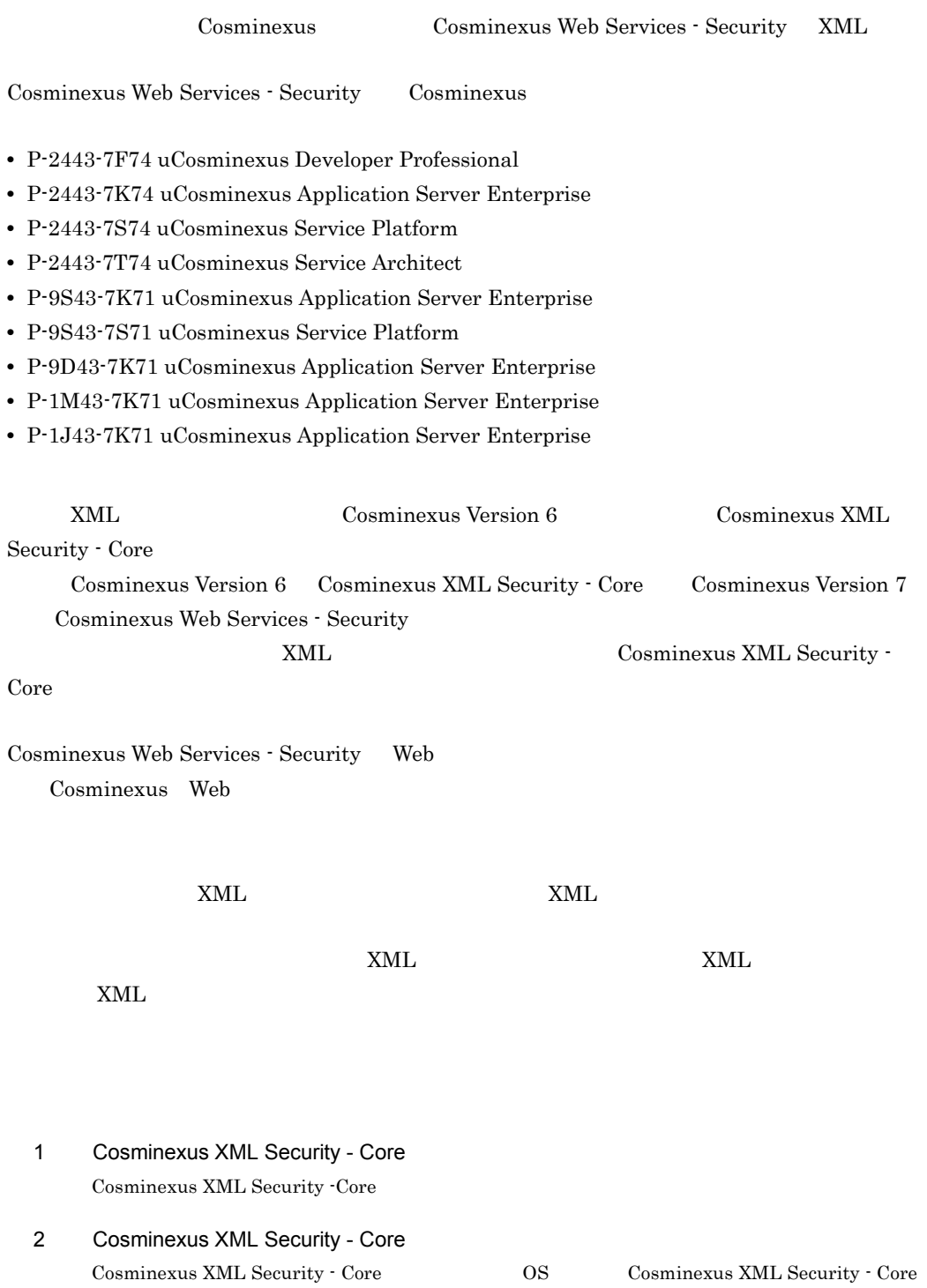

the control of the control of the con-

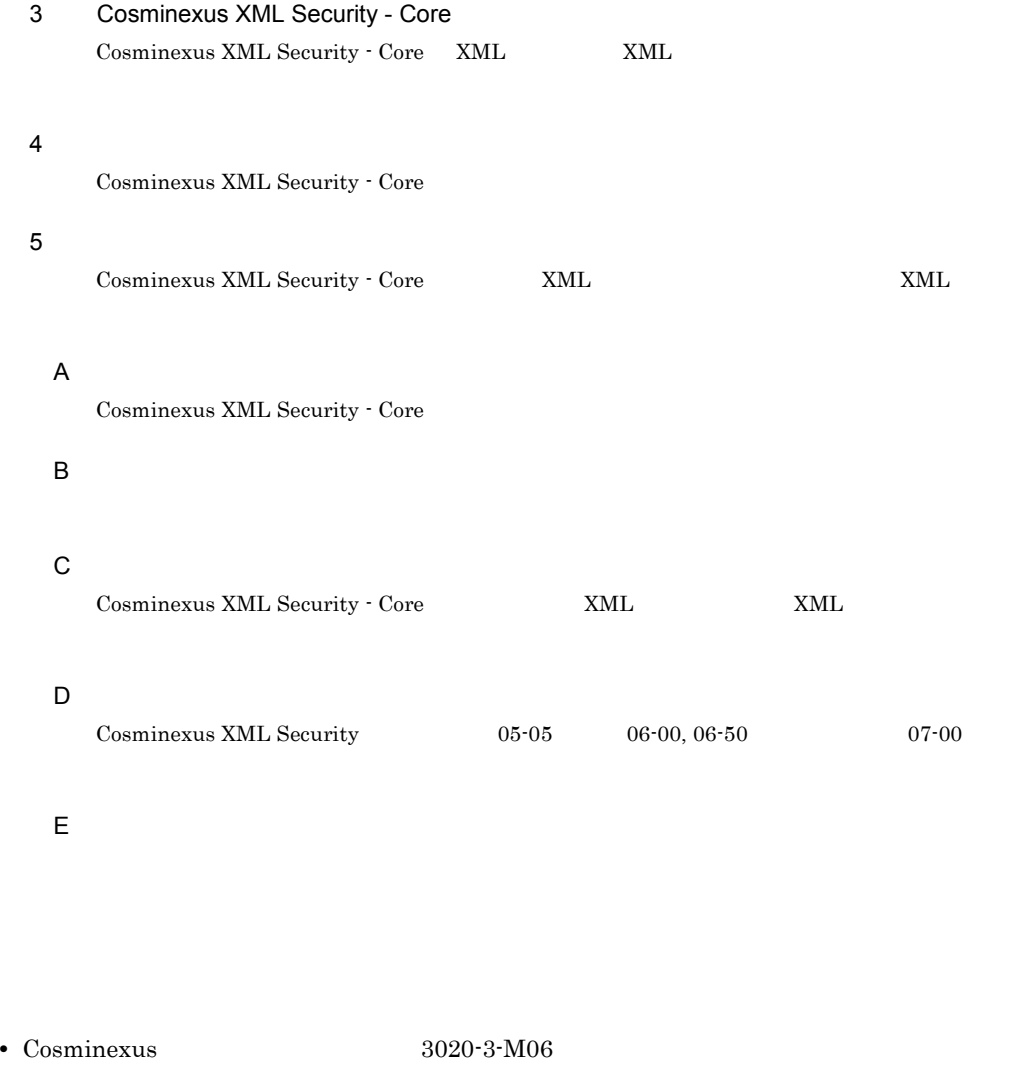

• Cosminexus 3020-3-M11

• Cosminexus XML Processor  $3020-3-M44$ 

•  $\text{Cosminexus Web}$   $3020-3-M48$ 

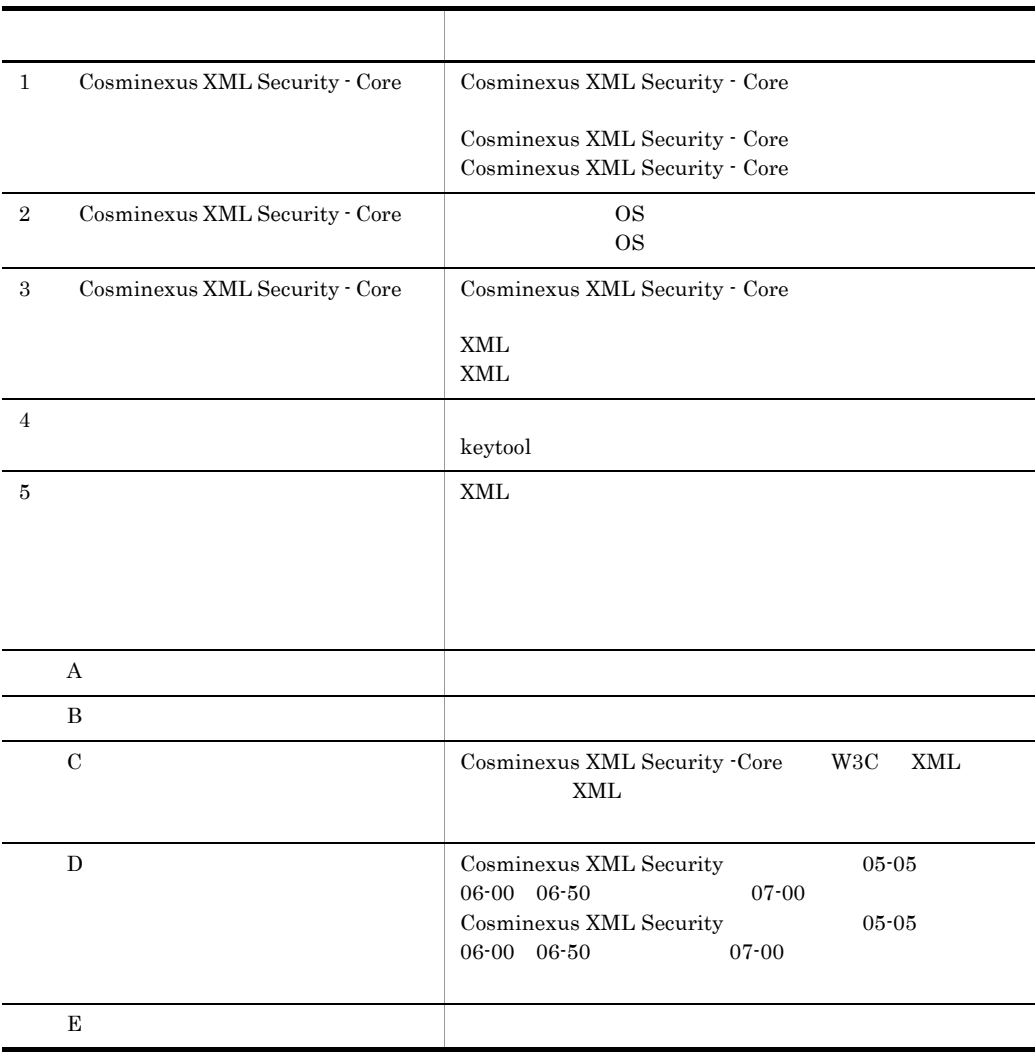

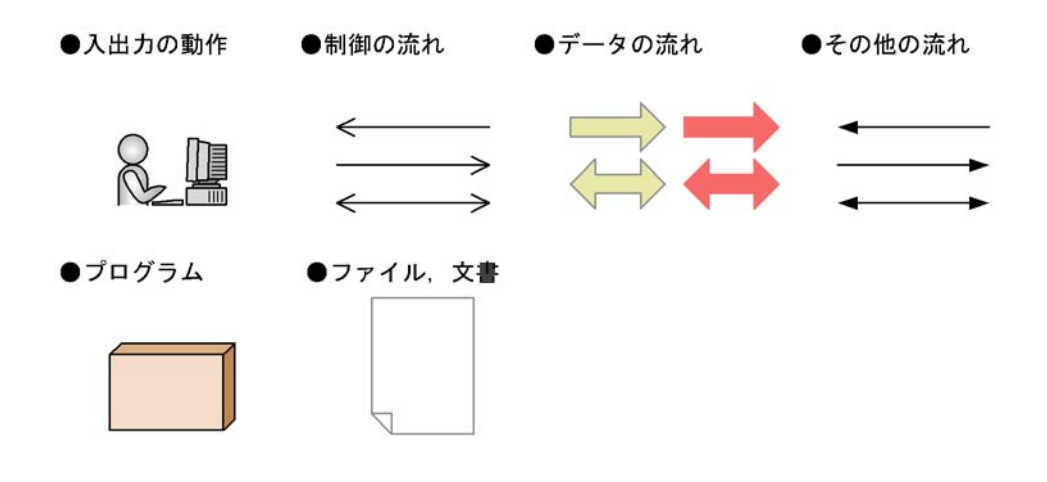

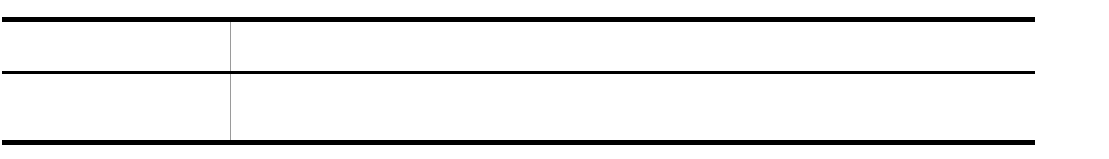

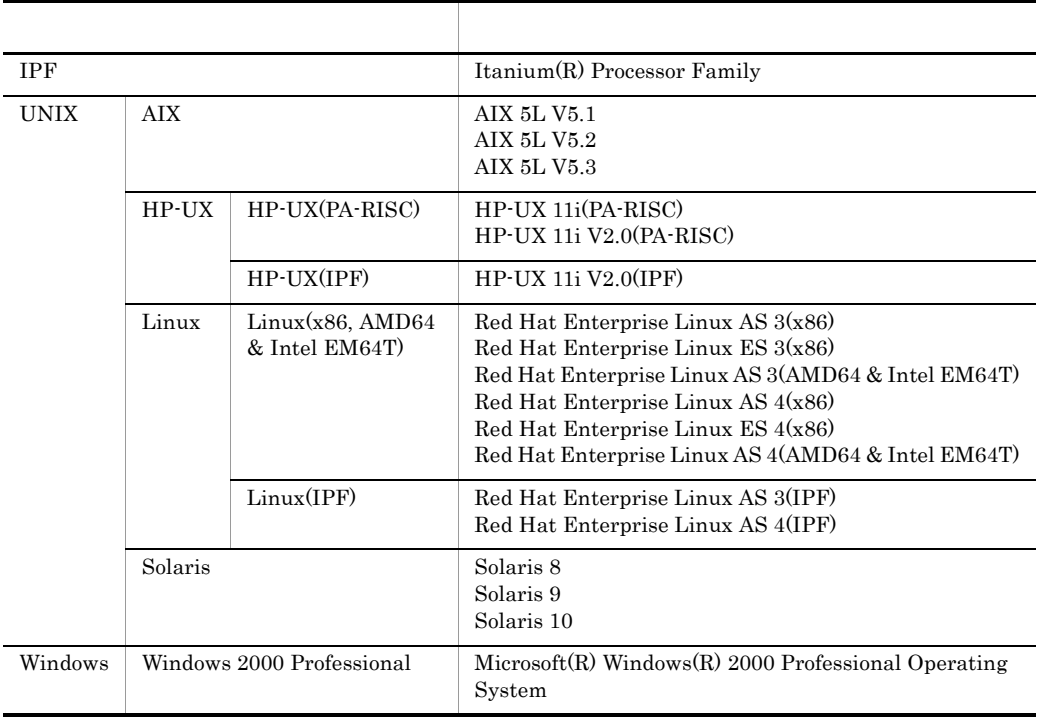

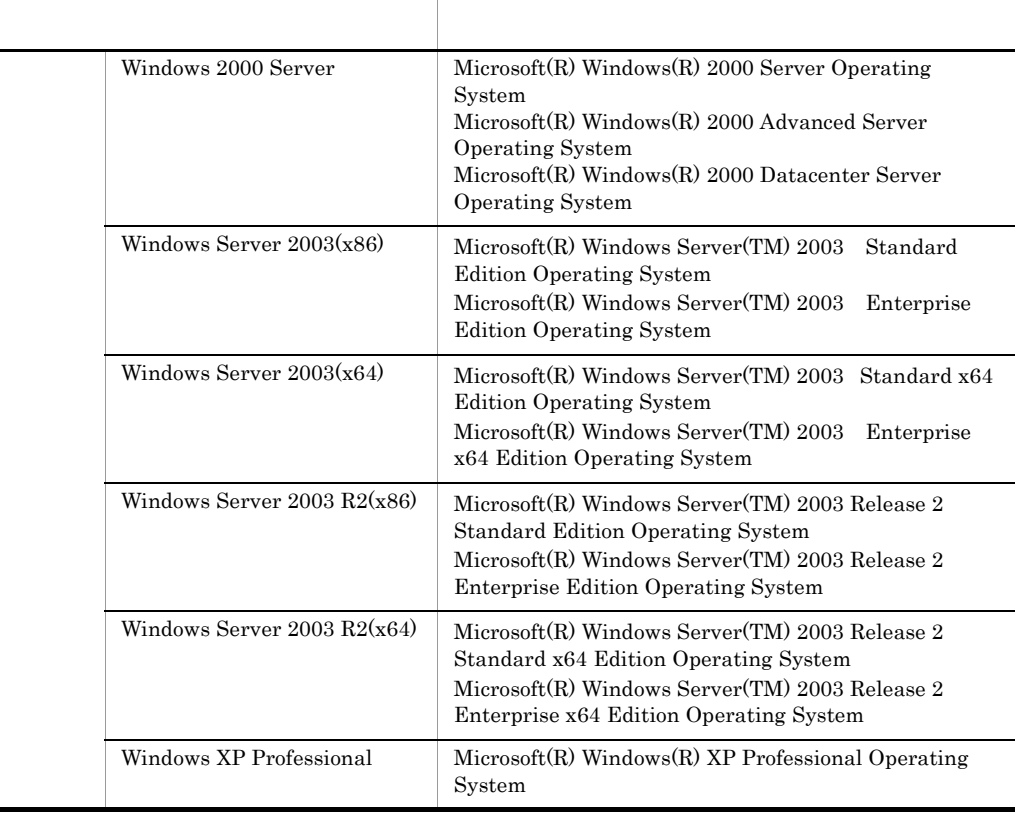

### OS

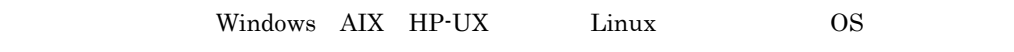

 $\overline{\text{OS}}$ 

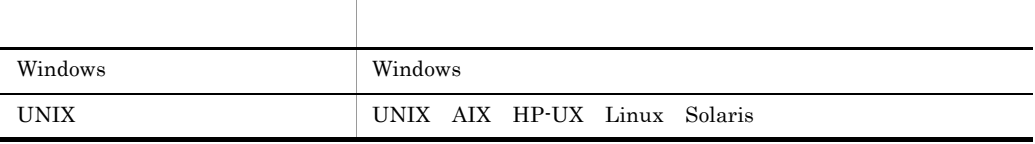

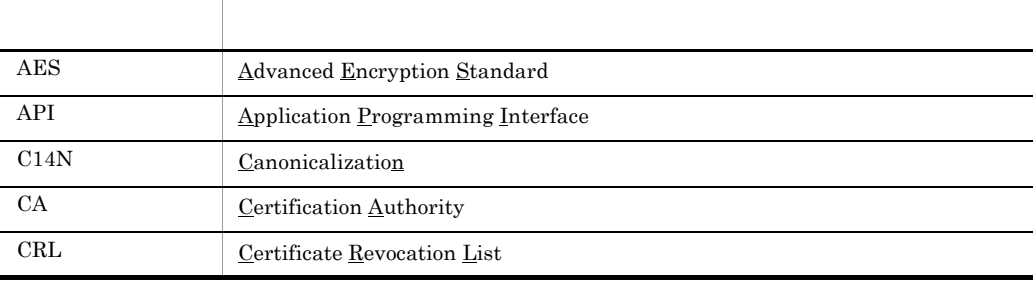

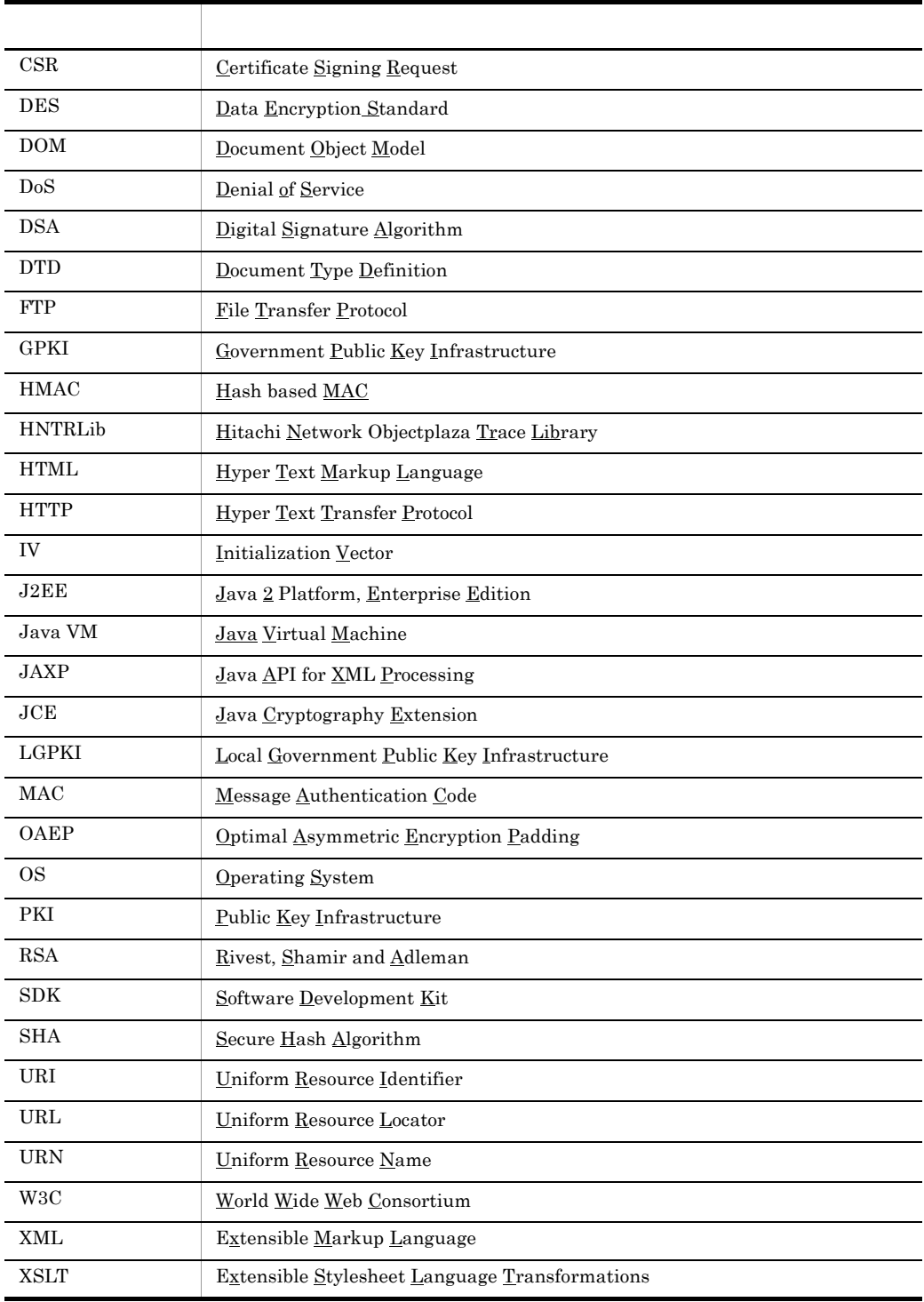

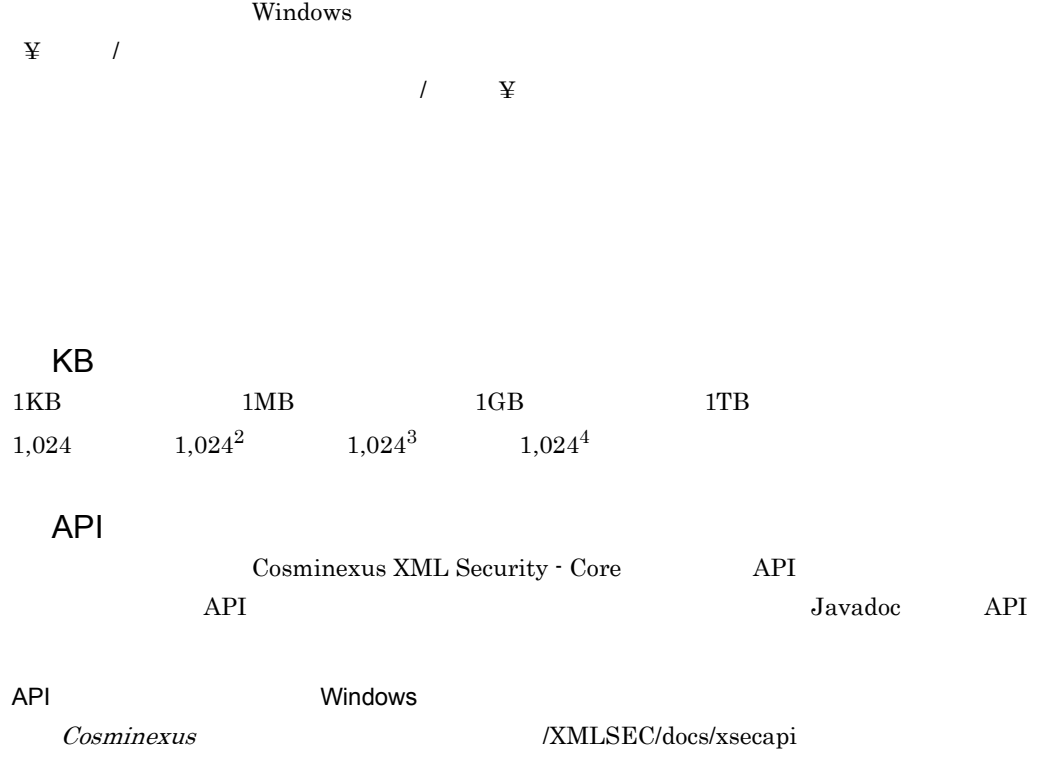

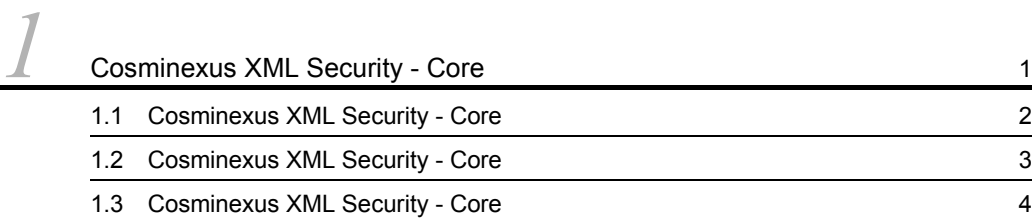

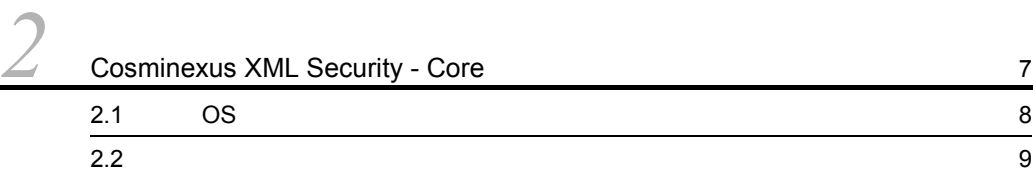

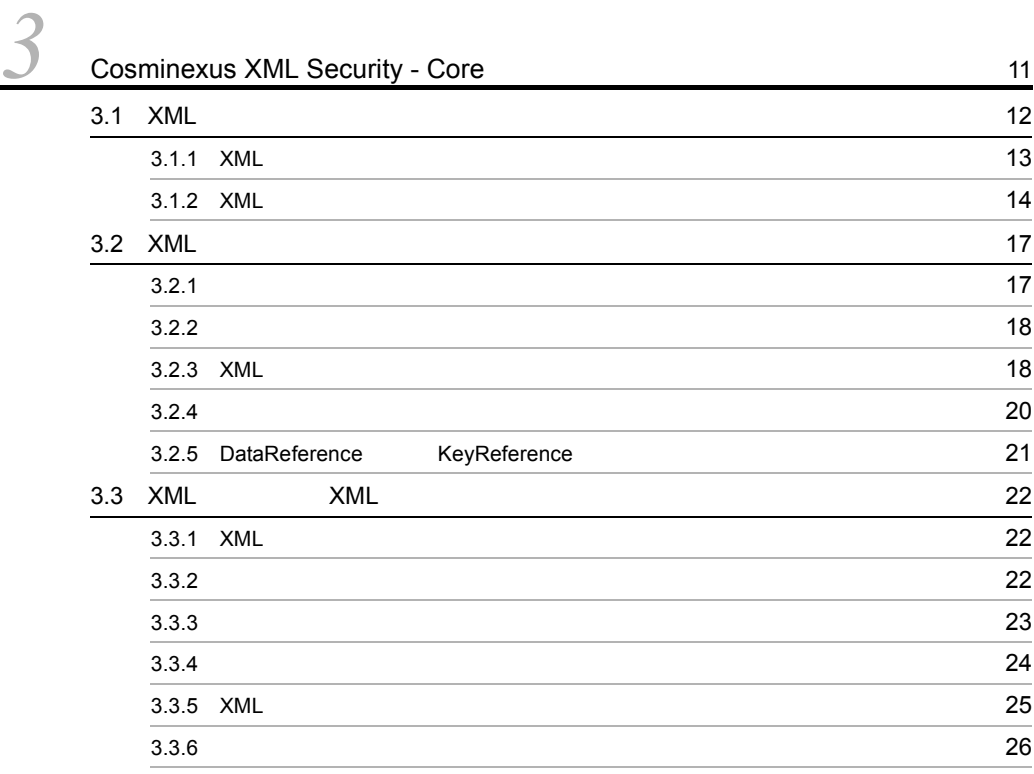

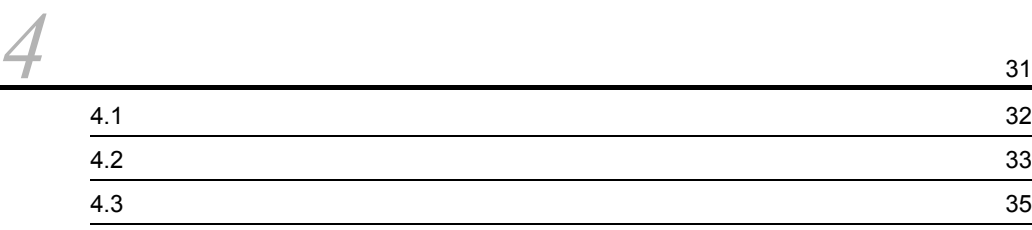

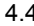

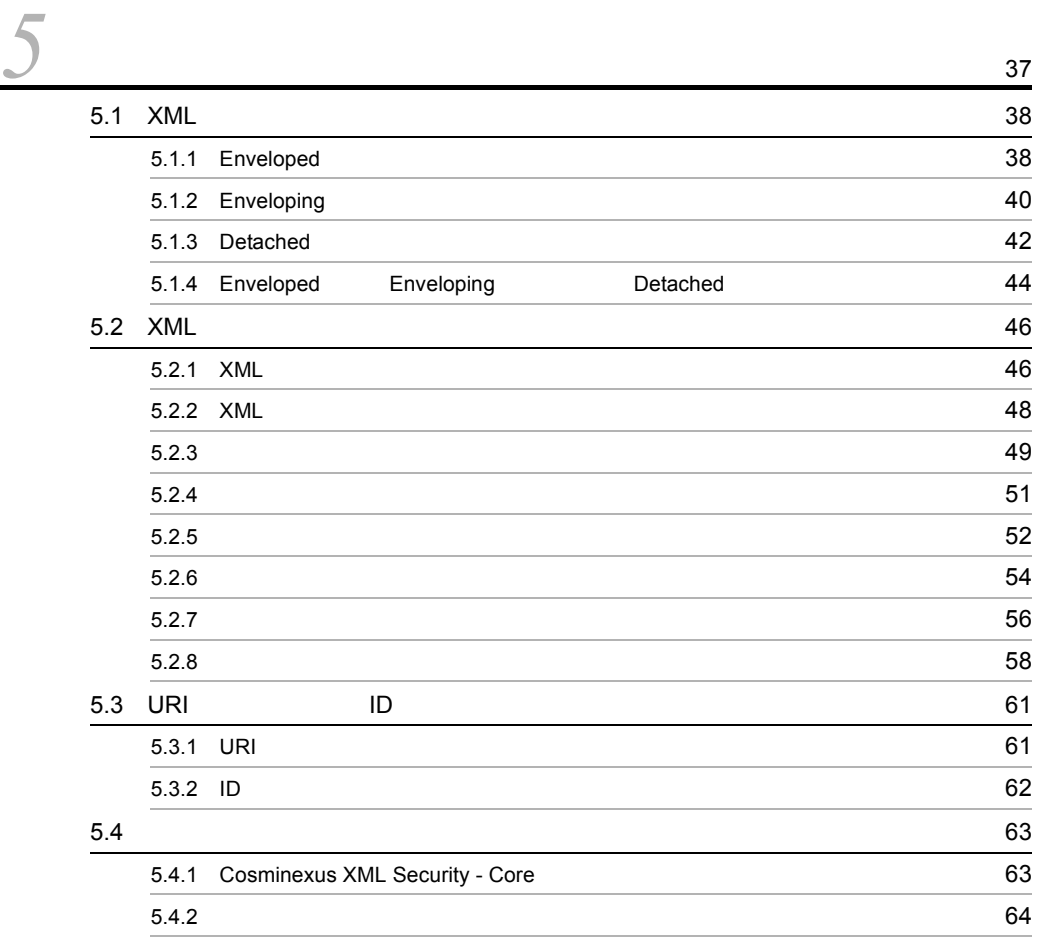

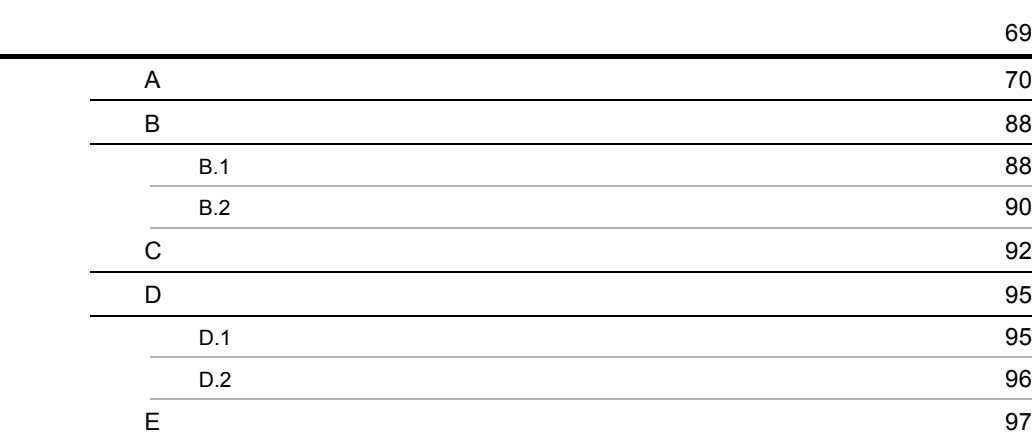

4.4  $\overline{a}$ 

<span id="page-16-0"></span>Cosminexus XML Security - Core XML

Cosminexus XML Security - Core

1.1 Cosminexus XML Security - Core

1.2 Cosminexus XML Security - Core

1.3 Cosminexus XML Security - Core

<span id="page-17-0"></span>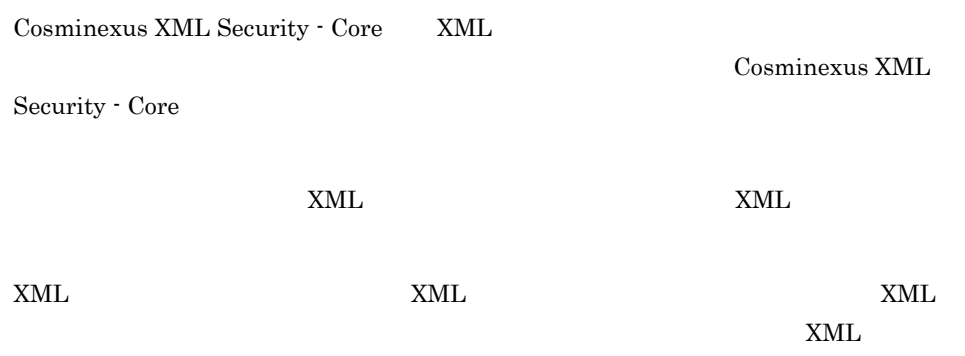

Cosminexus XML Security - Core XML

<span id="page-18-0"></span>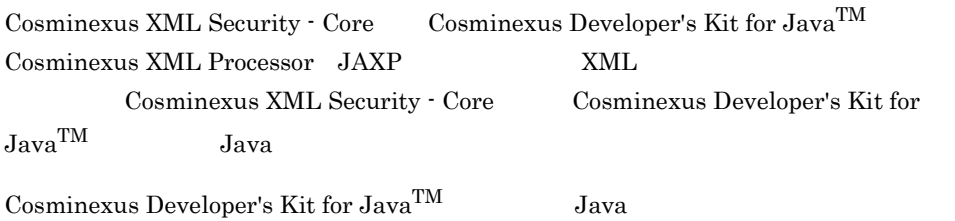

Cosminexus XML Security - Core

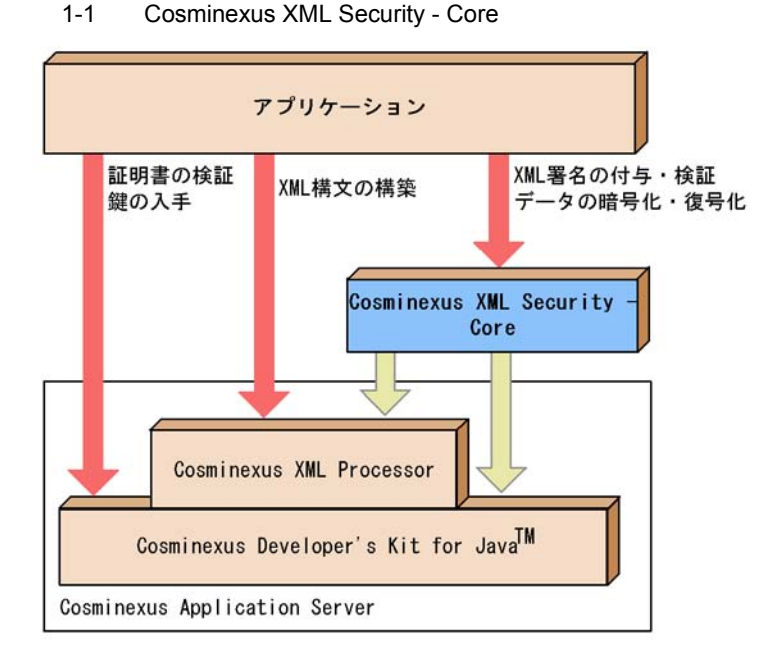

(凡例) : 処理の実行 : 内部の処理

Cosminexus XML Processor Cosminexus Developer's Kit for  $Java^{TM}$  $\text{Cosminexus Development's Kit for Java}^{\text{TM}}$  XML

 $Cosminexus Development's Kit for Java<sup>TM</sup>$ 

Cosminexus XML Security - Core

<span id="page-19-0"></span>Cosminexus XML Security - Core XML

 $API$ 

Cosminexus XML Security - Core XML

1-2 Cosminexus XML Security - Core XML

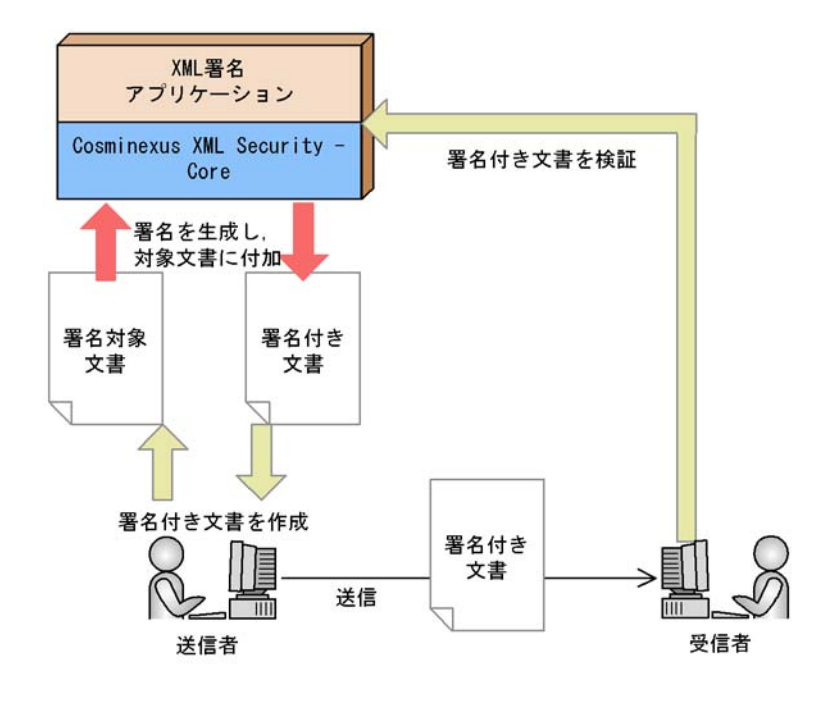

Cosminexus XML Security - Core XML

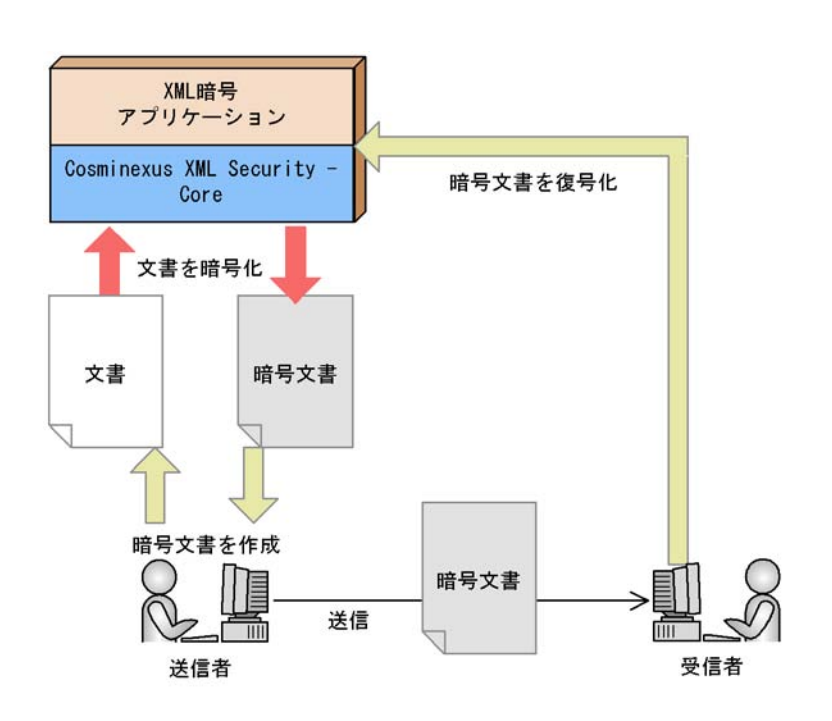

#### 1-3 Cosminexus XML Security - Core XML

<span id="page-22-0"></span>Cosminexus XML Security - Core  $\overline{\text{OS}}$  $\overline{\text{OS}}$ Cosminexus XML Security - Core

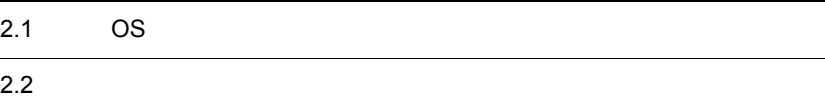

## <span id="page-23-0"></span>2.1 OS

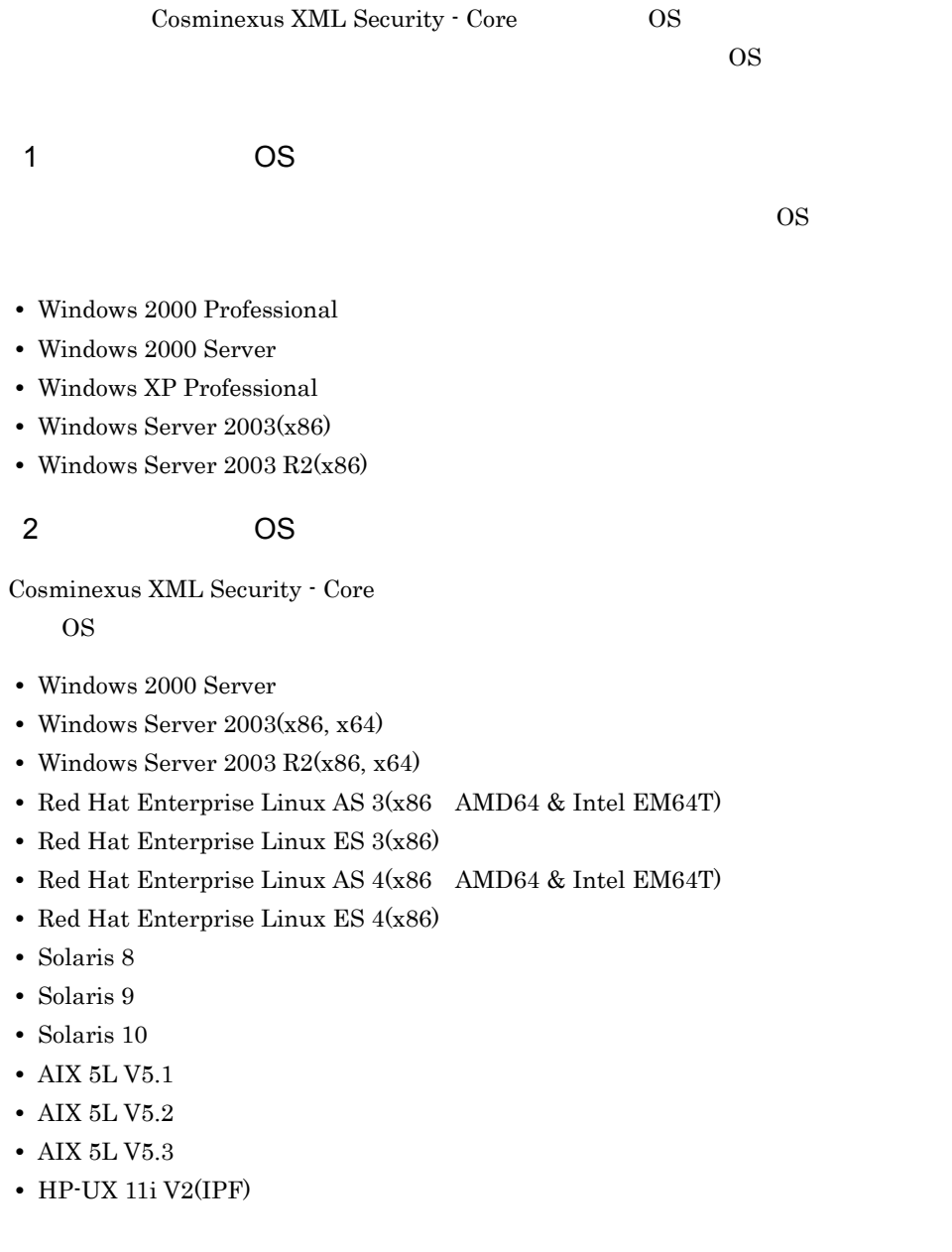

#### <span id="page-24-0"></span>1  $\blacksquare$

- **•** Cosminexus Developer's Kit for JavaTM
- **•** Cosminexus XML Processor

#### 2  $\sim$

Cosminexus XML Security - Core

- **•** Cosminexus Developer's Kit for JavaTM
- **•** Cosminexus XML Processor

<span id="page-26-0"></span>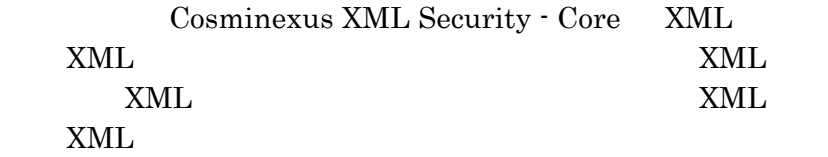

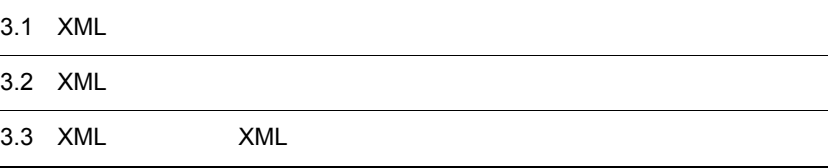

## <span id="page-27-0"></span>3.1 XML

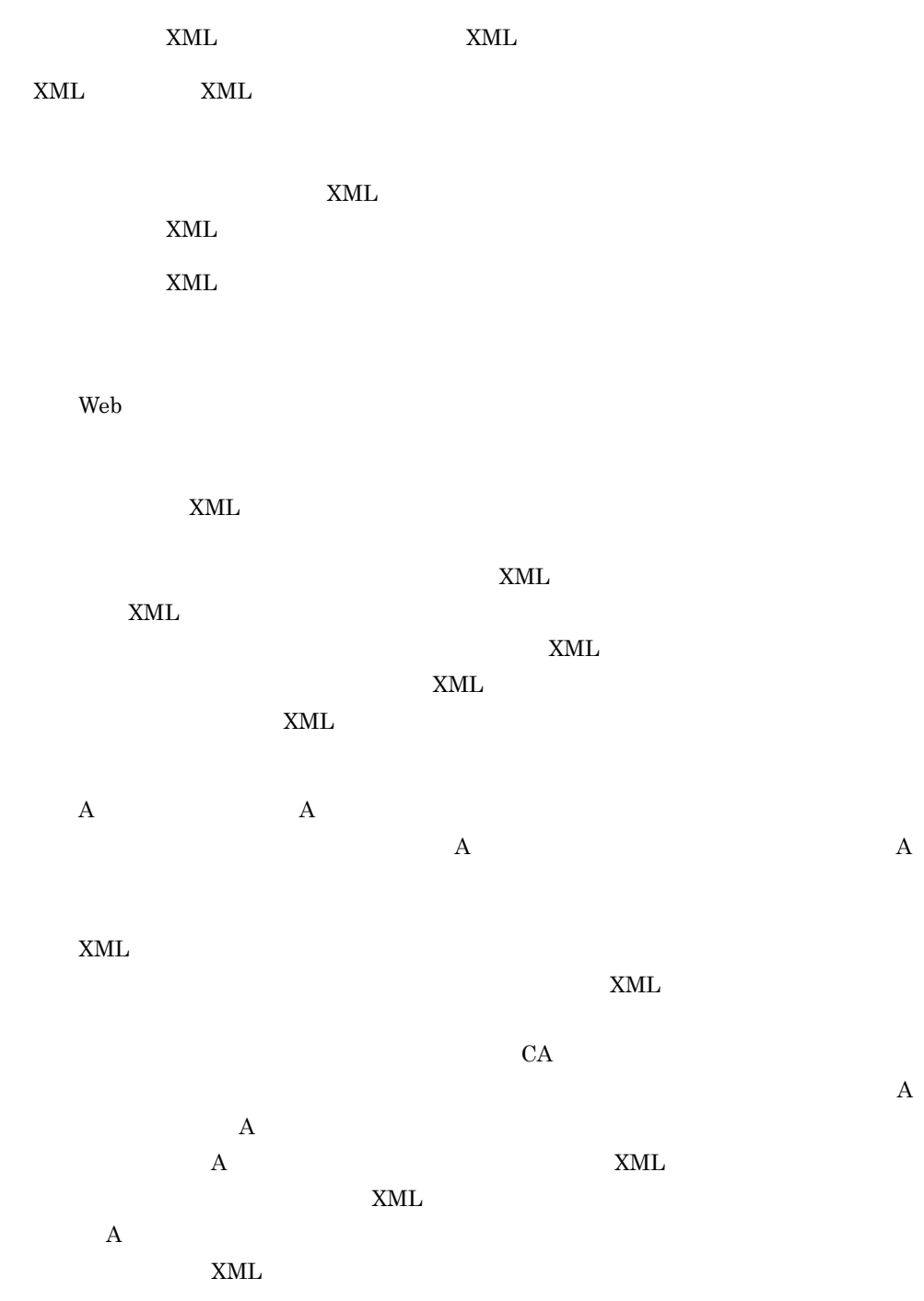

### <span id="page-28-0"></span> $3.1.1$  XML

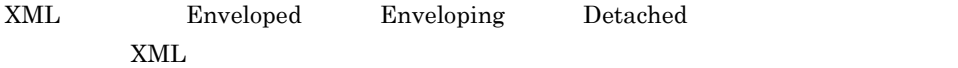

#### 1 Enveloped

Enveloped **Enveloped** and  $\mathbf{g}$ 

#### 3-1 Enveloped

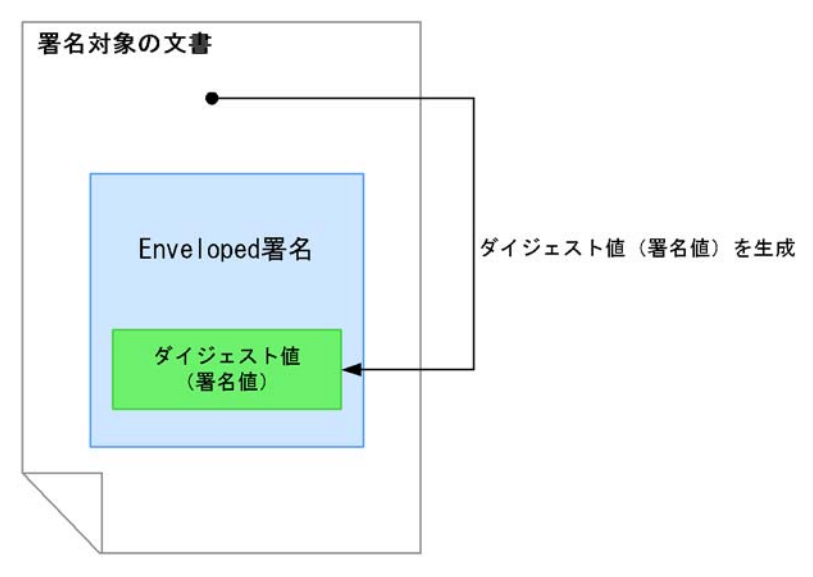

Enveloped **Enveloped** and  $\blacksquare$ 

#### 2 Enveloping

Enveloping Enveloping Enveloping

3-2 Enveloping

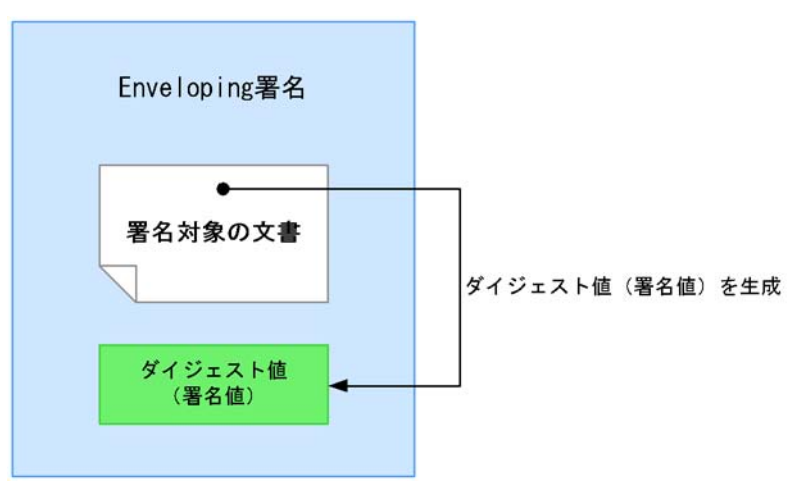

Enveloping  $XML$ 

#### 3 Detached

 $\begin{array}{lll} \text{Detached} \end{array}$  and  $\begin{array}{lll} \text{NML} \end{array}$  Detached

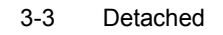

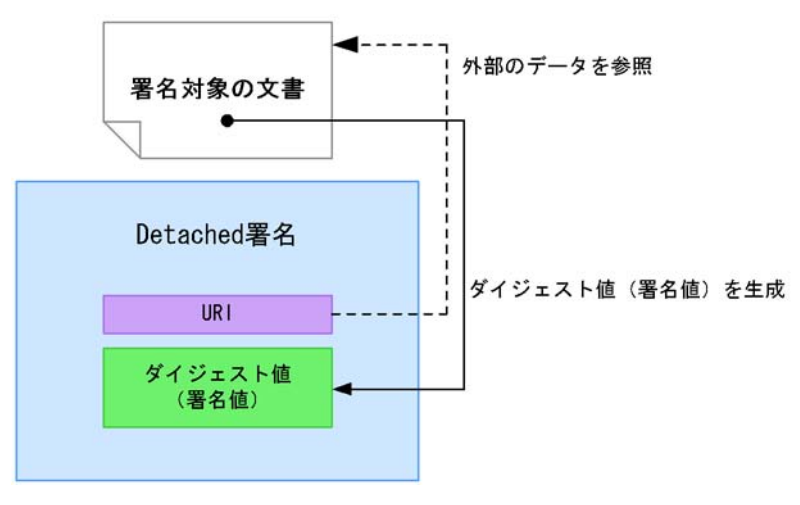

<u>Detached スタイト</u>

### <span id="page-29-0"></span>3.1.2 XML

 $XML$ 

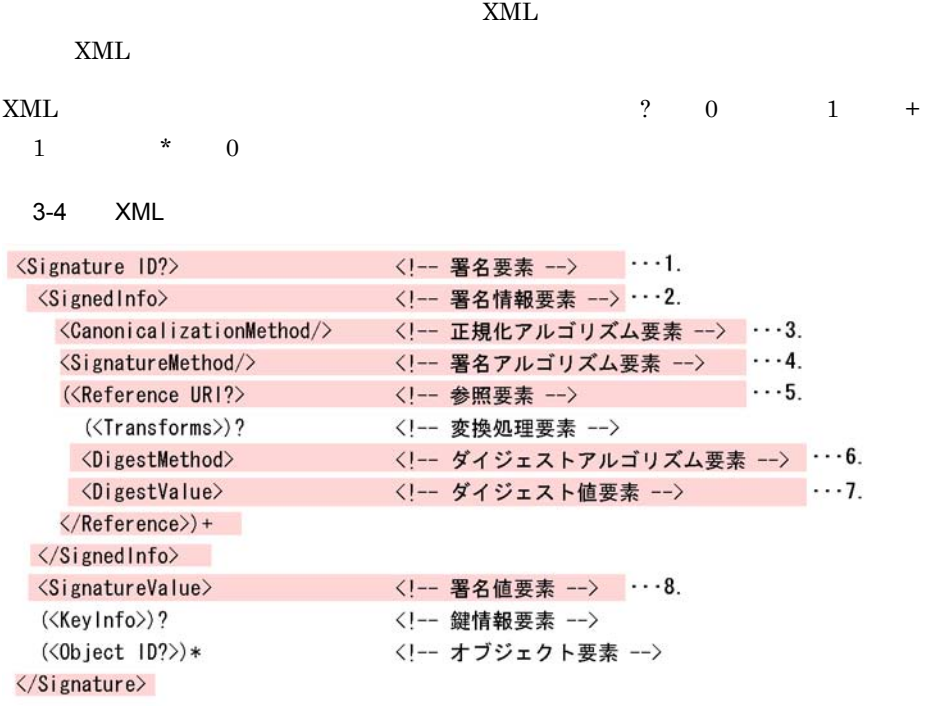

で示した要素は、必須の要素です。

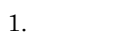

XML

 $2.$ 

 $3.$ 

 $XML$ 

- $4.$
- $5.$

 $6.$ 

 $7.$ 

**•** 鍵情報要素

**•** オブジェクト要素

8. 署名値要素

**•** 変換処理要素

Enveloped Signature

Enveloping

## <span id="page-32-0"></span>3.2 XML

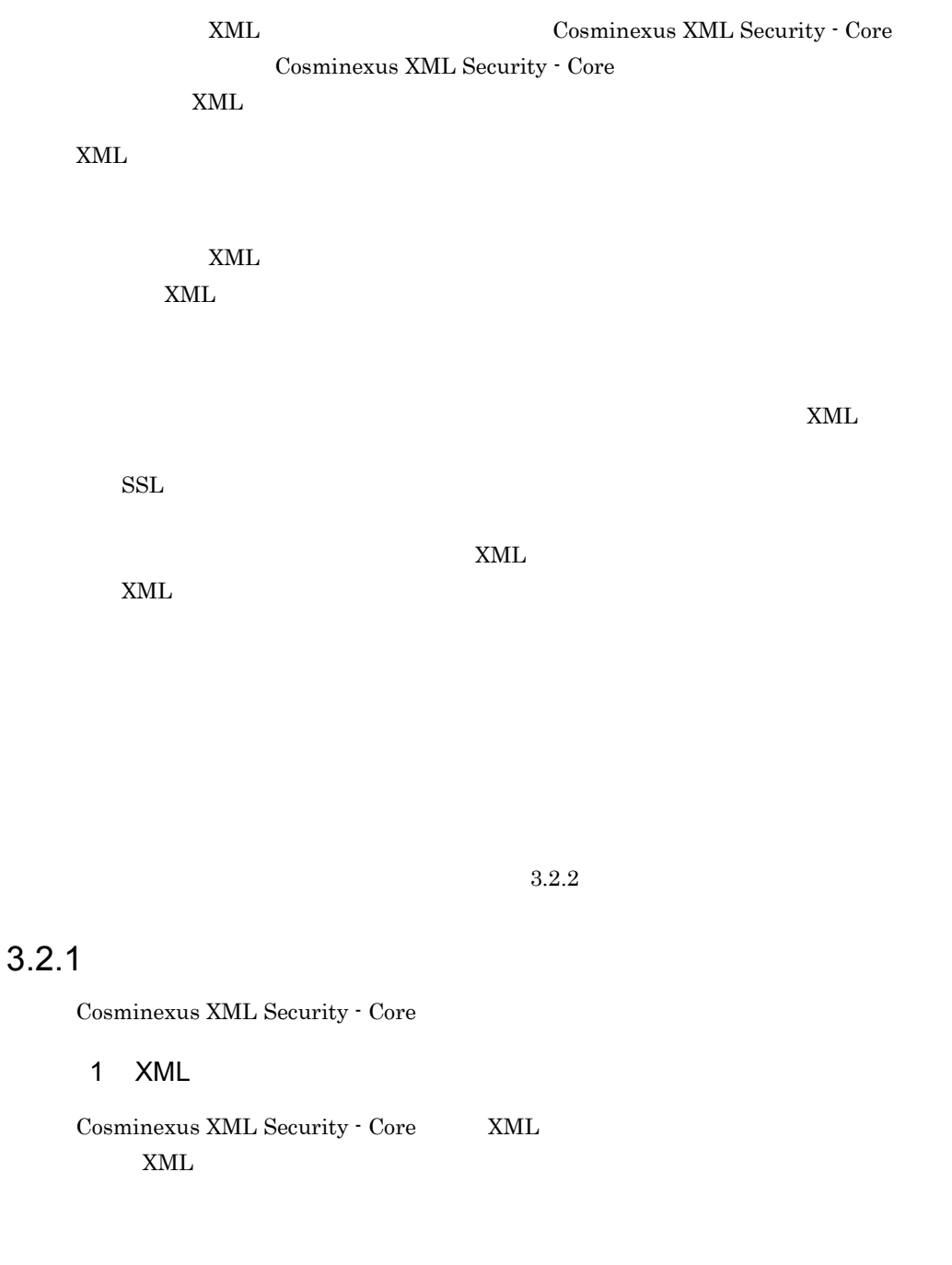

<span id="page-32-1"></span> $XML$   $5.2.1$   $XML$ 

 $5.2.2$ 

 $XML$ 

 $3.2.4$ 

2 バイナリデータ

Cosminexus XML Security - Core

 $5.2.3$ 

 $5.2.4$ 

3 鍵データ

Cosminexus XML Security - Core

 $5.2.5$  $5.2.6$ 

<span id="page-33-0"></span> $3.2.2$ 

Cosminexus XML Security - Core Diffie-Hellman  $XML$ 

Diffie-Hellman

 $A$  as B  $A$  a  $A$   $B$  $K$  B  $B$   $A$  $A$  and  $K$  and  $A$  and  $A$  b  $A$  b  $B$  $K$ 

### <span id="page-33-1"></span>3.2.3 XML

XML

 $XML$   $2 \t 0 \t 1$  \*  $0$ 

3-5 XML

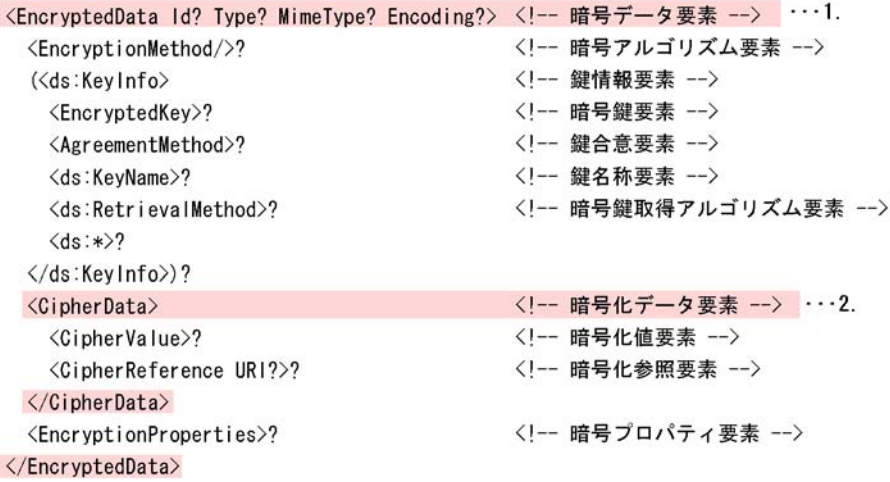

で示した要素は、必須の要素です。

1. 暗号データ要素

XML

• **•** "

**•** 鍵情報要素

**•** 暗号鍵要素

**•** 鍵合意要素

**•** 鍵名称要素

**•** 暗号化値要素

**•** 暗号鍵取得アルゴリズム要素

 $2.$ 

 $base64$ 

**•** 暗号化参照要素

• **• •** "

### <span id="page-35-0"></span> $3.2.4$

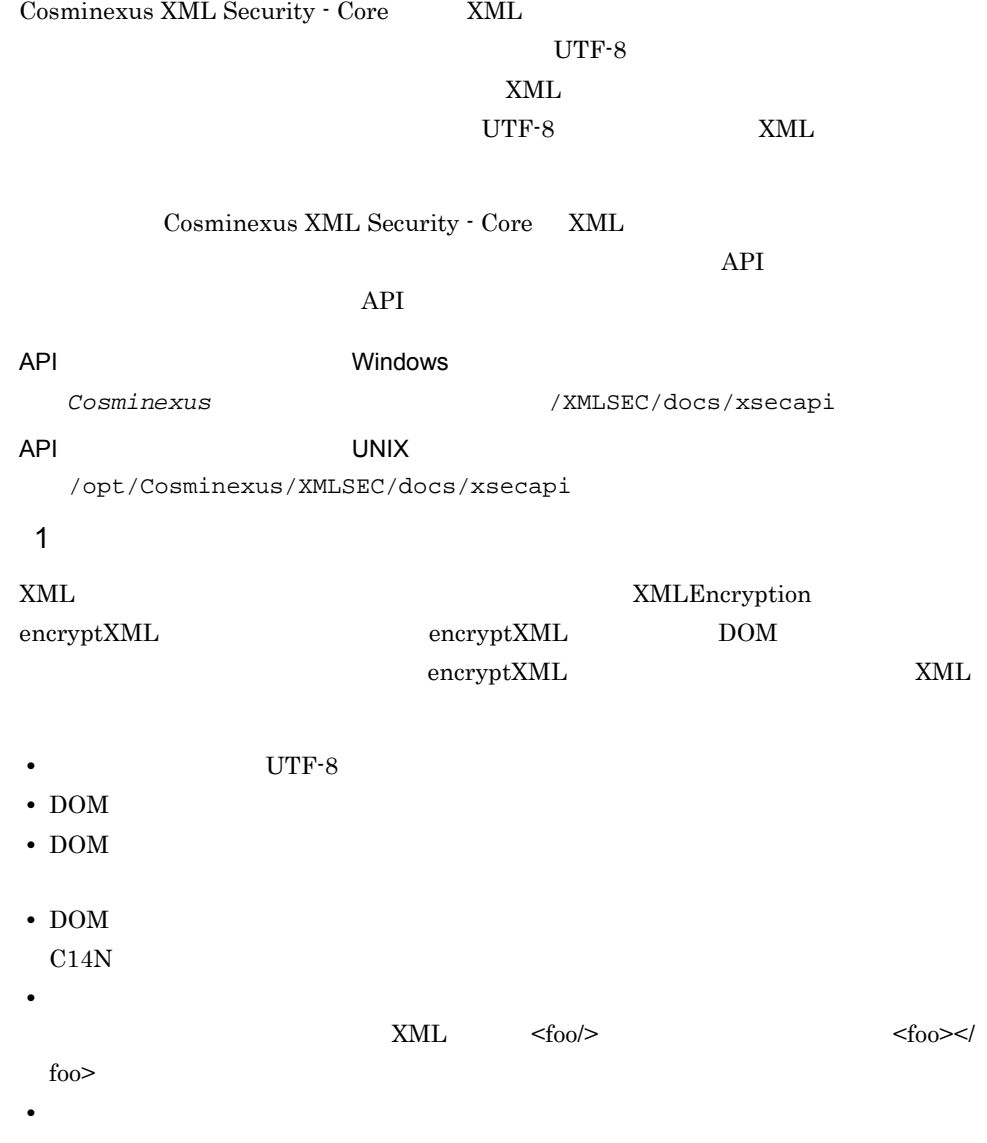

 $\text{encrypt}$
$\overline{2}$  $\text{XML} \xspace \text{MIL} \xspace \text{multiplication}$  $\begin{aligned} \mathrm{decryptXML} \qquad \qquad & \mathrm{decryptXML} \qquad \qquad & \mathrm{XML} \end{aligned}$ を復号化したあと,復号化結果から DOM サブツリーを復元します。decryptXML  $\rm{DOM}$ • **•** UTF-8 XML • **•** well-formed XML • EncryptedData XML  $\begin{minipage}{0.9\linewidth} \mbox{Cosminexus XML Security - Core} \mbox{XML} \end{minipage} \begin{minipage}{0.9\linewidth} \vspace{-0.1cm} \begin{minipage}{0.9\linewidth} \vspace{-0.1cm} \begin{minipage}{0.9\linewidth} \vspace{-0.1cm} \mbox{Cov} \end{minipage} \begin{minipage}{0.9\linewidth} \vspace{-0.1cm} \begin{minipage}{0.9\linewidth} \vspace{-0.1cm} \emph{Cov} \end{minipage} \begin{minipage}{0.9\linewidth} \vspace{-0.1cm} \emph{Cov} \end{minipage} \begin{minipage}{$ amp lt gt apos quot  $x$ ML

 $\text{decrypt}$ 

# 3.2.5 DataReference KeyReference

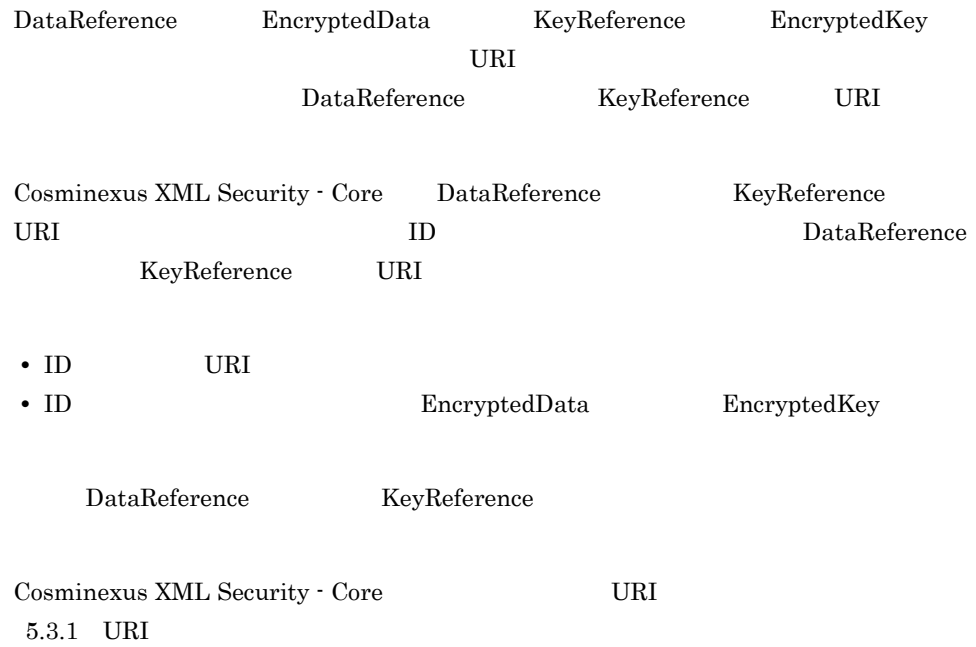

# 3.3 XML XML  $XML$   $XML$   $XML$   $XML$   $XML$  $x$ ML  $x$ ML  $y$  $XML$ 3.3.1 XML  $x$ ML  $x$ ML  $x$ ML  $x$ Cosminexus XML Security - Core  $\qquad \qquad$  API  $\qquad \qquad$  XML Cosminexus XML Security - Core W3C Cosminexus XML Security -Core Cosminexus XML Security - Core API  $API$ API レンスの場合の場合には、その場合の場合の場合には、<br>コンスの場合の場合の場合の場合の場合には、その場合のみず、その場合の場合の場合の場合には、その場合の場合の場合には、その場合の場合には、その場合の場合には、その場合の場合には、その場合には、その場合には、その場合には、その場合にはなりません。 Cosminexus TXMLSEC¥docs¥xsecapi  $x$ ML  $x$  $API$ Cosminexus XML Security - Core  $3.3.2$  $3.3.3$   $\times$  $3.3.4$

# $3.3.2$

# $XML$  $XML$ Cosminexus XML Security - Core

 $\begin{minipage}{0.9\linewidth} \mbox{Cominexus XML Security - Core} \mbox{XML} \mbox{MCL} \mbox{MCL} \mbox{MCL} \mbox{MCL} \mbox{MCL} \mbox{MCL} \mbox{MCL} \mbox{MCL} \mbox{MCL} \mbox{MCL} \mbox{MCL} \mbox{MCL} \mbox{MCL} \mbox{MCL} \mbox{MCL} \mbox{MCL} \mbox{MCL} \mbox{MCL} \mbox{MCL} \mbox{MCL} \mbox{MCL} \mbox{MCL} \mbox{MCL} \mbox{MCL} \mbox{MCL} \mbox{MCL} \mbox{MCL$ 

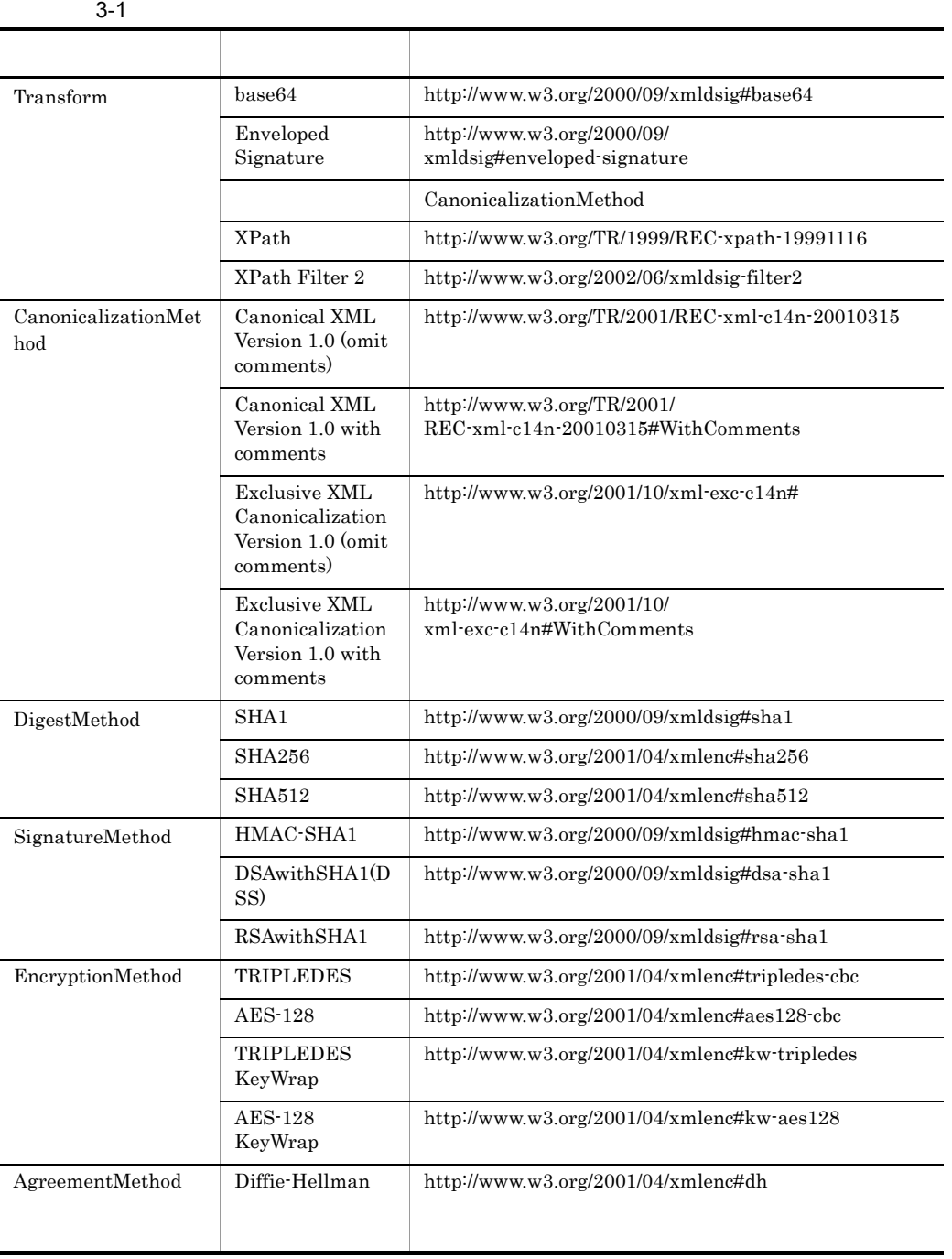

# $3.3.3$

 $\begin{minipage}{0.9\linewidth} \mbox{Cominexus XML Security - Core} \mbox{XML} \end{minipage}$ 

**•** 処理モード

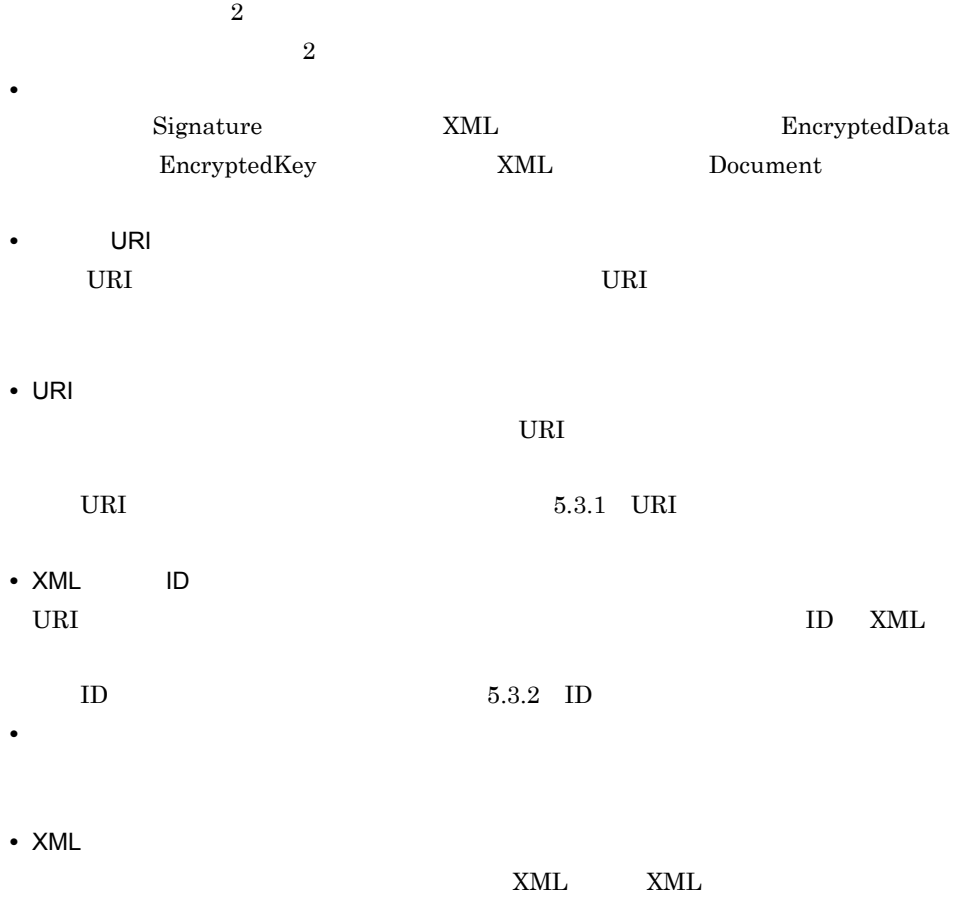

# $3.3.4$

**•** 擬似乱数生成器

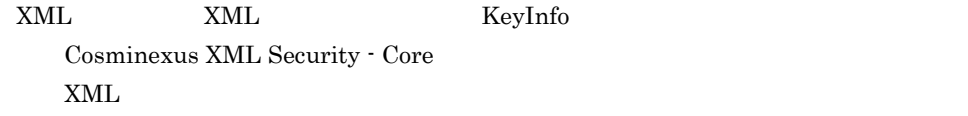

Cosminexus XML Security - Core KeyInfo

KeyInfo

KeyInfo Cosminexus XML Security - Core

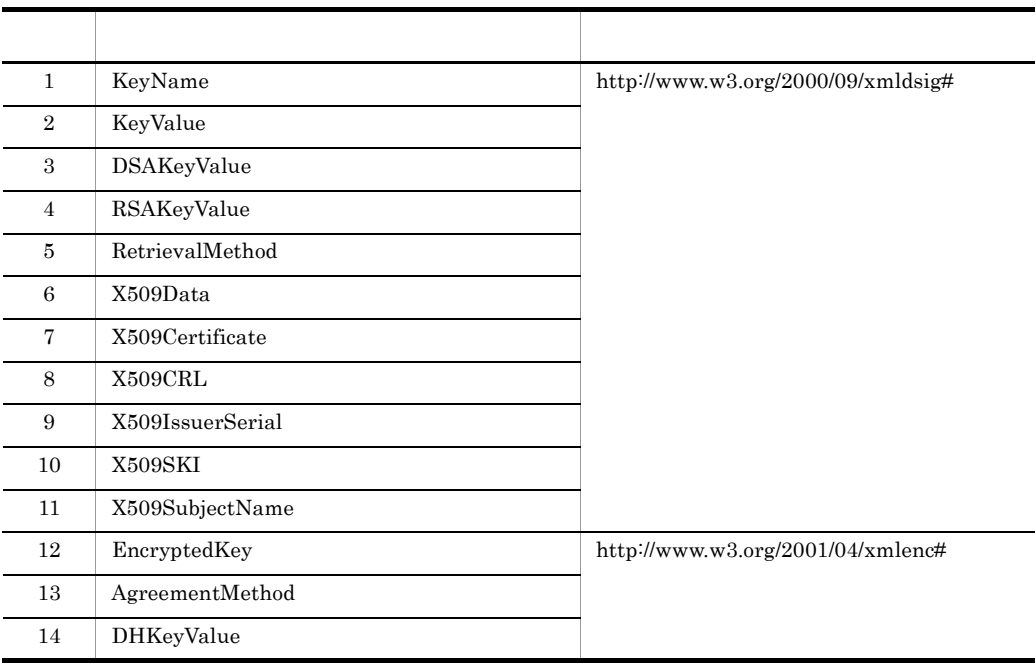

3-2 KeyInfo

# 3.3.5 XML

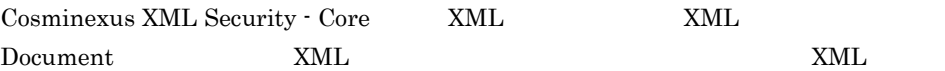

- UTF-8  $16$
- **•** Shift\_JIS
- **•** Windows-31J
- **•** EUC-JP
- **•** ISO-2022-JP
- **•** US-ASCII
- **•** ISO-8859-1

 $\begin{array}{ccc} \textrm{LF} & \textrm{CR} & \textrm{CRLF} \end{array}$ 

XML DOCTYPE

UTF-8  $16$ UTF-8  $16$ 

 $\rm JDK$ 

 $3.3.6$ 

 $\ell$  /  $\ell$  /  $\ell$  $/$   $/$ 

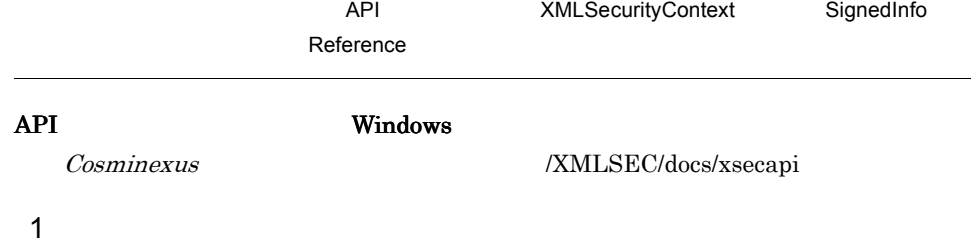

**Decription** 3-4

 $\rm ID$ 

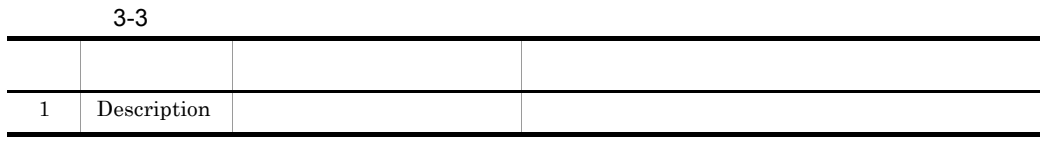

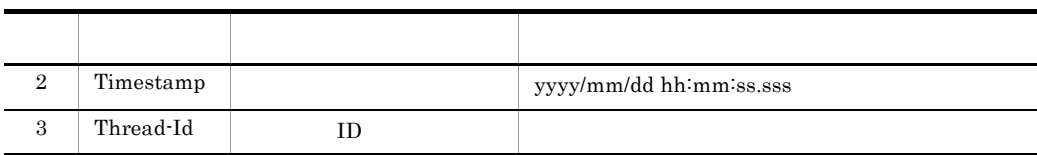

3-6 Transform

```
------------------------------------------------
Description: dereferenced data: URI=""
Timestamp: 2004/08/31 12:04:06.255
Thread-Id: 000c62c8
```
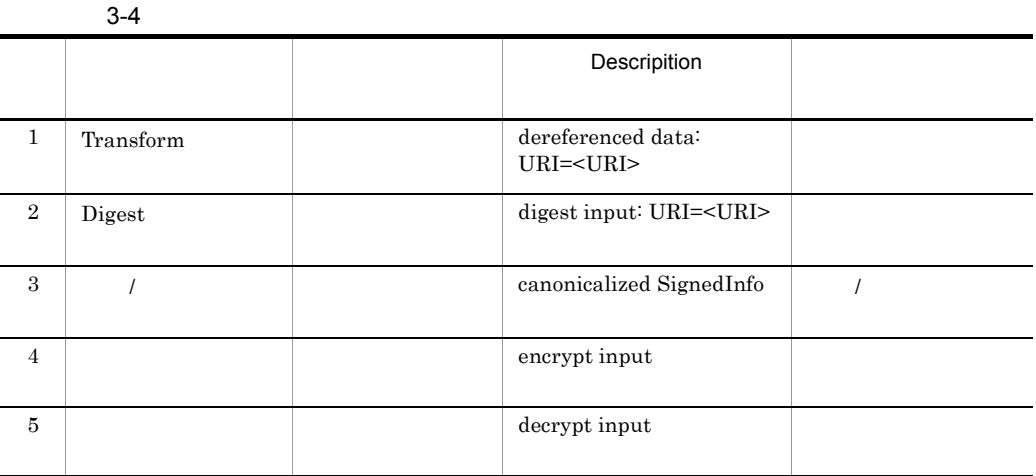

 $CipherReference$ 

Inclusive XML

Canonicalization

Inclusive XML Canonicalization W3C

2  $\overline{a}$ 1 1 つの XML 文章に 1 つの XML 署名を行う場合⇒ダンプ出力は 1 回。  $2$  1 XML  $2$  XML  $2$  2 2  $3$  $true$ Windows Cosminexus /XMLSEC/logs UNIX /opt/Cosminexus/XMLSEC/logs

 $3-5$ 

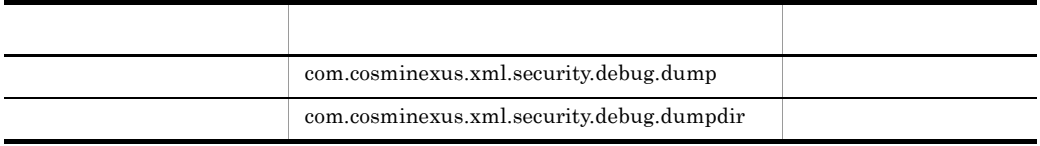

システムプロパティの設定は,java コマンドの -D オプションを利用します。次に

C:¥Program Files¥HITACHI¥Cosminexus¥XMLSEC¥logs

 $3-7$   $-D$ 

java -Dcom.cosminexus.xml.security.debug.dump=true -Dcom.cosminexus.xml.security.debug.dumpdir=C:¥Program Files¥HITACHI¥Cosminexus¥XMLSEC¥logs YourApplicationClass

J2EE Web Cosminexus Component Container Cosminexus XML Security - Core Cosminexus Component Container usrconf.properties java.util.Properties  $\overline{X}$  and  $\overline{Y}$  $\ddot{\mathbf{Y}}$ java.util.Properties

 $3-8$ 

com.cosminexus.xml.security.debug.dump=true com.cosminexus.xml.security.debug.dumpdir=C:¥¥Program¥ Files¥¥Hitachi¥¥Cosminexus¥¥XMLSEC¥¥logs

# Cosminexus Component Container Cosminexus

4  $\overline{a}$ 

csmxsec iD, the contract of the contract  $\sum_{i=1}^N$ 

csmxsec\_{ }\_ ID\_yyyymmddhhmmsssss.dmp

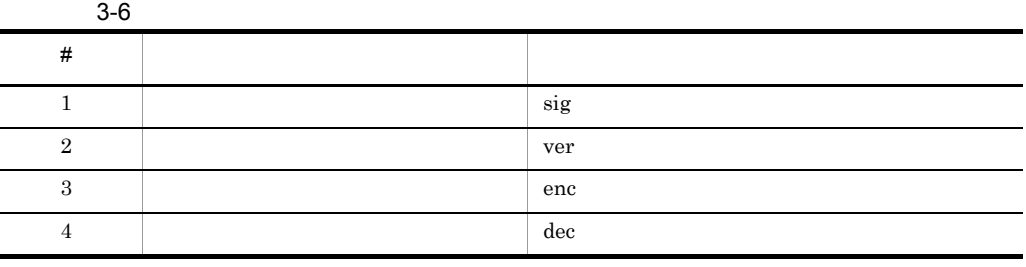

ID 01b3f8f6 2004

10 1 12:00:12345

csmxsec\_sig\_01b3f8f6\_20041001120012345.dmp

# *4* 環境設定

# Cosminexus XML Security - Core

 $5.$ 

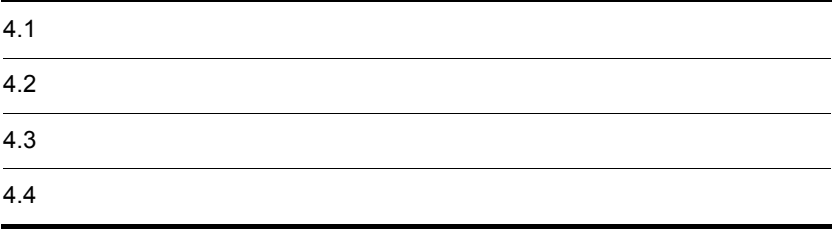

# $4.1$

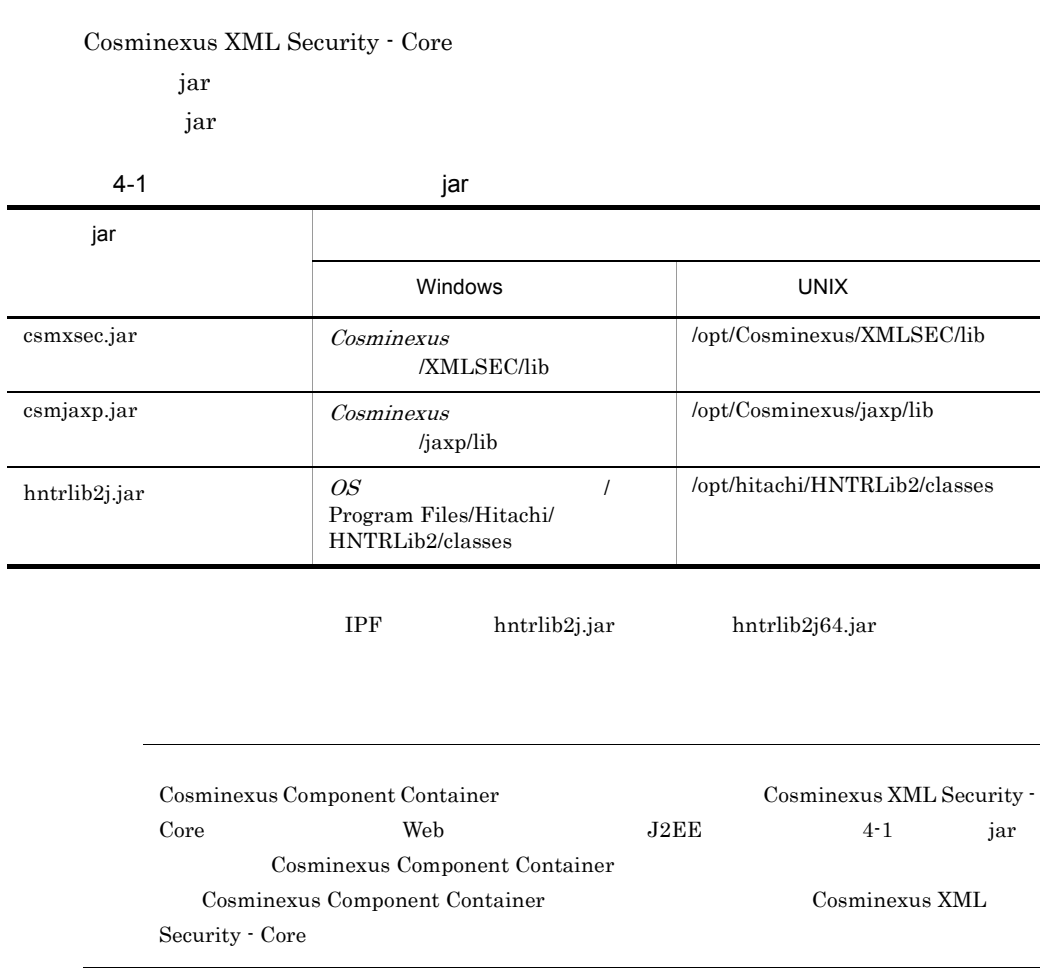

÷

Cosminexus XML Security - Core **Business** Java

# Cosminexus XML Security - Core

 $4-2$ 

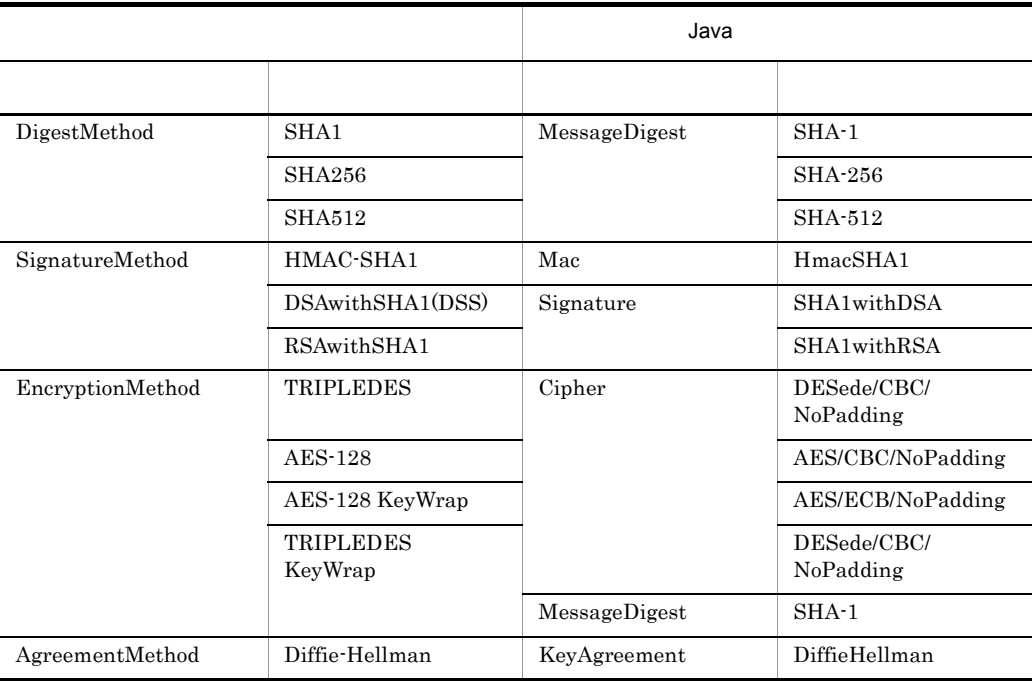

 $4-3$ 

L

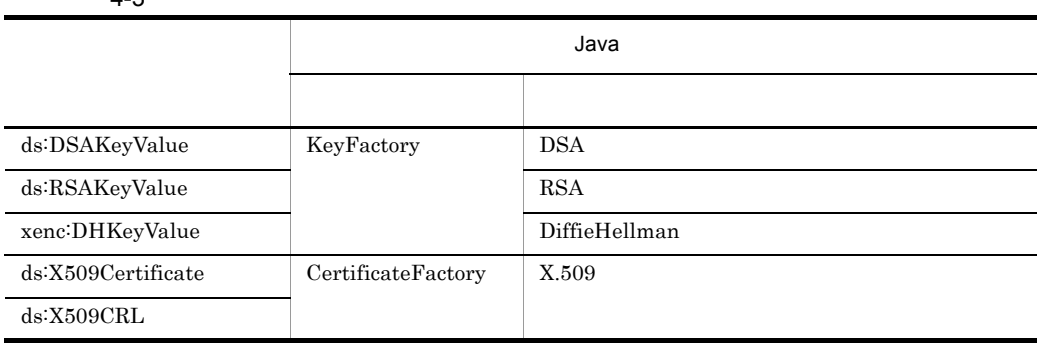

 $\rm Java^{TM}$  Cryptography

Architecture API Specification & Reference

# 4.3 鍵と証明書を設定する

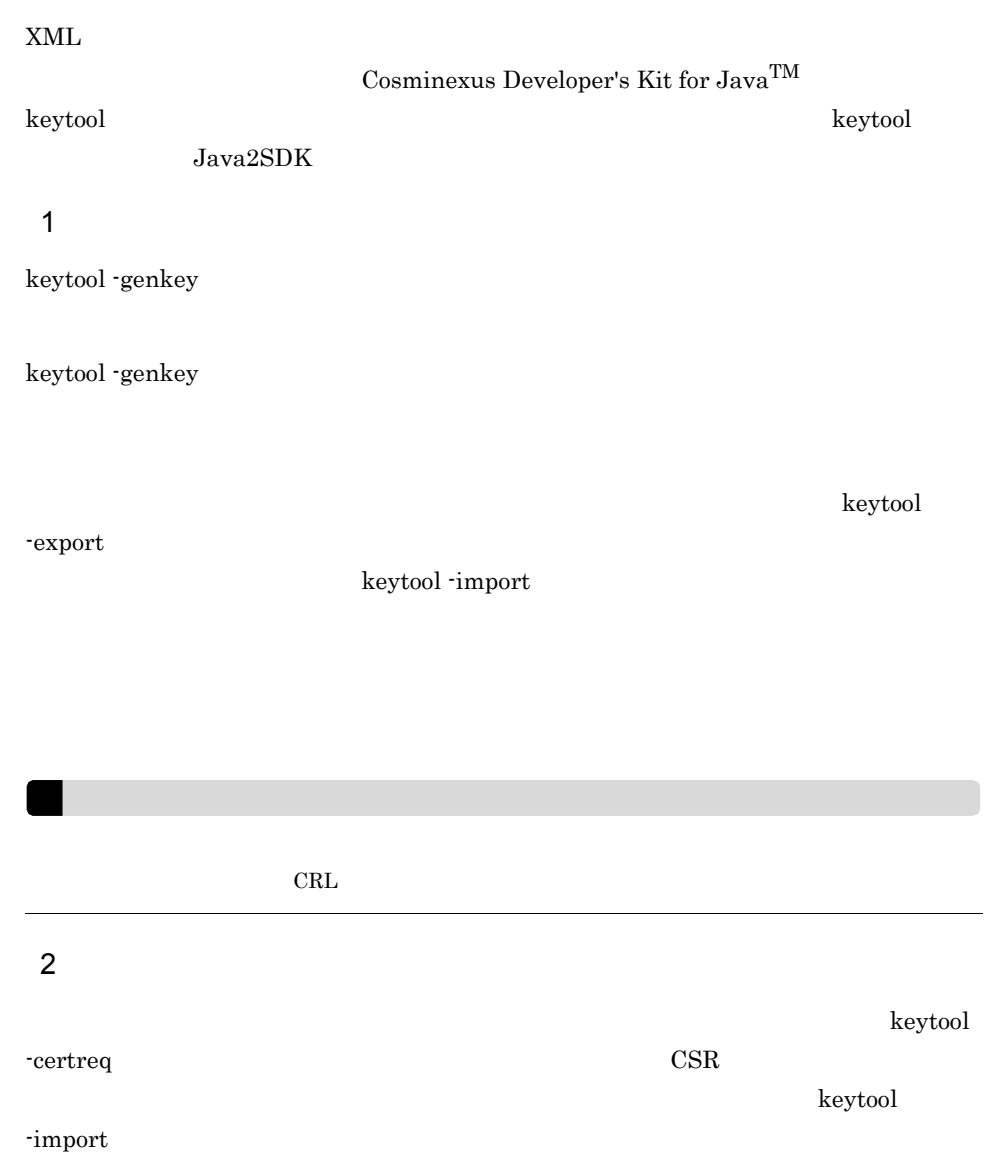

Cosminexus XML Security - Core 1 クラスローダによる jar ファイルの読み込み Cosminexus XML Security - Core csmxsec.jar Java VM 1  $Jawa VM$ Cosminexus XML Security - Core jar Cosminexus Component Container Cosminexus XML Security - Core Cosminexus Component Container Cosminexus XML Security - Core  $\mathop{\text{jar}}$  $Web$   $J2EE$ 

Cosminexus Component Container variables assembly as a variable properties Cosminexus XML Security - Core

Cosminexus

# *5* アプリケーションの開発

# $\begin{array}{lll} \textbf{Cosminexus XML Security} \cdot \textbf{Core} \\ \textbf{XML} \end{array}$ XML XML XML SARAFING ASSESSMENT AND THE SARAFING STRUCK STRUCK STRUCK STRUCK STRUCK STRUCK STRUCK STRUCK STRUCK

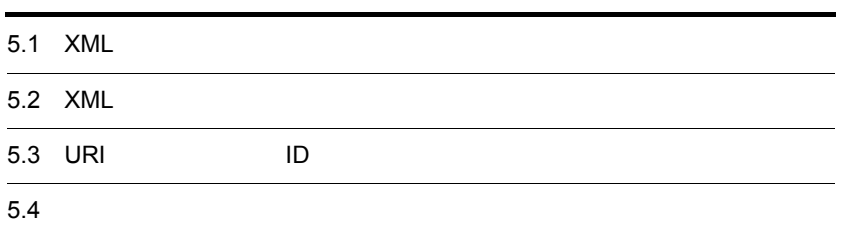

# 5.1 XML

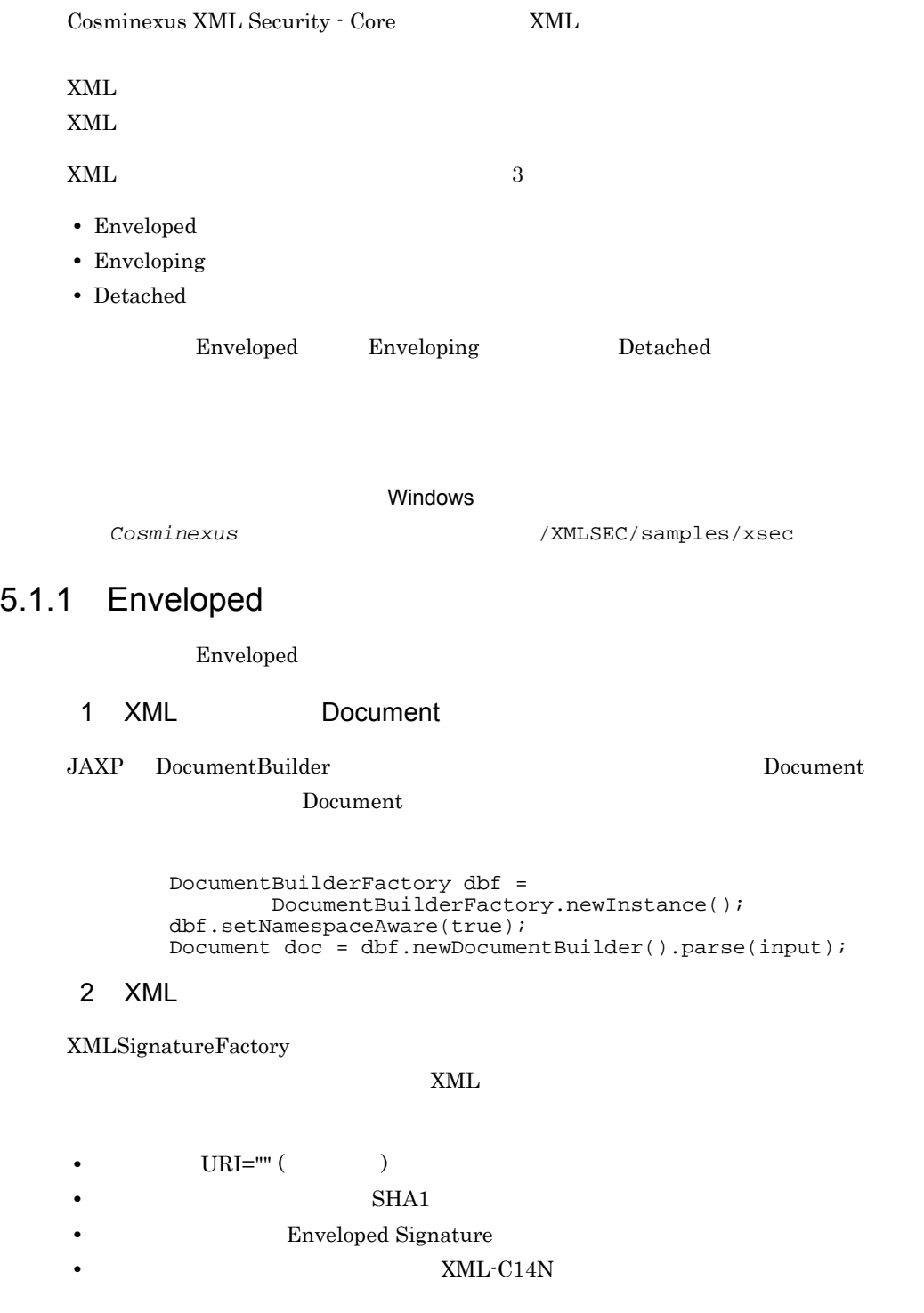

• **RSAwithSHA1** 

```
 XMLSignatureFactory xsf = XMLSignatureFactory.newInstance();
  Reference ref = xsf.newReference("", xsf.newDigestMethod(
          DigestMethod.URI_SHA1, null),
                   Collections.singletonList(
          xsf.newTransform(
                  Transform.URI_ENVELOPED_SIGNATURE, null)));
  SignedInfo si =
          xsf.newSignedInfo(xsf.newCanonicalizationMethod(
                   CanonicalizationMethod.URI_OMIT_COMMENTS, 
                   null),
                   xsf.newSignatureMethod(
                          SignatureMethod.URI_RSA_SHA1, null),
          Collections.singletonList(ref));
  XMLSignature sig = xsf.newXMLSignature(si, null, null);
```
 $5.$ 

3 XML

 $x_{\text{ML}}$ 

• **•**  $\overline{\phantom{a}}$ 

• XML

• XML

a)コンテキストの設定

 $XML$ 

```
 XMLSecurityContext context = new XMLSecurityContext(
         XMLSecurityContext.Mode.SIGN, doc);
 context.setKeyResolver(
        new AdhocKeyResolver(Utilities.getPrivateKey()));
```
b XML

 $Document$   $XML$ 

DOMPosition pos = new DOMPosition(doc.getDocumentElement(), null);

c XMI

XMLSignature sign Signature sign

Reference Signature

sig.sign(context, pos);

# 4 XML

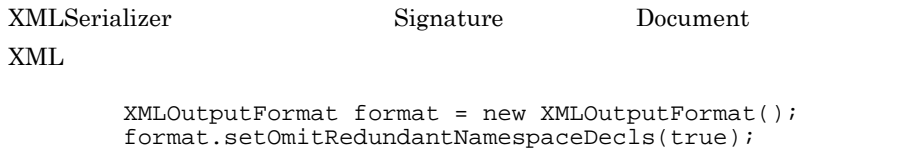

```
 format.setEncoding("Shift_JIS");
        OutputStream os = new BufferedOutputStream(
                new FileOutputStream(output));
       XMLSerializer xsr = new XMLSerializer(os, format);
        xsr.serialize(doc);
        os.close();
```
# 5.1.2 Enveloping

Enveloping

# 1 XML Document

JAXP DocumentBuilder XML

Signature

Document Enveloping

 DocumentBuilderFactory dbf = DocumentBuilderFactory.newInstance(); dbf.setNamespaceAware(true); DocumentBuilder db = dbf.newDocumentBuilder(); Document doc0 = db.parse(input); Element elem $0 = doc0.getDocumentElement()$ ; Document doc = db.newDocument(); Element elem = (Element) doc.importNode(elem0, true);

 $Document$ 

2 XML

XMLSignatureFactory

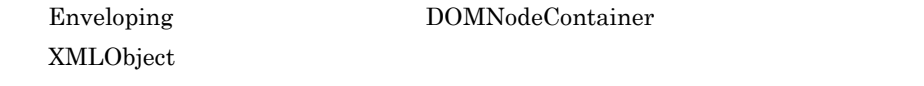

 $XML$ 

```
Id foo
```
- **•** 署名対象:URI="#foo"
- **SHA1**
- **•** 変換アルゴリズム:なし **•** 正規化アルゴリズム:コメントなし XML-C14N

## • **RSAwithSHA1**

```
 XMLSignatureFactory xsf = XMLSignatureFactory.newInstance();
  XMLObject obj = xsf.newXMLObject(Collections.singletonList(
           new DOMNodeContainer(elem)));
  obj.setId("foo");
 Reference ref = xsf.newReference("#foo", xsf.newDigestMethod(
           DigestMethod.URI_SHA1, null), null);
   SignedInfo si =
           xsf.newSignedInfo(xsf.newCanonicalizationMethod(
          CanonicalizationMethod.URI_OMIT_COMMENTS, null),
           xsf.newSignatureMethod(
                   SignatureMethod.URI RSA SHA1, null),
           Collections.singletonList(ref));
  XMLSignature sig = xsf.newXMLSignature(si, null,
           Collections.singletonList(obj));
```
3 XML

Enveloping

- **•**  $\overline{\phantom{a}}$
- $ML$
- XML
- a)コンテキストの設定

Enveloping

```
 XMLSecurityContext context
         = new XMLSecurityContext(
                  XMLSecurityContext.Mode.SIGN, doc);
 context.setKeyResolver(
        new AdhocKeyResolver(Utilities.getPrivateKey()));
```
b XML

### $Document$   $XML$

Signature

DOMPosition pos = new DOMPosition(doc, null);

c XML

XMLSignature sign Signature sign

Reference Signature

sig.sign(context, pos);

 $5.$ 

## 4 XML

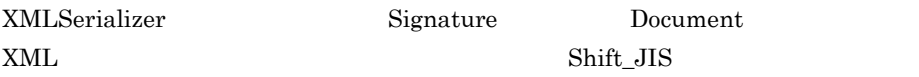

```
XMLOutput Format format = new XMLOutput Format();
format.setOmitRedundantNamespaceDecls(true);
 format.setEncoding("Shift_JIS");
OutputStream os = new BufferedOutputStream( new FileOutputStream(output));
XMLSerializer xsr = new XMLSeriailizer(os, format); xsr.serialize(doc);
 os.close();
```
# 5.1.3 Detached

 $\mathop{\rm Det}\nolimits$ ached  $\mathop{\rm Det}\nolimits$ 

1 XML Document

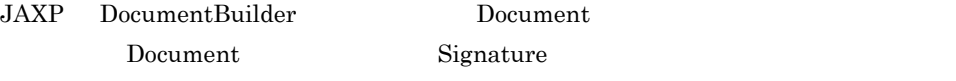

 $Document$ 

```
 DocumentBuilderFactory dbf =
         DocumentBuilderFactory.newInstance();
dbf.setNamespaceAware(true);
 Document doc = dbf.newDocumentBuilder().newDocument();
```
2 XML

XMLSignatureFactory

 $XML$ 

- input
- **SHA1**
- **•** 変換アルゴリズム:コメントなし XML-C14N
	- **•** 正規化アルゴリズム:コメントなし XML-C14N
- $RSA with SHA1$

```
 XMLSignatureFactory xsf = XMLSignatureFactory.newInstance();
  Reference ref = xsf.newReference(
          new File(input).toURI().toString(),
          xsf.newDigestMethod(DigestMethod.URI_SHA1, null),
          Collections.singletonList(xsf.newTransform(
          Transform.URI_C14N_OMIT_COMMENTS, null)));
  SignedInfo si =
```
 xsf.newSignedInfo(xsf.newCanonicalizationMethod( CanonicalizationMethod.URI\_OMIT\_COMMENTS, null), xsf.newSignatureMethod( SignatureMethod.URI\_RSA\_SHA1, null), Collections.singletonList(ref)); XMLSignature sig = xsf.newXMLSignature(si, null, null);

3 XML

Detached またには、コンテキストおよび署名生成の選択を指定するとしては、コンテキストおよび署名生成位置を指定する。

- **•**  $\overline{\phantom{a}}$
- XML
- XML
- a)コンテキストの設定

Detached  $\overline{R}$ 

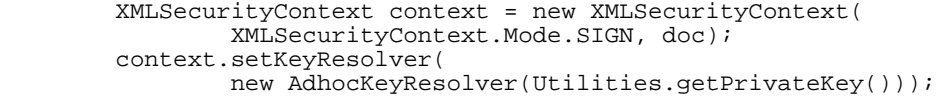

b XML

 $Document$   $XML$ 

 $Signature$ 

DOMPosition pos = new DOMPosition(doc, null);

c XML

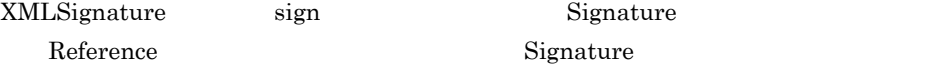

sig.sign(context, pos);

4 XML

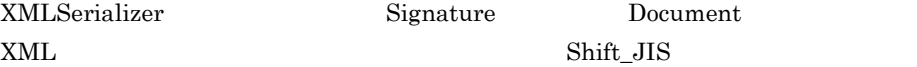

 XMLOutputFormat format = new XMLOutputFormat(); format.setOmitRedundantNamespaceDecls(true); format.setEncoding("Shift\_JIS"); OutputStream os = new BufferedOutputStream( new FileOutputStream(output));  $XMLSerializer$  xsr = new XMLSerializer(os, format);

```
 xsr.serialize(doc);
 os.close();
```
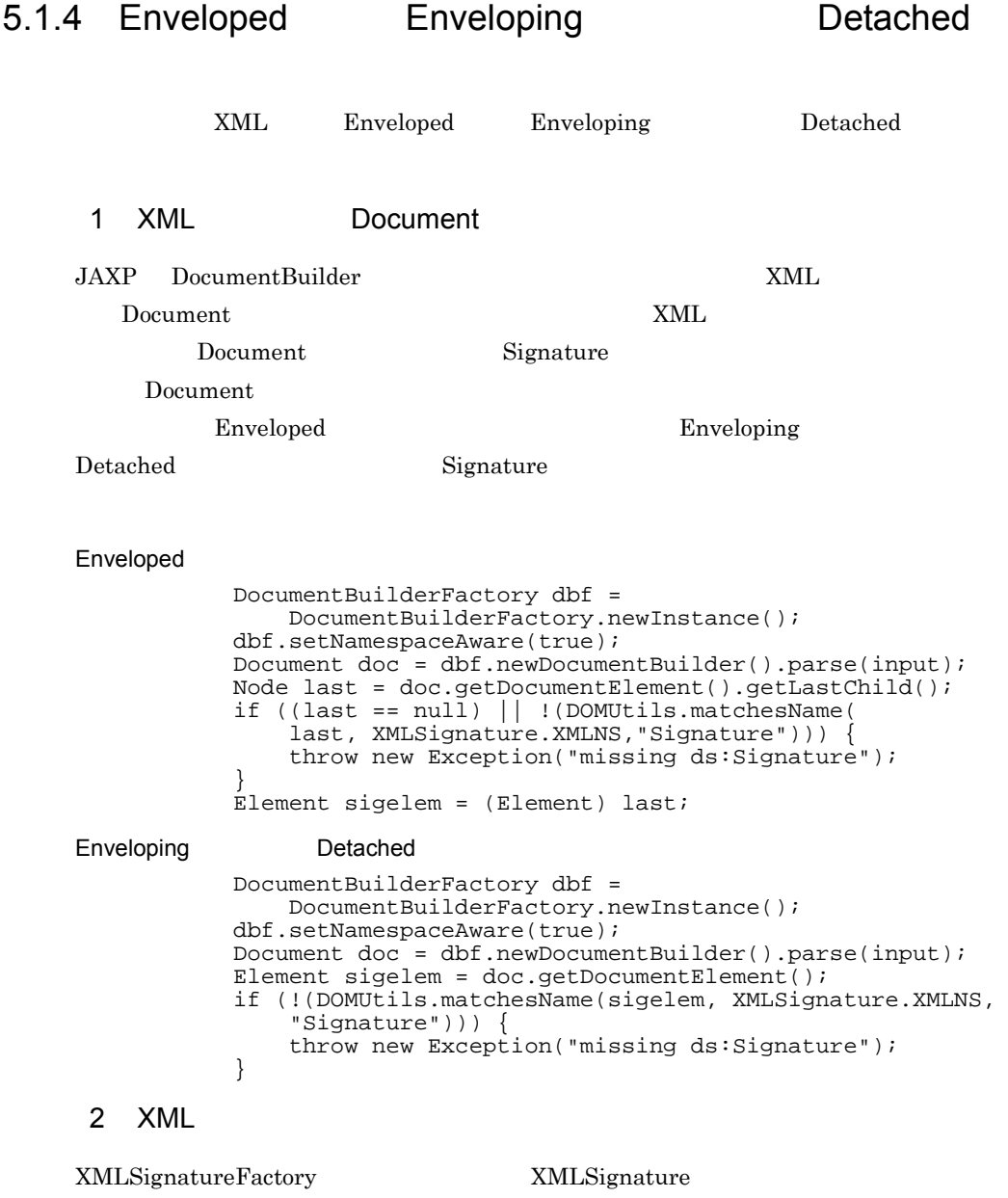

XMLSignature Signature Signature

Document Signature

 XMLSignatureFactory xsf = XMLSignatureFactory.newInstance(); XMLSecurityContext context = new XMLSecurityContext(

 $5.$ 

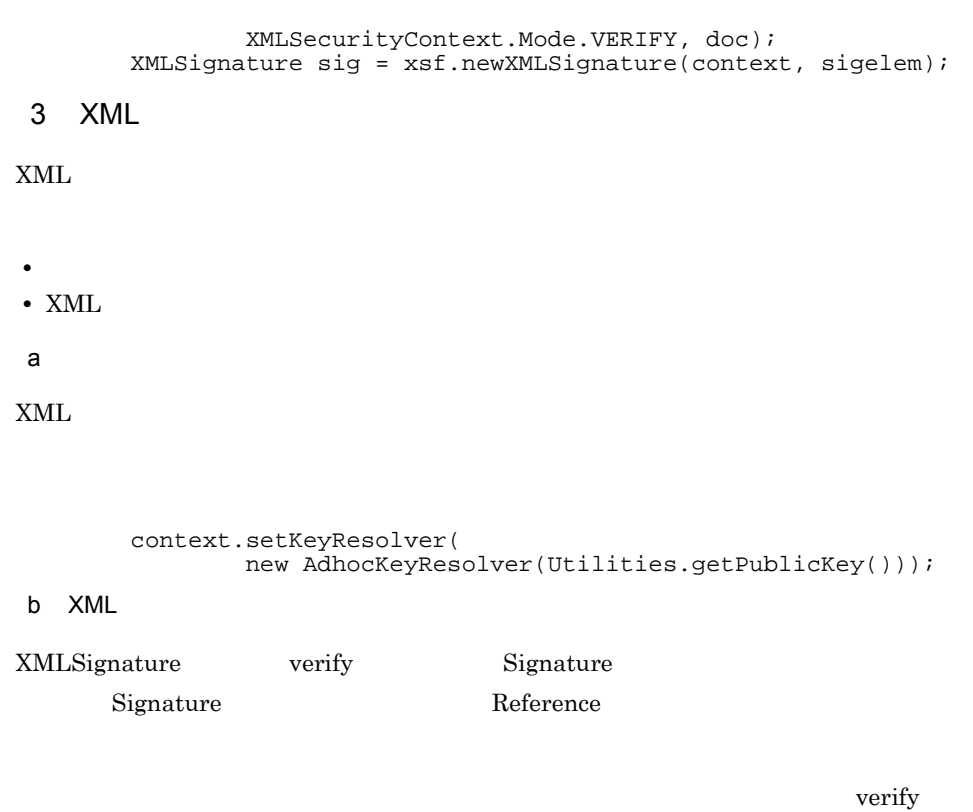

 $\mathbf f$ alse

ReferenceValidity

ReferenceValidity

```
 boolean result = sig.verify(context);
       if (result == true) {
            System.out.println("signature is valid.");
        } else {
            Iterator itr = 
                    sig.getSignedInfo().getReferences().iterator();
            while (itr.hasNext()) {
                Reference ref = (Reference) itr.next();
                 ReferenceValidity validity = 
                        ref.getReferenceValidity();
                System.out.println("reference: URI=" + ref.getURI()
                         + ", validity=" + validity.getStatus());
 }
            System.out.println("signature is invalid.");
        }
```
# 5.2 XML

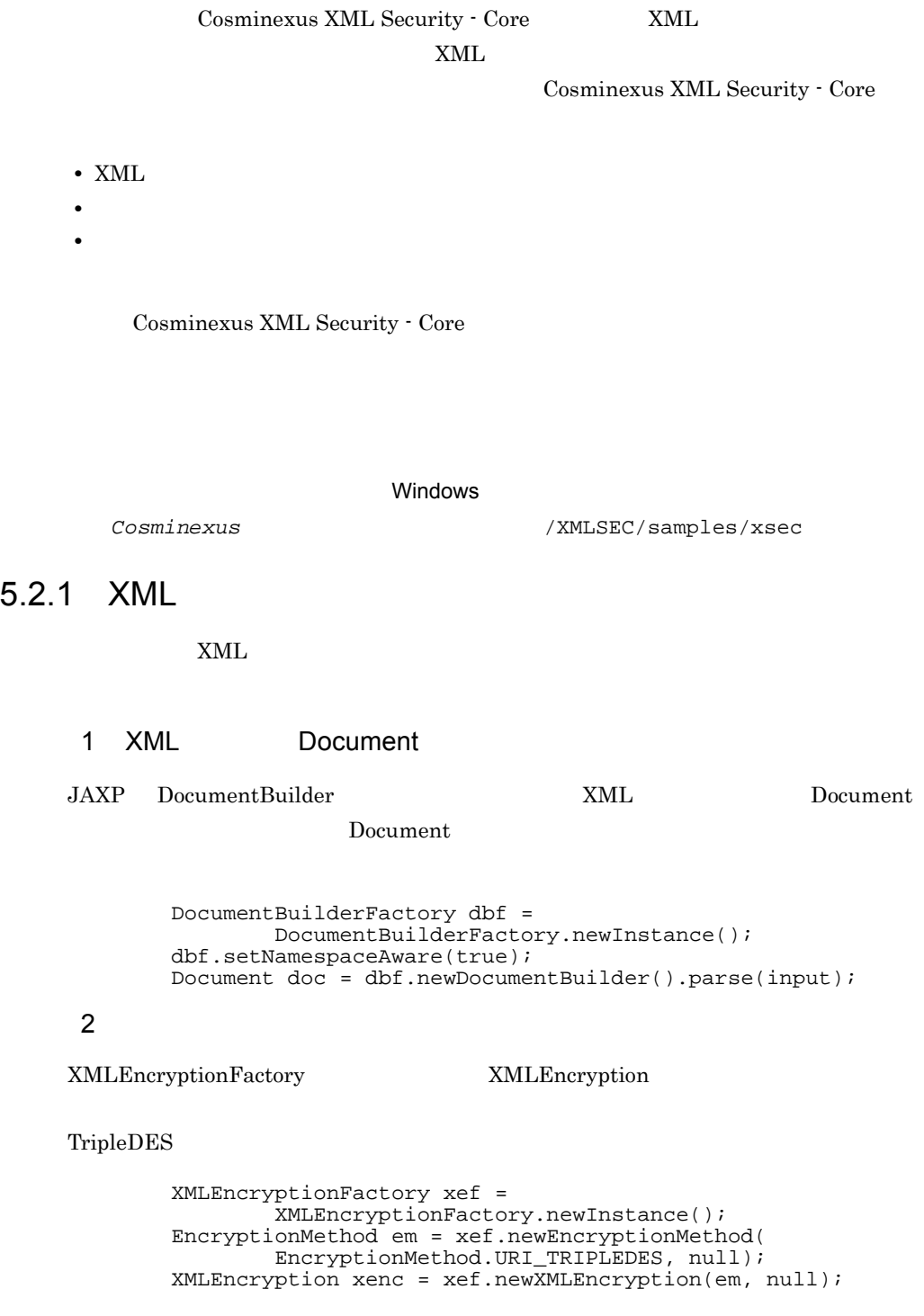

 $5.$ 

• **•**  $\overline{\phantom{a}}$ **•** 暗号化対象の指定 **•** 暗号データの生成 a)コンテキストの設定 XMLSecurityContext context = new XMLSecurityContext( XMLSecurityContext.Mode.ENCRYPT, doc); context.setKeyResolver( new AdhocKeyResolver(Utilities.getSecretKey())); b is a set of  $\mathbf{b}$ CreditCard Element elem = Utilities.getElement( doc, "http://example.org/payment","CreditCard"); if (elem  $=$  null)  $\left\{$  throw new Exception("missing p:CreditCard"); } DOMFragment toBeEncrypted = new DOMFragment(elem);  $CreditCard$  $to BeEncryption$  DOMFragment toBeEncrypted = new DOMFragment(elem.getFirstChild(), elem.getLastChild()); c<sub>)</sub> <sub>c</sub> respectively.  $\Omega$  DataContainer encrypted = xenc.encryptXML(context, toBeEncrypted);  $4$ XMLEncryptionFactory EncryptedData  $CipherValue$  (3)(c) EncryptedData replace  $\langle 3)(b)$  EncryptedData

 $3$ 

EncryptedData Type

CipherValue

CipherReference

CipherValue

```
 CipherData cd = xef.newCipherData(xef.newCipherValue(
         encrypted.getAsByteArray()));
 EncryptedData ed = xef.newEncryptedData(em, null, cd, null);
 ed.setType(EncryptedData.URI_TYPE_ELEMENT);
 ed.replace(context, toBeEncrypted);
```
 $5$ 

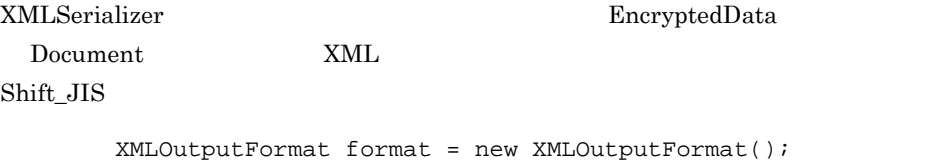

```
 format.setOmitRedundantNamespaceDecls(true);
 format.setEncoding("Shift_JIS");
 OutputStream os = new BufferedOutputStream(
         new FileOutputStream(output));
 XMLSerializer xsr = new XMLSerializer(os, format);
 xsr.serialize(doc);
 os.close();
```
# 5.2.2 XML

 $XML$ 

```
1 XML Document
```
JAXP DocumentBuilder XML

 $Document$  Document  $Document$ 

 DocumentBuilderFactory dbf = DocumentBuilderFactory.newInstance(); dbf.setNamespaceAware(true); Document doc = dbf.newDocumentBuilder().parse(input);

# 2  $P^2$

Document **EncryptedData** EncryptedData BrownselData

```
 Element encelem =
         Utilities.getElement(doc, XMLEncryption.XMLNS,
                  "EncryptedData");
if (encelem == null) \overline{\{} throw new Exception("missing xenc:EncryptedData");
```
 } 3 暗号構文の構築 XMLEncryptionFactory EncryptedData

```
 XMLEncryptionFactory xef =
         XMLEncryptionFactory.newInstance();
 XMLSecurityContext context = new XMLSecurityContext(
         XMLSecurityContext.Mode.DECRYPT, doc);
 EncryptedData ed = xef.newEncryptedData(context, encelem);
 XMLEncryption xenc =
         xef.newXMLEncryption(
                ed.getEncryptionMethod(),ed.getKeyInfo());
 context.setKeyResolver(
        new AdhocKeyResolver(Utilities.getSecretKey()));
```
## 4 XML

XMLEncryption decryptXML EncryptedData replace EncryptedData DOMFragment decrypted = xenc.decryptXML(context, ed); ed.replace(context, decrypted);  $5<sub>5</sub>$ XMLSerializer EncryptedData Document XML Shift\_JIS XMLOutputFormat format = new XMLOutputFormat();

```
 format.setOmitRedundantNamespaceDecls(true);
 format.setEncoding("Shift_JIS");
 OutputStream os = new BufferedOutputStream(
         new FileOutputStream(output));
 XMLSerializer xsr = new XMLSerializer(os, format);
 xsr.serialize(doc);
 os.close();
```
 $5.2.3$ 

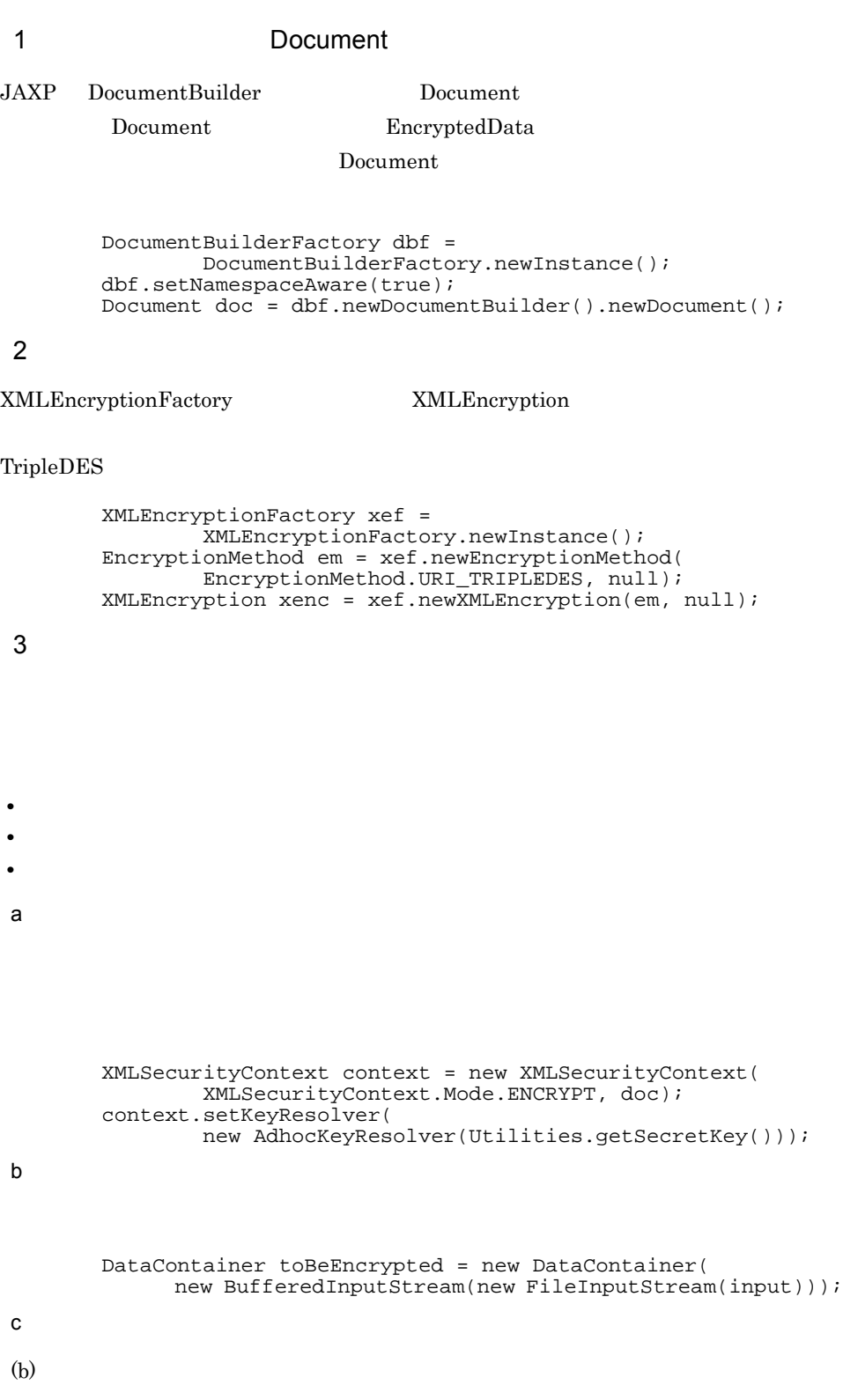

 $5.$ 

 DataContainer encrypted = xenc.encrypt(context, toBeEncrypted);

 $4$ 

```
XMLEncryptionFactory EncryptedData
                          CipherValue (3)(c)
                                 EncryptedData generate
              EncryptedData EncryptedData
    Document.
       CipherData cd = xef.newCipherData(xef.newCipherValue(
             encrypted.getAsByteArray()));
       EncryptedData ed = xef.newEncryptedData(em, null, cd, null);
       Element encelem = ed.generate(context);
       doc.appendChild(encelem);
 5
```
XMLSerializer EncryptedData

 $5.$ 

**Document** XML

Shift\_JIS

```
 XMLOutputFormat format = new XMLOutputFormat();
 format.setOmitRedundantNamespaceDecls(true);
 format.setEncoding("Shift_JIS");
 OutputStream os =
         new BufferedOutputStream(
                 new FileOutputStream(output));
 XMLSerializer xsr = new XMLSerializer(os, format);
 xsr.serialize(doc);
 os.close();
```
 $5.2.4$ 

## 1 More Document

JAXP DocumentBuilder を使用して暗号化されたバイナリデータを含む XML 文書を

**Document** Document  $D$ 

 DocumentBuilderFactory dbf = DocumentBuilderFactory.newInstance(); dbf.setNamespaceAware(true); Document doc = dbf.newDocumentBuilder().parse(input);

## 2  $P^2$

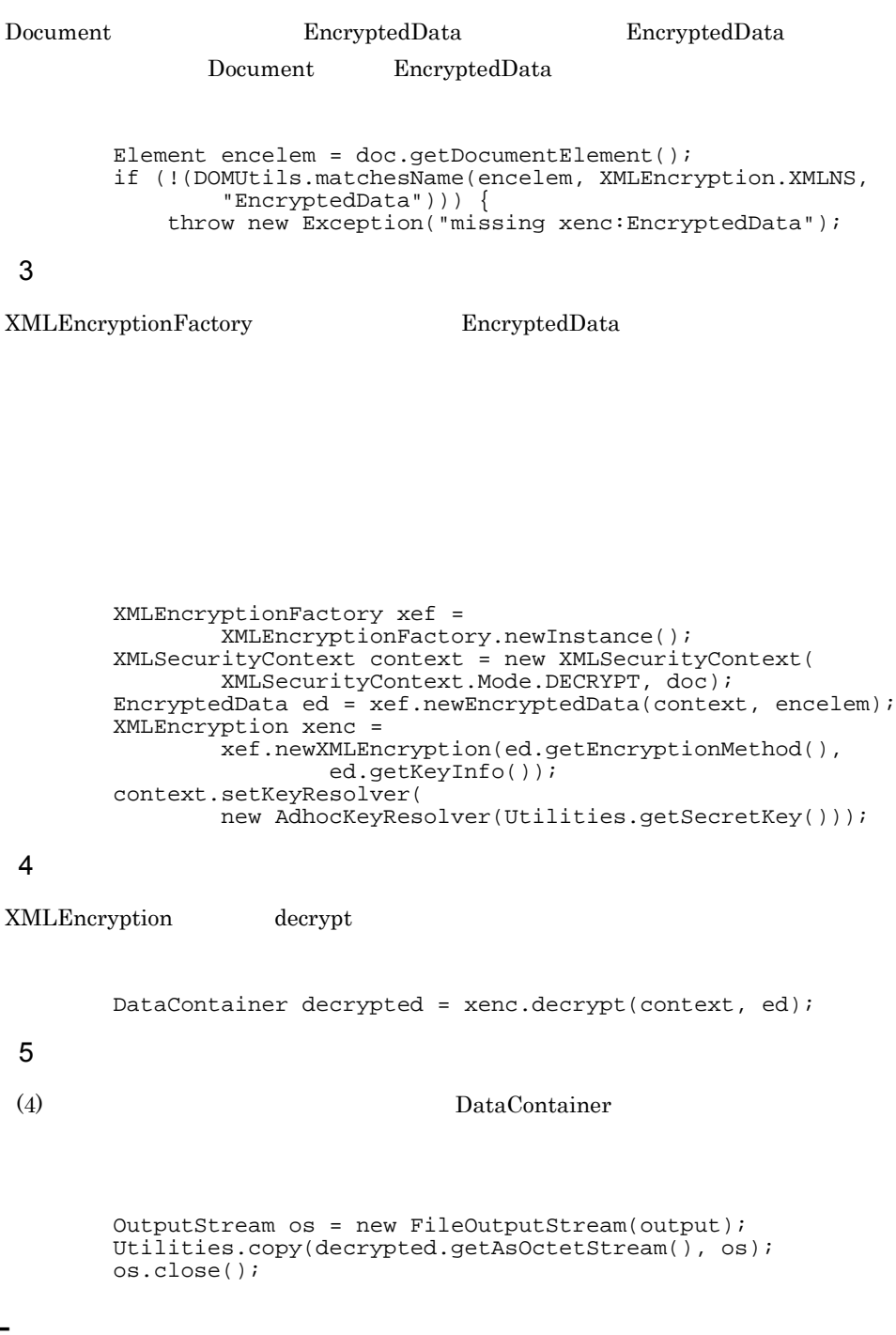

# $5.2.5$

# 1 Document

JAXP DocumentBuilder Document Document EncryptedKey

Document

 DocumentBuilderFactory dbf = DocumentBuilderFactory.newInstance(); dbf.setNamespaceAware(true); Document doc = dbf.newDocumentBuilder().newDocument();

## 2  $P$

XMLEncryptionFactory XMLEncryption

• **•**  $\overline{\phantom{a}}$ • **•** " **•** 暗号データの生成

a)コンテキストの設定

## TripleDES

 XMLEncryptionFactory xef = XMLEncryptionFactory.newInstance(); EncryptionMethod em = xef.newEncryptionMethod( EncryptionMethod.URI\_KEYWRAP\_TRIPLEDES, null); XMLEncryption xenc = xef.newXMLEncryption(em, null);

## $3$

 XMLSecurityContext context = new XMLSecurityContext( XMLSecurityContext.Mode.ENCRYPT, doc); context.setKeyResolver(

new AdhocKeyResolver(Utilities.getSecretKey()));

b is a set of  $\mathbf{b}$ 

## TripleDES

 SecretKey wk = Utilities.generateSecretKey("DESede", 168); System.out.println("wrapped key="

```
 + Utilities.toHexString(wk.getEncoded()));
         DataContainer toBeEncrypted =
                 new DataContainer(wk.getEncoded());
 c<sub>)</sub> results for the set of the set of the set of the set of the set of the set of the set of the set of the set of the set of the set of the set of the set of the set of the set of the set of the set of the set of the set
 \Omega DataContainer encrypted =
                 xenc.encrypt(context, toBeEncrypted);
 4XMLEncryptionFactory EncryptedKey
                               CipherValue (3)(C)
                                        EncryptedData generate
                 EncryptedKey EncryptedKey
   Document
         CipherData cd = xef.newCipherData(xef.newCipherValue(
                encrypted.getAsByteArray()));
         EncryptedKey ek =
                xef.newEncryptedKey(em, null, cd, null, null, null);
         Element encelem = ek.generate(context);
         doc.appendChild(encelem);
 5XMLSerializer EncryptedKey
\sum_{n=1}^{\infty} Document \sum_{n=1}^{\infty}Shift_JIS
         XMLOutputFormat format = new XMLOutputFormat();
         format.setOmitRedundantNamespaceDecls(true);
         format.setEncoding("Shift_JIS");
         OutputStream os = new BufferedOutputStream(
                 new FileOutputStream(output));
```
XMLSerializer xsr = new XMLSerializer(os, format);

1 Document

JAXP DocumentBuilder を使用して暗号化された鍵データを含む XML 文書を読み込

 $Document$  Document  $Document$ 

DocumentBuilderFactory dbf =

xsr.serialize(doc);

os.close();

 $5.2.6$ 

 DocumentBuilderFactory.newInstance(); dbf.setNamespaceAware(true); Document doc = dbf.newDocumentBuilder().parse(input); 2  $\blacksquare$ Document EncryptedKey EncryptedKey Document EncryptedKey

> Element encelem = doc.getDocumentElement(); if (!(DOMUtils.matchesName(encelem, XMLEncryption.XMLNS, "EncryptedKey"))) { throw new Exception("missing xenc:EncryptedKey");

3 暗号構文の構築

XMLEncryptionFactory EncryptedKey

```
 XMLEncryptionFactory xef =
         XMLEncryptionFactory.newInstance();
 XMLSecurityContext context = new XMLSecurityContext(
         XMLSecurityContext.Mode.DECRYPT, doc);
 EncryptedKey ek = xef.newEncryptedKey(context, encelem);
 XMLEncryption xenc =
         xef.newXMLEncryption(ek.getEncryptionMethod(),
                 ek.getKeyInfo());
 context.setKeyResolver(
        new AdhocKeyResolver(Utilities.getSecretKey()));
```
## 4 鍵データの復号化

XMLEncryption decrypt

DataContainer decrypted = xenc.decrypt(context, ek);

- $5<sub>5</sub>$
- 

(4) DataContainer

 byte[] bytes = decrypted.getAsByteArray(); SecretKey wk = new SecretKeySpec(bytes, "DESede"); System.out.println("wrapped key=" + Utilities.toHexString(  $wk.qetEncoder()$ ;

 $5.$ 

# $5.2.7$

 $XML$ 

```
AgreementMethod Diffie-Hellman
 1 Document
JAXP DocumentBuilder を使用して暗号化したい XML 文書を読み込み,Document
                   Document
        DocumentBuilderFactory dbf =
               DocumentBuilderFactory.newInstance();
        dbf.setNamespaceAware(true);
       Document doc = dbf.newDocumentBuilder().parse(input);2 PXMLEncryptionFactory XMLEncryption
TripleDES
        XMLEncryptionFactory xef =
               XMLEncryptionFactory.newInstance();
 EncryptionMethod em = xef.newEncryptionMethod(
EncryptionMethod.URI_TRIPLEDES, null);
        XMLEncryption xenc = xef.newXMLEncryption(em, null);
 3 \overline{\phantom{a}}Cosminexus XML Security - Core Diffie-Hellman
• AgreementMethod
• 鍵合意のコンテキストの設定
• 共通鍵の作成
           KA-Nonce OriginatorKeyInfo RecipientKeyInfo
a AgreementMethod
Diffie-Hellman
DHKeyAgreementParams The DHKeyAgreementParams The DHKeyAgreementParams
```
KeyInfoFactory AgreementMethod

```
KeyInfoFactory kif = xef.getKeyInfoFactory();
 DHKeyAgreementParams kap = new DHKeyAgreementParams(null,
        xef.newDigestMethod(DigestMethod.URI_SHA1, null),
                 null, null);
 AgreementMethod am =
       kif.newAgreementMethod(AgreementMethod.URI DH,kap);
```
b<sub>)</sub>

#### DHKeyAgreementContext

```
 DHKeyAgreementContext kac = new DHKeyAgreementContext(em,
                 Utilities.getAliceDHPrivateKey(),
                 Utilities.getBobDHPublicKey());
c) 共通鍵の作成
```
 $\chi$  (b)  $\chi$ 

```
 SecretKey key = am.generateSecretKey(kac);
 System.out.println("agreed key=" + Utilities.toHexString(
 key.getEncoded()));
```
4  $\blacksquare$ 

• **•**  $\overline{\phantom{a}}$ **•** 暗号化対象の指定 **•** 暗号データの生成

a)コンテキストの設定

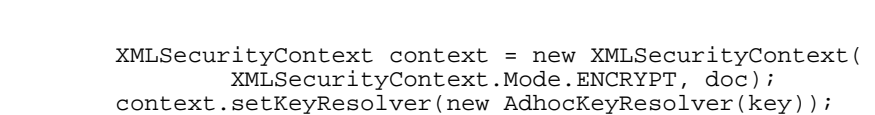

b is a set of  $\mathbf{b}$ 

#### CreditCard

```
 Element elem = Utilities.getElement(
        doc, "http://example.org/payment","CreditCard");
if (elem == nu11)^{2}}
     throw new Exception("missing p:CreditCard");
```

```
 }
            DOMFragment toBeEncrypted = new DOMFragment(elem);
     c<sub>)</sub> results for the set of the set of the set of the set of the set of the set of the set of the set of the set of the set of the set of the set of the set of the set of the set of the set of the set of the set of the set
     (b) \left( DataContainer encrypted =
                    xenc.encryptXML(context, toBeEncrypted);
     5XMLEncryptionFactory EncryptedData
                                KeyInfo AgreementMethod
                  CipherValue (4)(c)
                           EncryptedData replace
     (4)(b) EncryptedData
            CipherData cd = xef.newCipherData(xef.newCipherValue(
                   encrypted.getAsByteArray()));
            KeyInfo ki = kif.newKeyInfo(Collections.singletonList(am));
            EncryptedData ed = xef.newEncryptedData(em, ki, cd, null);
           ed.setType(EncryptedData.URI_TYPE_ELEMENT);
           ed.replace(context, toBeEncrypted);
     6XMLSerializer EncryptedData
      Document XML
    Shift_JIS
            XMLOutputFormat format = new XMLOutputFormat();
            format.setOmitRedundantNamespaceDecls(true);
            format.setEncoding("Shift JIS");
            OutputStream os = new BufferedOutputStream(
                    new FileOutputStream(output));
            XMLSerializer xsr = new XMLSerializer(os, format);
            xsr.serialize(doc);
            os.close();
5.2.8XMLAgreementMethod Diffie-Hellman
```
# 1 Document

JAXP DocumentBuilder を使用して暗号化されたデータを含む XML 文書を読み込

 $5.$ 

 $Document$  Document  $Document$ 

```
 DocumentBuilderFactory dbf =
         DocumentBuilderFactory.newInstance();
dbf.setNamespaceAware(true);
 Document doc = dbf.newDocumentBuilder().parse(input);
```
2  $P^2$ 

Document EncryptedData EncryptedData

```
 Element encelem = Utilities.getElement(
               doc, XMLEncryption.XMLNS,"EncryptedData");
       if (encelem == null)^}
       System.err.println("missing xenc:EncryptedData");
 }
3 暗号構文の構築
```
XMLEncryptionFactory EncryptedData

```
 XMLEncryptionFactory xef =
         XMLEncryptionFactory.newInstance();
 XMLSecurityContext context = new XMLSecurityContext(
         XMLSecurityContext.Mode.DECRYPT, doc);
EncryptedData ed = xef.newEncryptedData(context, encelem); EncryptionMethod em = ed.getEncryptionMethod();
 KeyInfo ki = ed.getKeyInfo();
XMLEncryption xenc = xef.newXMLEncryption(em, ki);
```
### $4 \overline{\phantom{a}}$

Cosminexus XML Security - Core Diffie-Hellman

- AgreementMethod
- **•** 鍵合意のコンテキストの設定
- **•** 共通鍵の作成
- a AgreementMethod

Diffie-Hellman

KeyInfo AgreementMethod

 AgreementMethod am = (AgreementMethod) ki.getSingleContent( XMLEncryption.XMLNS, "AgreementMethod"); if (am ==  $null)$  { throw new Exception("missing xenc:AgreementMethod");

#### DHKeyAgreementContext

```
 DHKeyAgreementContext kac = new DHKeyAgreementContext(em,
 Utilities.getBobDHPrivateKey(),
 Utilities.getAliceDHPublicKey());
```
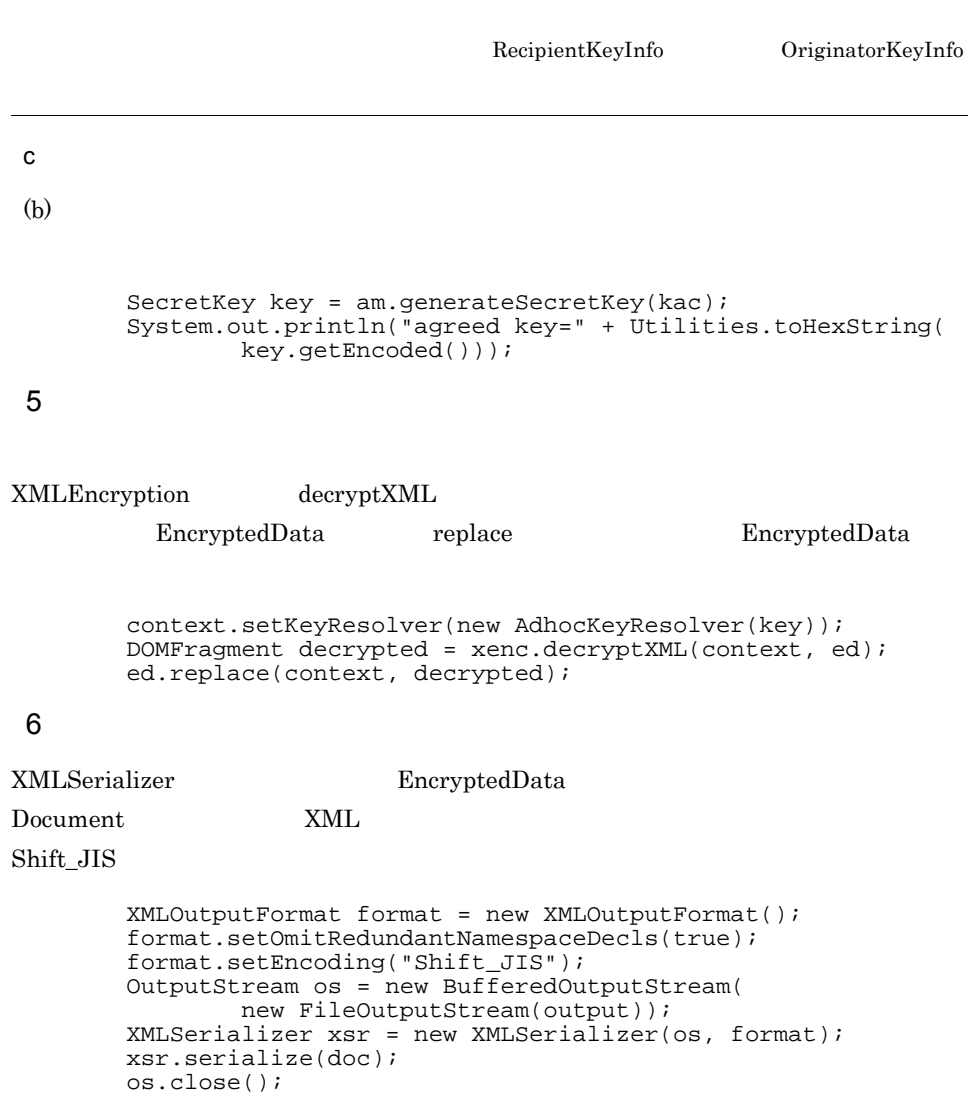

}

b<sub></sub>

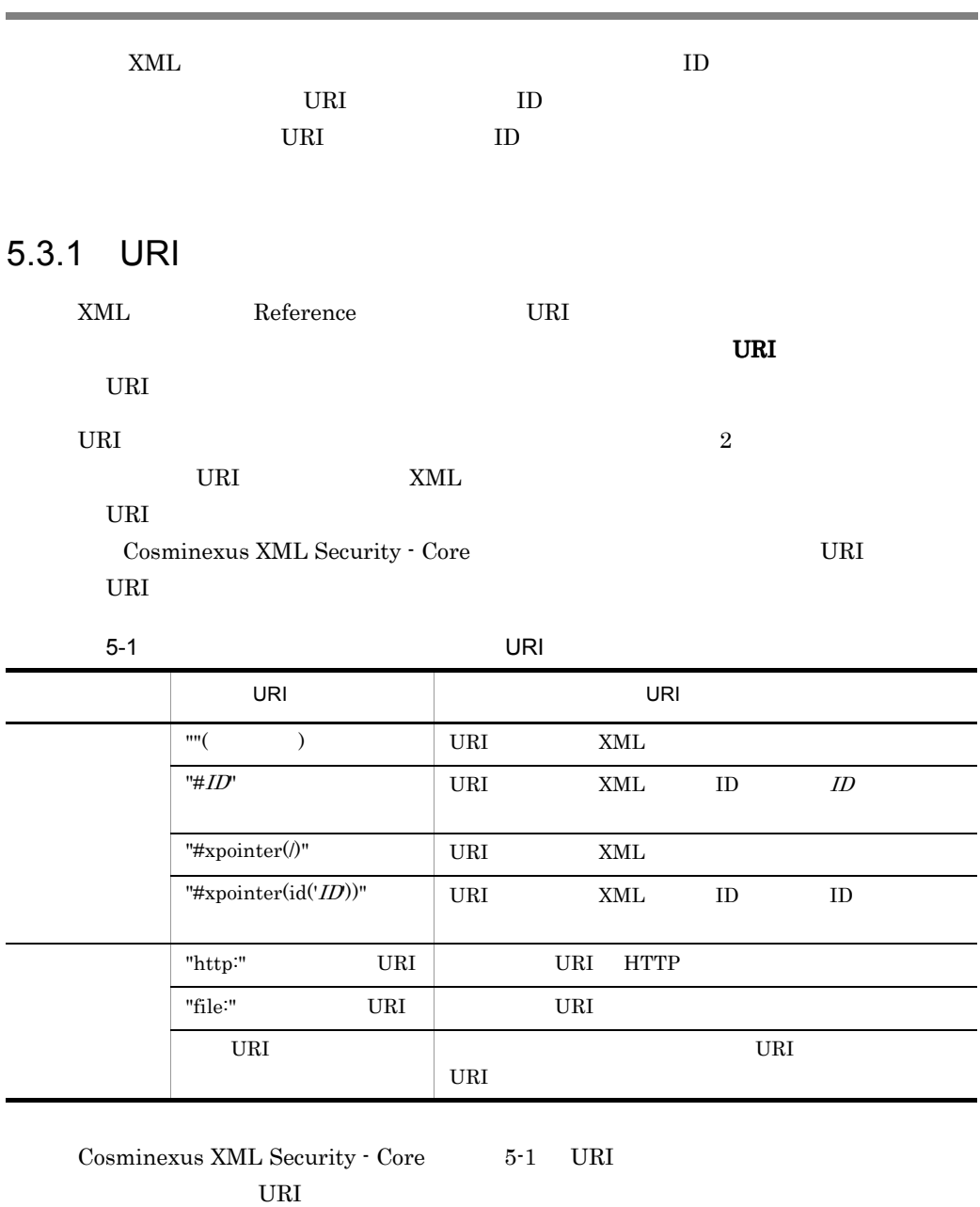

•  $FTP$ 

**•** ネットワーク上のデータをローカルにキャッシュして使用する場合

• XPointer URI

**•** アプリケーション固有の解決方法を使用する場合

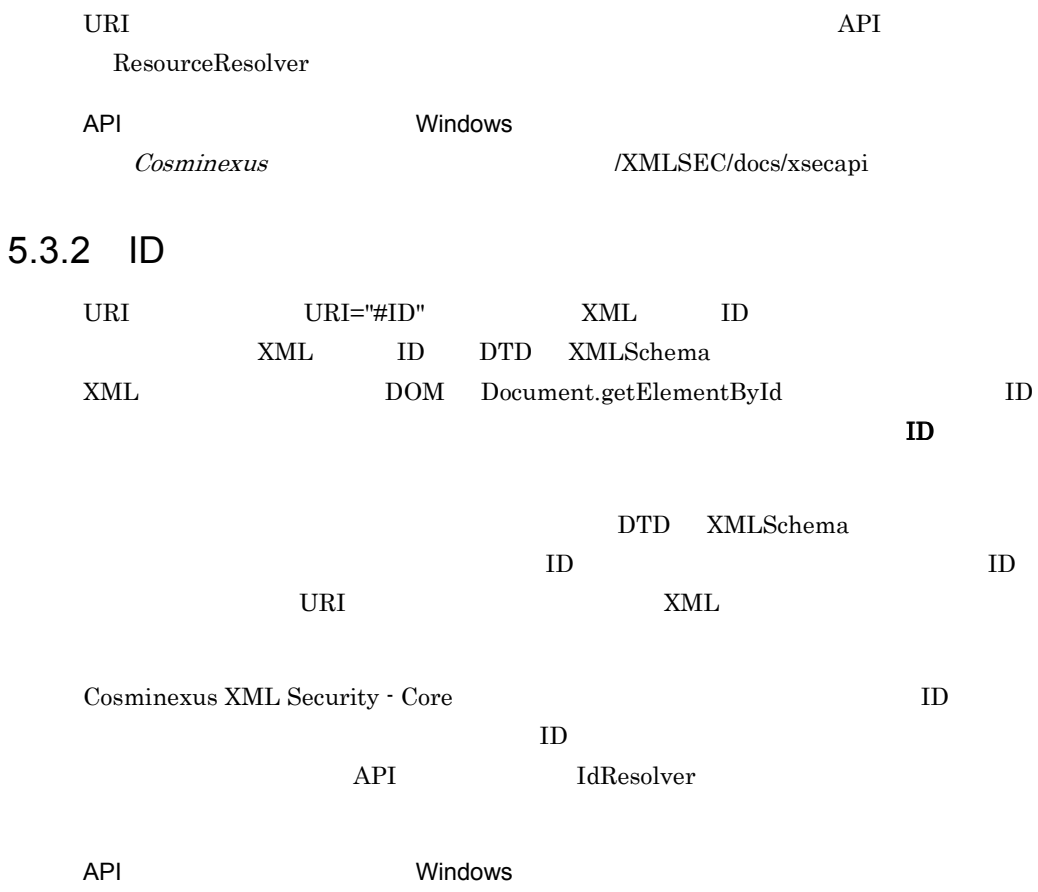

 $\label{thm:cosminex} \begin{array}{ccccc} Cosminexus \end{array} \qquad \qquad \begin{array}{ccccc} \hspace*{-0.5cm} & & & \hspace*{-0.5cm} & & \hspace*{-0.5cm} & & \hspace*{-0.5cm} & & \hspace*{-0.5cm} & & \hspace*{-0.5cm} & & \hspace*{-0.5cm} & & \hspace*{-0.5cm} & & \hspace*{-0.5cm} & & \hspace*{-0.5cm} & & \hspace*{-0.5cm} & & \hspace*{-0.5cm} & & \hspace*{-0.5cm} & & \hspace*{-0.5cm} & & \hspace*{-0.5cm} &$ 

Cosminexus XML

Cosminexus XML Security - Core

Security  $\cdot$  Core

# 5.4.1 Cosminexus XML Security - Core

# 1 DOM

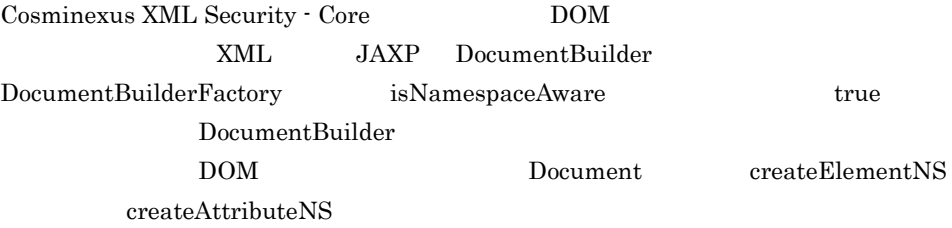

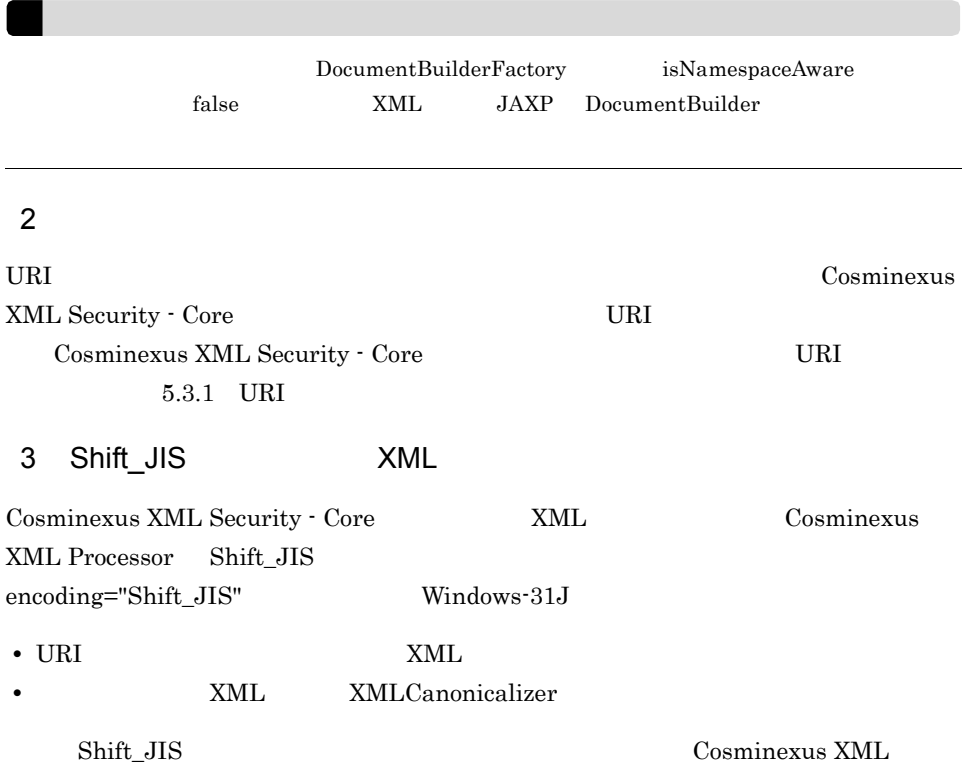

 $5.$ 

Processor

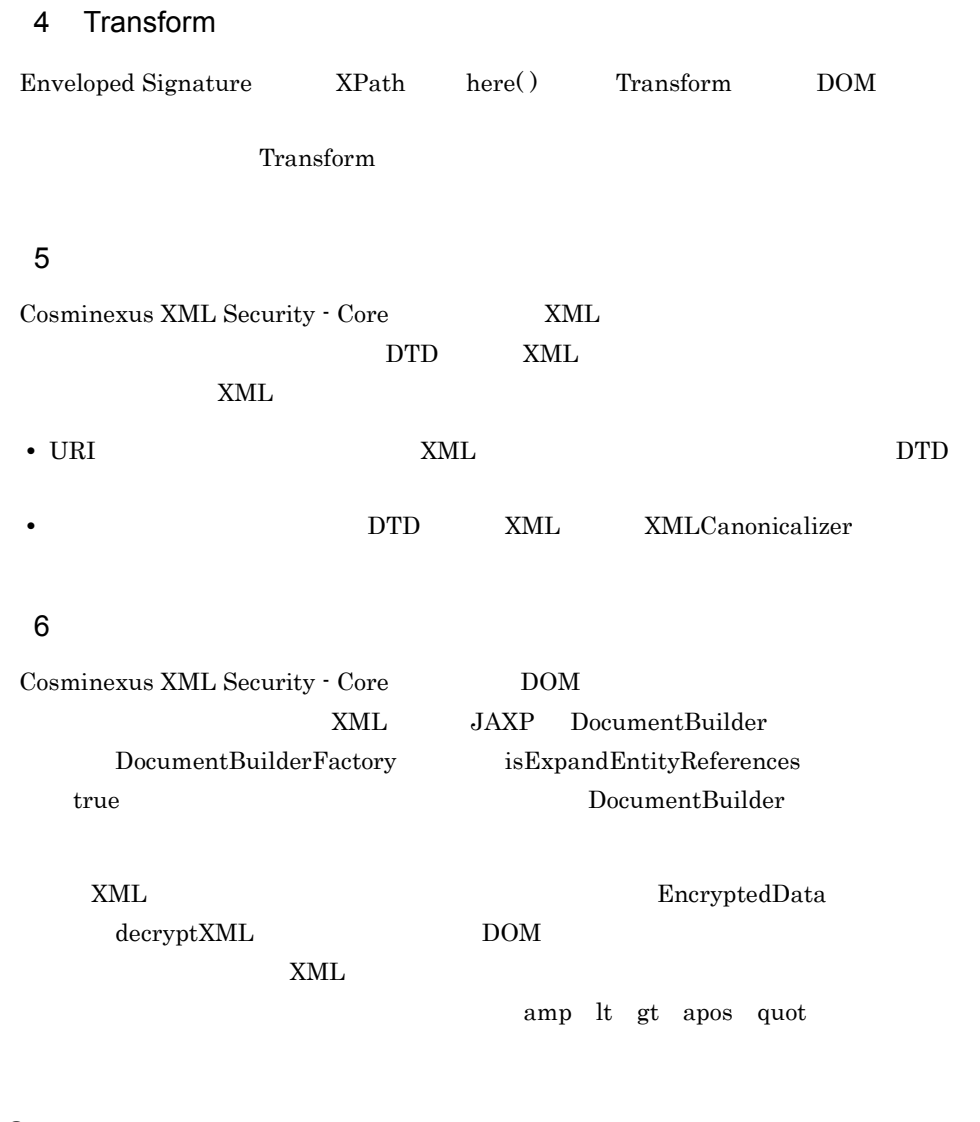

# $5.4.2$

1 XML  $x$ ML  $x$ ML  $x$  $\textrm{XML}$  and  $\textrm{XML}$ 

 $XML$ 

 $\mathsf{a}$ 

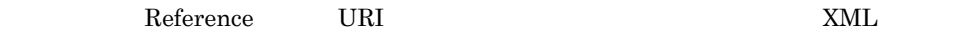

Reference URI

Reference

 $x$ ML  $x$ 

 $XML$ 

 $x$ ML  $y$ 

 $x_{\text{ML}}$ 

XML まんだいがく しょうかい しょうかい しょうかい  $XML$ 

 $XML$ 

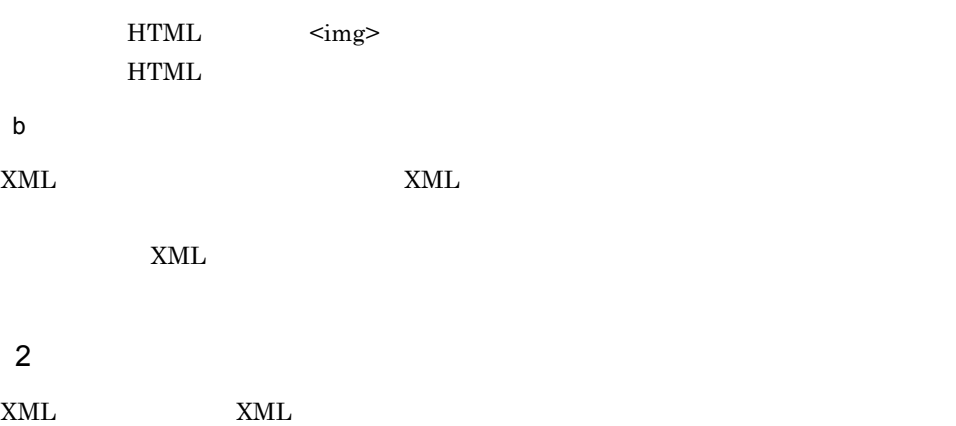

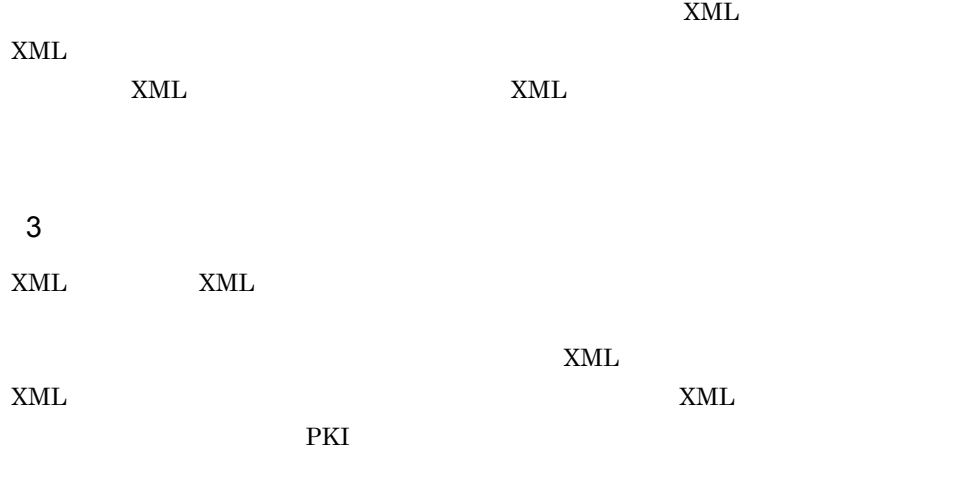

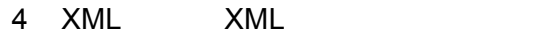

XML XML

a XML XML

 $XML$   $XML$ 

b XML

 $XML$ 

 $XML$ 

 $\mathbf c$ 

- $5$  3  $\phantom{10}\phantom{10}\phantom{10}$  $3 \times 3$  $6$  $\rm IV$  $\rm IV$
- IV  $\mathbf{I}$  $\text{IV}$  iverse the IV  $\text{IV}$  $\rm IV$

# 7 DoS

XML XML SANL SANCOVERSE SERVICE SERVICE SOLUTION AND SANCOVERS USE AND SANCOVERS USE AND SANCOVERS USE AND SANCOVERS AND SANCOVERS USE AND SANCOVERS AND SANCOVERS AND SANCOVERS AND SANCOVERS AND SANCOVERS AND SANCOVERS AND

#### $\overline{\text{DoS}}$

- $\frac{1}{\cdot}$
- 1  $\blacksquare$
- $8<sub>5</sub>$

 $x_{\text{ML}}$ 

- 
- **•** " **•** 安全なデータかどうかを確認するため,復号化したデータへのアクセスを要求する。
- **•** <u>• *Definition*  $\mathbb{R}^n$  **b**  $\mathbb{R}^n$  and  $\mathbb{R}^n$  and  $\mathbb{R}^n$  and  $\mathbb{R}^n$  and  $\mathbb{R}^n$  and  $\mathbb{R}^n$  and  $\mathbb{R}^n$  and  $\mathbb{R}^n$  and  $\mathbb{R}^n$  and  $\mathbb{R}^n$  and  $\mathbb{R}^n$  and  $\mathbb{R}^n$  and  $\mathbb{$

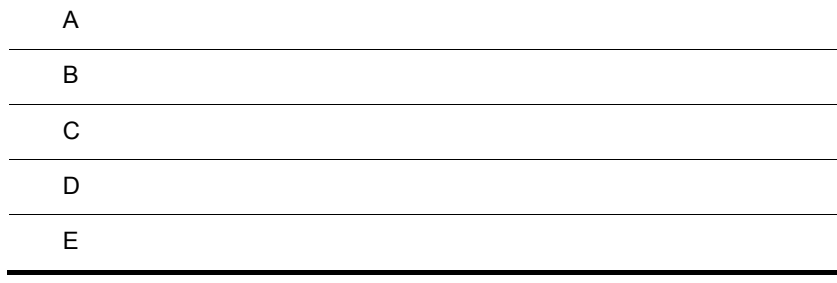

# 付録 A メッセージ一覧

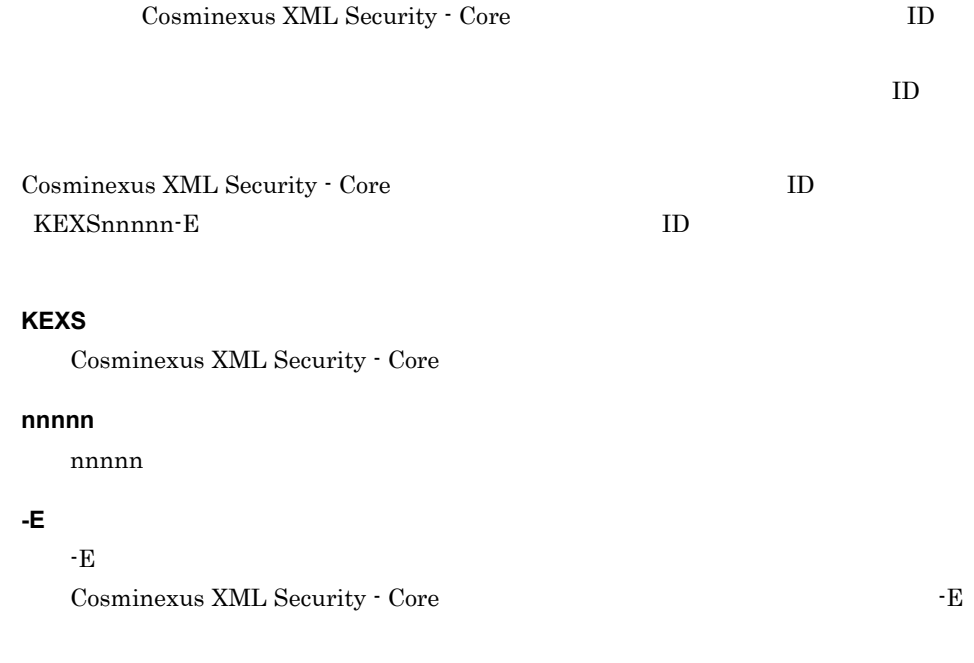

#### メッセージ ID

 $\overline{0}$ 

Cosminexus XML Security - Core

# KEXS10001-E

 $\mathsf{null} = \{0\}$ 

null

 ${0}$ 

# KEXS10002-E

 $=$   $\{0\}$ 

 ${0}$ 

# KEXS10003-E

I/O

 $\rm LO$ 

# KEXS10004-E

 $=$   $\{0\}$ 

 ${0}$ 

# KEXS10005-E

URL  $\qquad \qquad \qquad \qquad \text{URI} = \{0\}$ 

URL TO THE ISSUE OF THE UP TO THE UP TO THE UP TO THE UP TO THE UP TO THE UP TO THE UP TO THE UP TO THE UP TO THE UP TO THE UP TO THE UP TO THE UP TO THE UP TO THE UP TO THE UP TO THE UP TO THE UP TO THE UP TO THE UP TO TH

 $\overline{A}$ 

 $\{0\}$  URI

 $\ensuremath{\text{URI}}$ 

# KEXS20001-E

# KEXS20002-E

 ${0} = {1}$ 

 ${0}$  $\{1\}$ 

# KEXS20003-E

XML マングランド さんしゃく しゅうしょく

Cosminexus XML Processor

# KEXS20006-E

 $\overline{A}$ 

Java **Laurence Executed Services**  ${0}$ 

java.security

# KEXS20007-E

 $JCE = {0}$ ,  $= {1}$ 

Java **Laurence Executed Services**  ${0}$  ${1}$ 

java.security

# KEXS20008-E

DSA ASN.1

DSA ASN.1

java.security

# KEXS20009-E

 $=$   $\{0\}$ 

 ${0}$ 

# KEXS30001-E

XML

well-formed XML

well-formed XML

### KEXS30002-E

 $=$   $\{0\}$ 

 ${0}$ 

### KEXS30003-E

 $=$   $\{0\}$ 

 ${0}$ 

### KEXS30004-E

Document null

Document

Document

# KEXS30005-E

XML

Object XML

 $\begin{minipage}[c]{0.9\linewidth} \textbf{Document}.\textbf{importNode} \end{minipage} \begin{minipage}[c]{0.9\linewidth} \textbf{XML} \end{minipage} \begin{minipage}[c]{0.9\linewidth} \textbf{XML} \end{minipage} \vspace{-0.3cm}$ 

# KEXS30006-E

KEXS30007-E

 $= \{0\}$ 

XMLSerializer

 ${0}$  org.w3c.dom.Node

KEXS30008-E

#### KEXS30009-E

 ${0}$  ${1}$ 

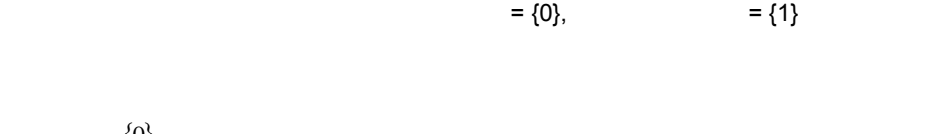

KEXS30010-E

EncryptedData

 $\rm{EncryptedData}$ 

KEXS30011-E

DOMFragment

DOMFragment DOMFragment DOMFragment

DOMFragment

KEXS40001-E

KEXS40002-E

 ${0}$  ${1}$ 

 $= \{0\},\qquad \qquad = \{1\}$ 

 $\overline{A}$ 

KEXS40003-E

KEXS40004-E

KEXS40005-E

77

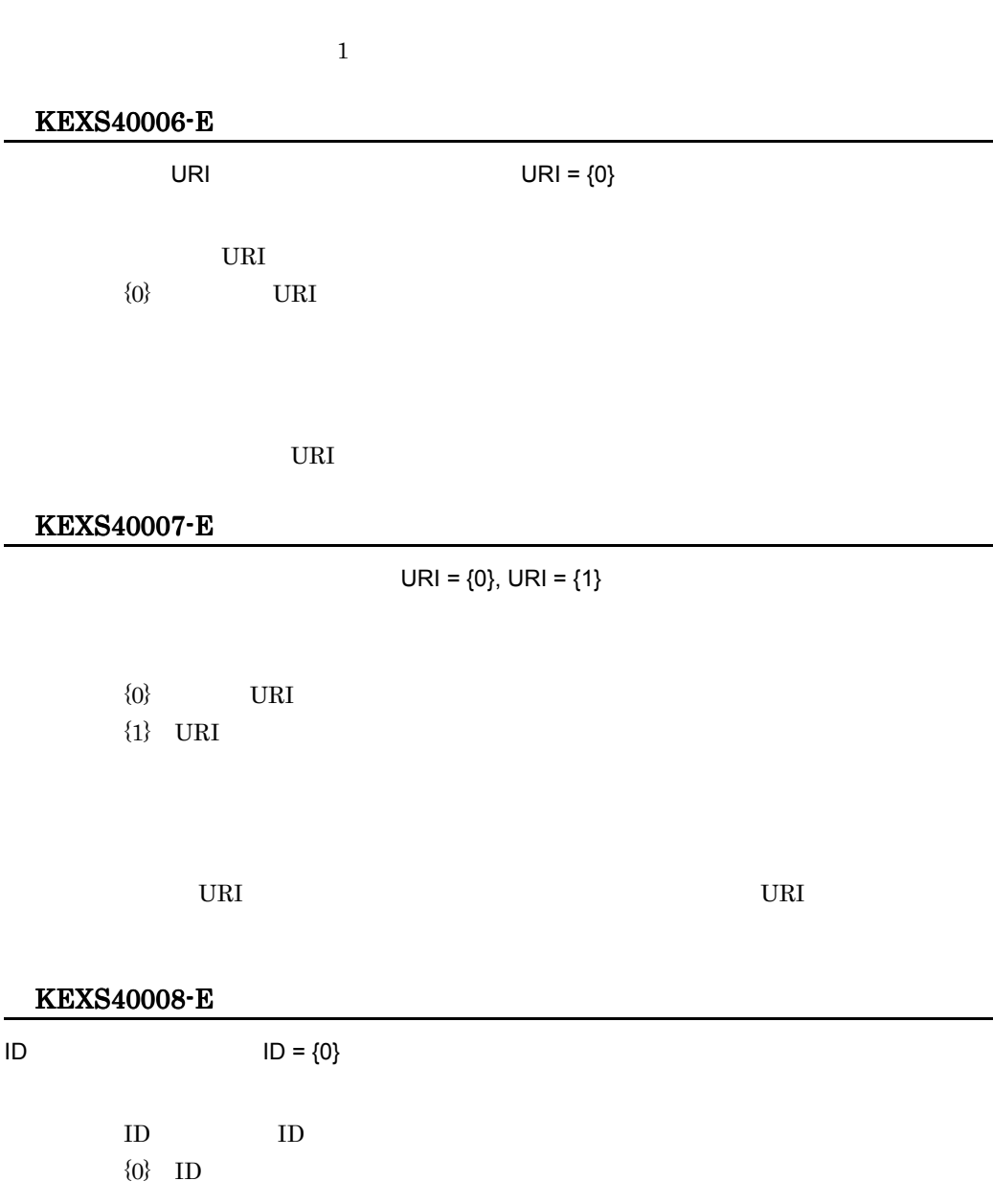

 $\overline{A}$ 

 $\overline{A}$ 

# KEXS40009-E

# KEXS40010-E

List Map

# KEXS40011-E

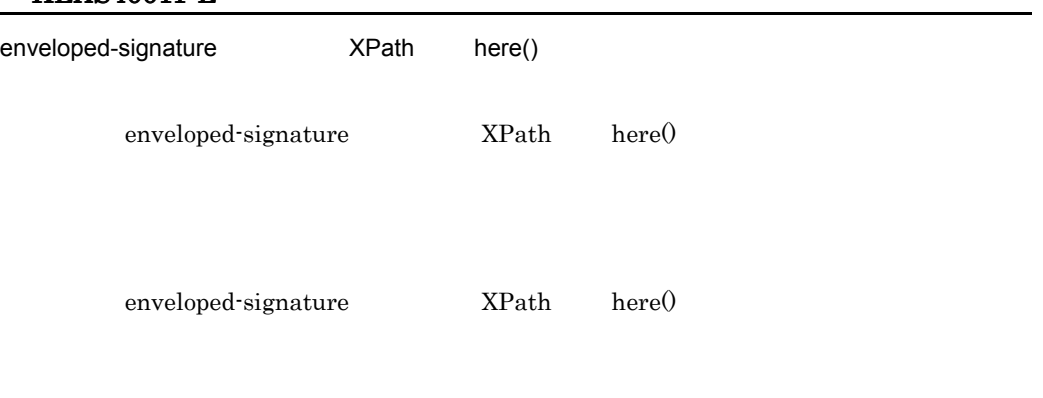

KEXS40012-E

XMLSerializer

# KEXS40013-E

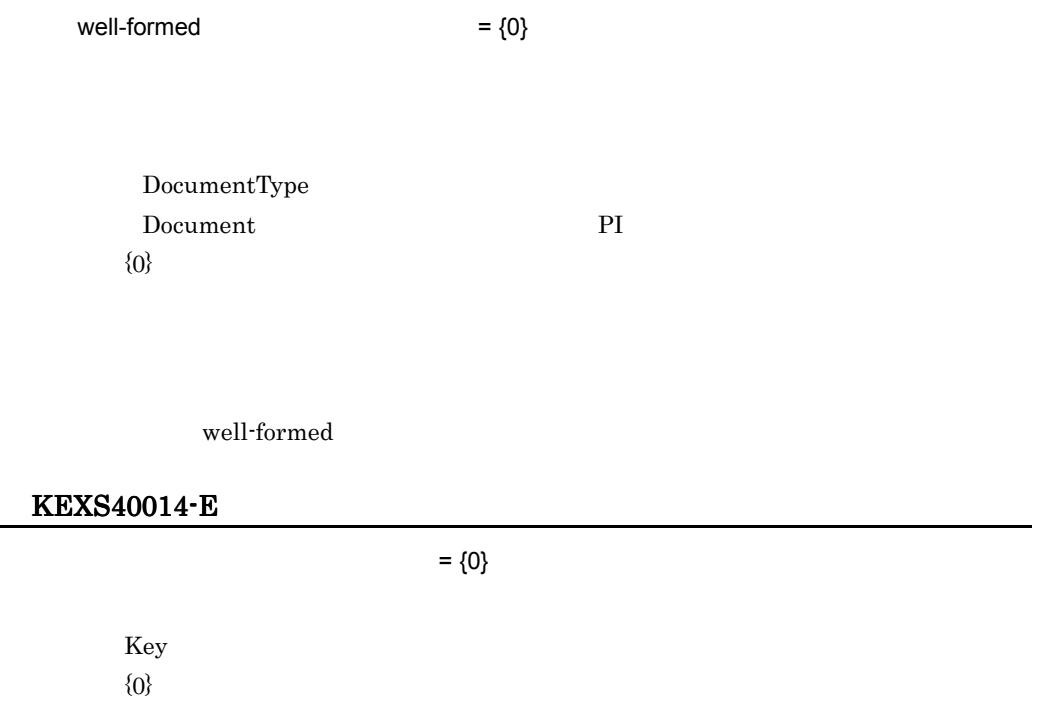

# KEXS40015-E

# KEXS40016-E

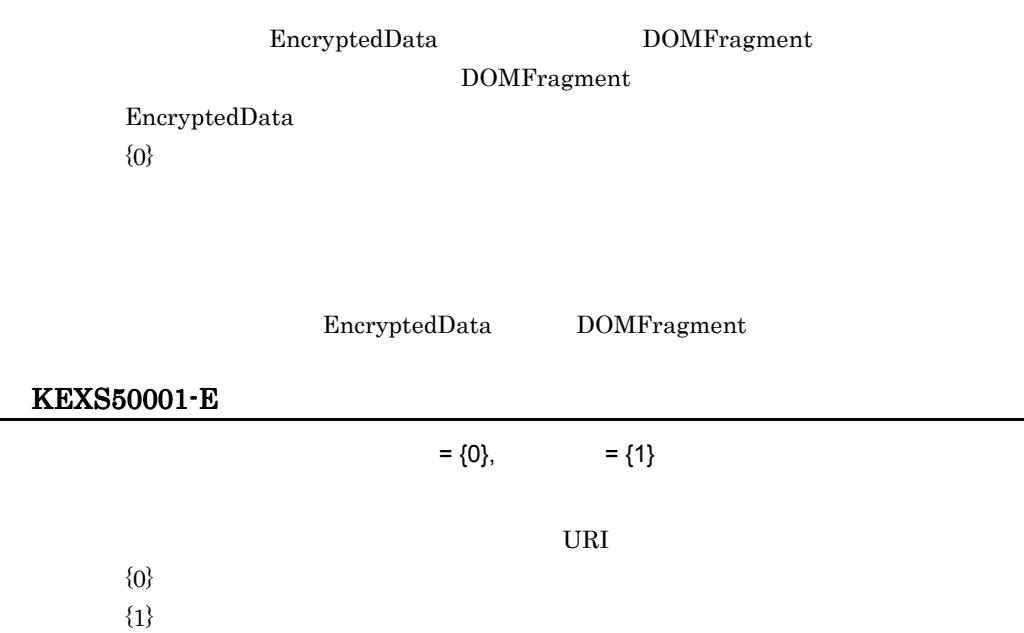

# KEXS50002-E

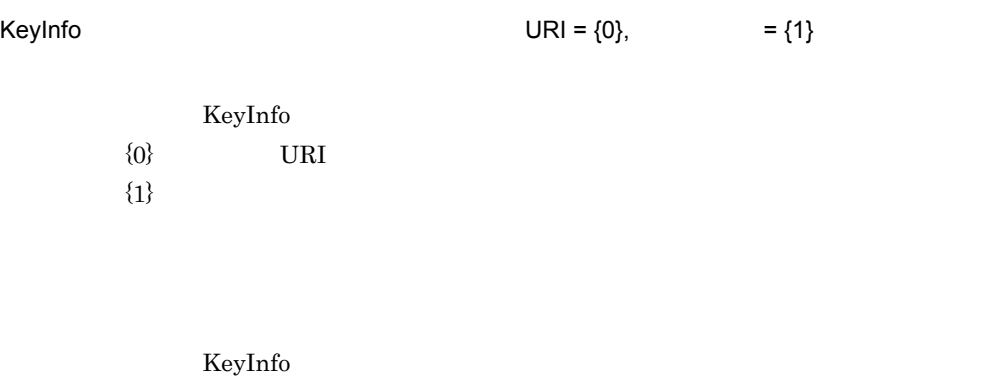

# KEXS50003-E

 $=$  {0}

 ${0}$ 

-

# KEXS50004-E

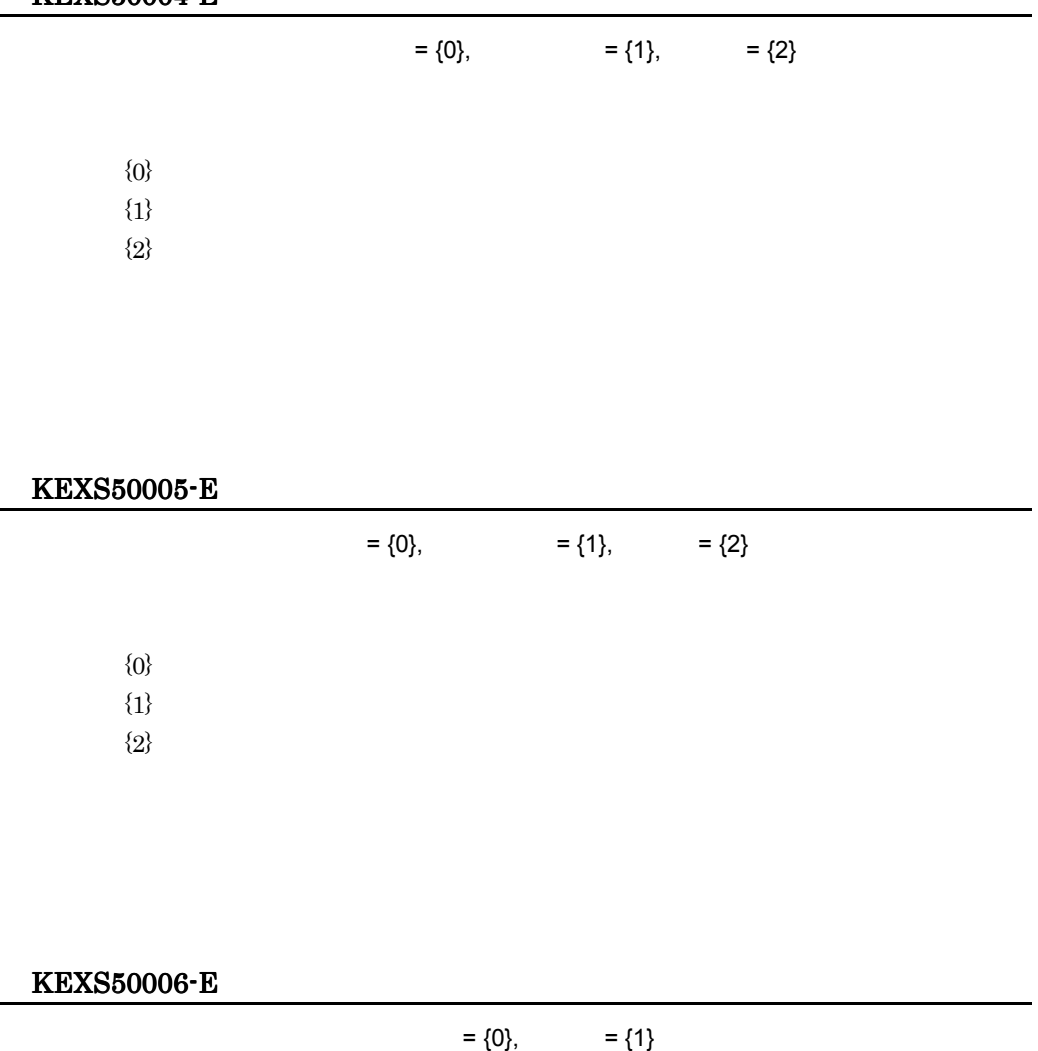

 ${0}$ 

 $\{1\}$ 

# KEXS50007-E

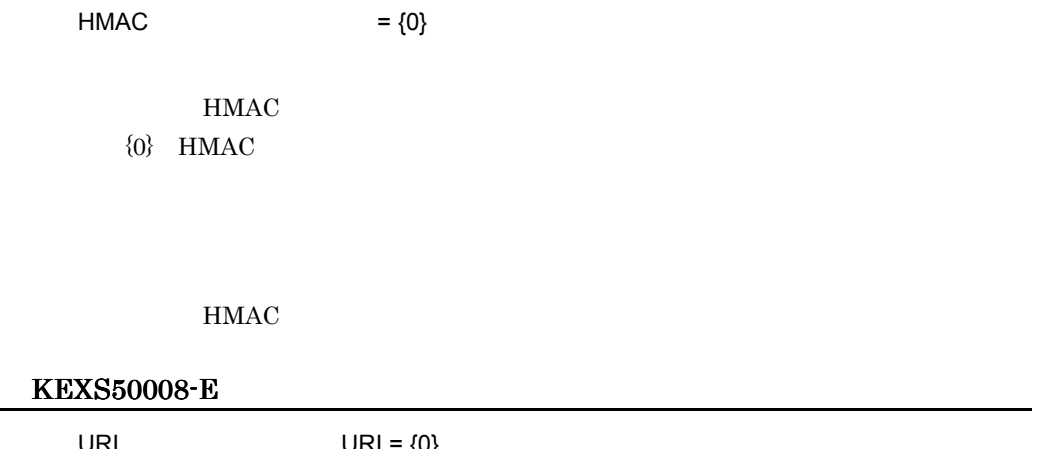

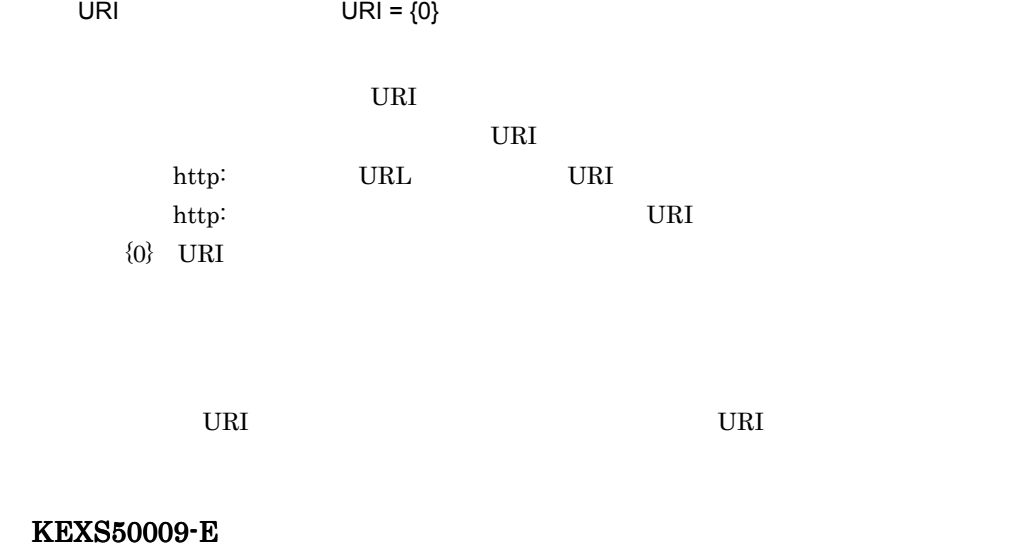

# KEXS50010-E

 $=$   $\{0\}$ 

 ${0}$ 

 $XML$ 

# KEXS50011-E

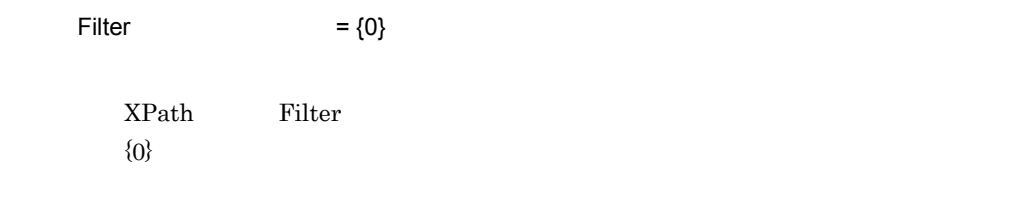

Filter

### KEXS50012-E

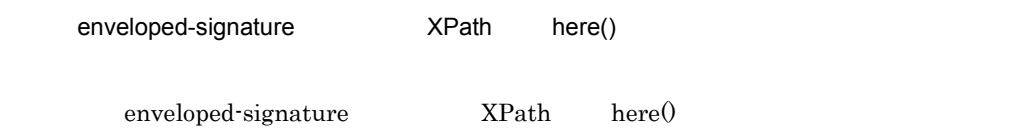

# KEXS50013-E

 $XPath = {0}$ 

XPath  ${0}$  XPath

XPath

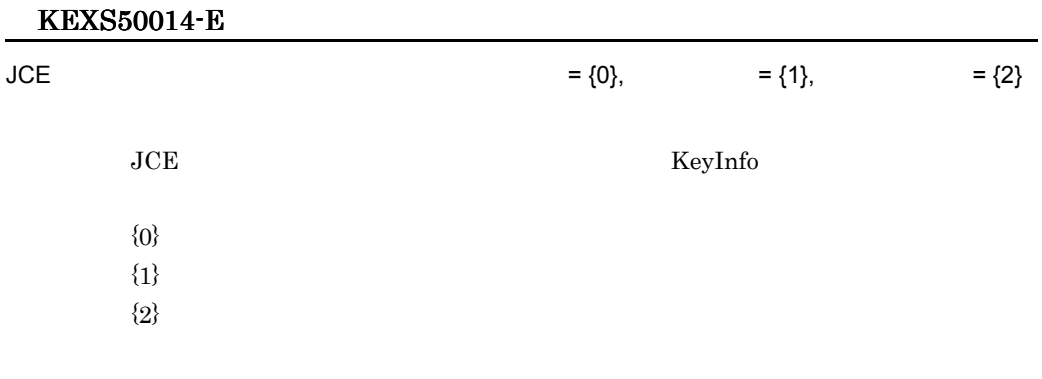

java.security

# KEXS50015-E

 $=$   $\{0\}$ 

 ${0}$ 

#### KEXS50016-E

DSA XML

 $\begin{minipage}{0.9\linewidth} \begin{tabular}{l} SignatureValue\\ \end{tabular} \end{minipage} \begin{minipage}{0.9\linewidth} \begin{tabular}{l} \hline \text{SIA}\\ \end{tabular} \end{minipage}$ 

DSA

# KEXS50017-E

DOM

 $\rm{decryptXML}$ 

Element EncryptedData

XMLEncryptionFactory newEncryptedData(XMLSecurityContext,Element) EncryptedData

### KEXS50018-E

 $KeySize$   $KeySize = {0}$ 

KeySize  $\{0\}$  KeySize

# KEXS50019-E

=  ${0}$ 

 ${0}$ 

# KEXS50020-E

 $=$  {0}

 ${0}$ 

# KEXS50022-E

decryptXML

EncryptedData

KEXS50023-E

 $=$   $\{0\}$ 

 ${0}$ 

# 付録 B トラブルシュート

Cosminexus XML Security - Core

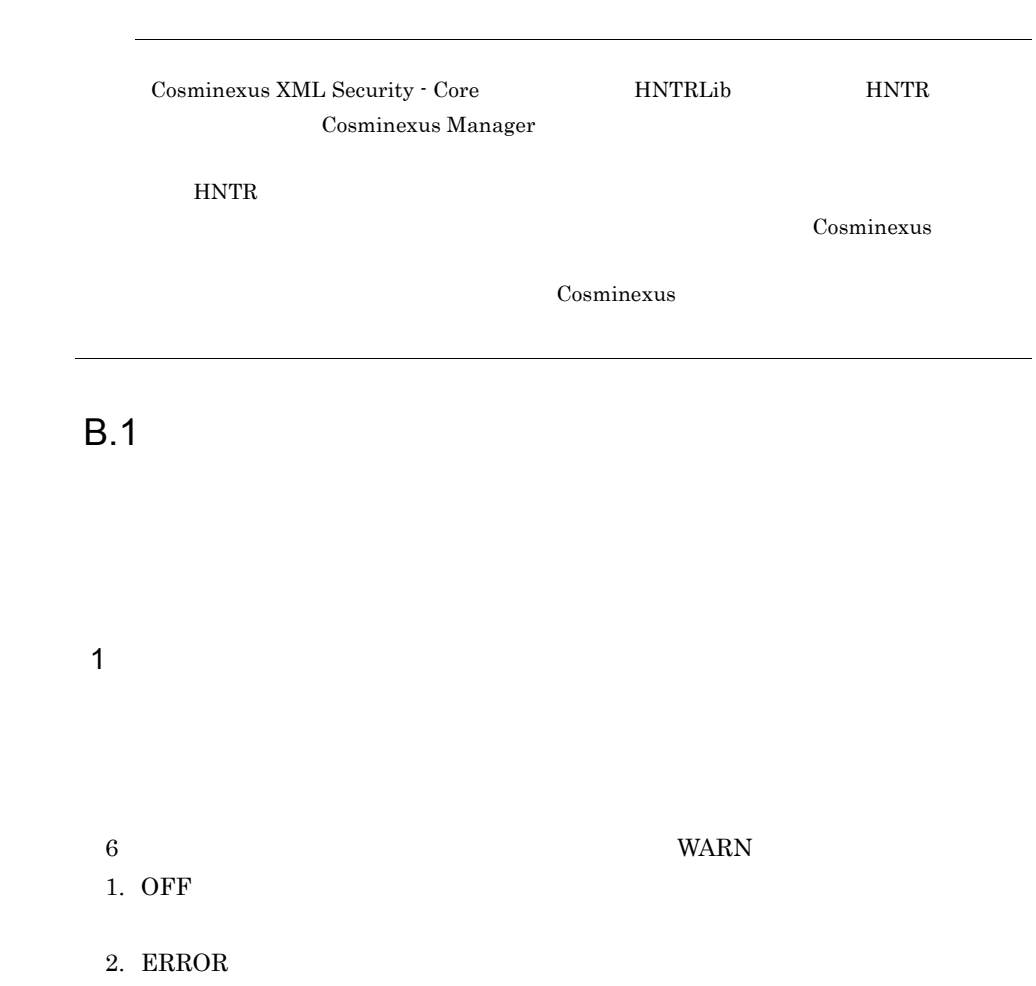

- 3. WARN
- 4. CAUTION
- 5. INFO CAUTION
- 6. DEBUG **INFO**

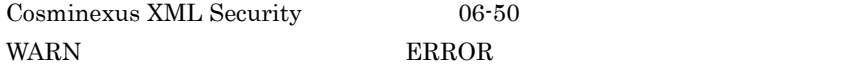

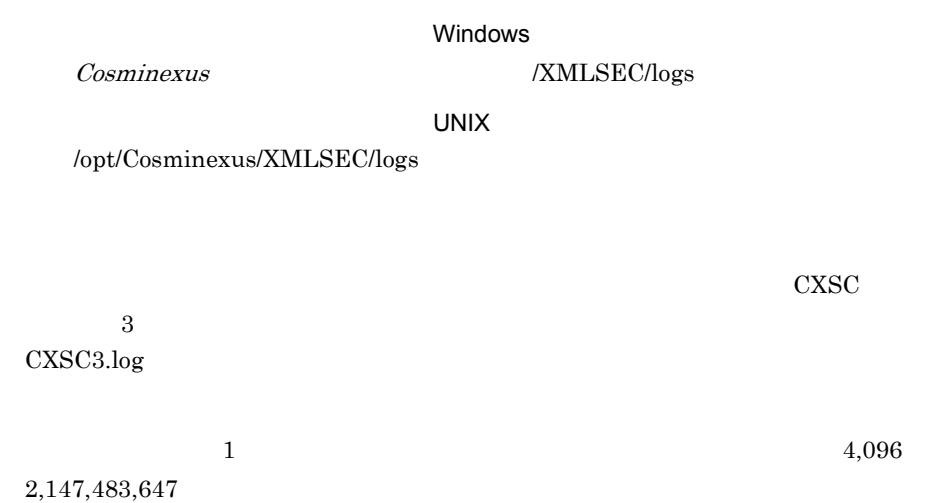

 $1\quad 16$ 

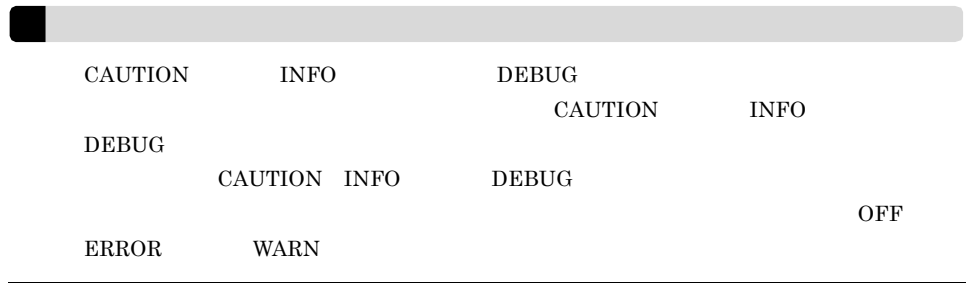

 $\overline{2}$ 

付録 B トラブルシュート

com.cosminexus.xml.security.logging.

#### $B-1$

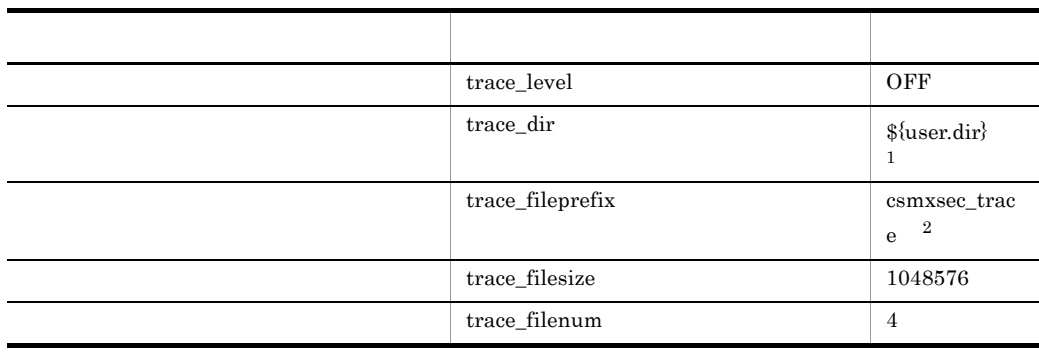

 $\,$  1

 $\overline{2}$ 

Cosminexus XML Security - Core

# **B.2**

 $B-1$ 

#### $1$

WARN

システムプロパティの設定は,java コマンドの -D オプションを利用します。出力レベル

 $-D$ 

java -Dcom.cosminexus.xml.security.logging.trace\_level=WARN YourApplicationClass

java.util.Properties

```
com.cosminexus.xml.security.logging.trace_level=WARN
com.cosminexus.xml.security.logging.trace_dir=C:¥¥Program¥ 
Files¥¥Hitachi¥¥Cosminexus¥¥XMLSEC¥¥logs
com.cosminexus.xml.security.logging.trace_fileprefix=MyEJBServe
rA_trace
```
Cosminexus Component Container

Cosminexus

 $2 \leq C \leq C \leq C$ 

java.util.Properties

 $B-1$ 

1. com.cosminexus.xml.security.logging.properties

**•** 設定ファイルに設定した内容よりも,システムプロパティの設定内容が優先されます。 **•** システムプロパティや設定ファイルの設定が間違っていた場合,エラーメッセージが表示

• <sub>T</sub>he contract of the contract of the contract of the contract of the contract of the contract of the contract of the contract of the contract of the contract of the contract of the contract of the contract of the contr

2.  $\{\{user, dir\}$ 

com.cosminexus.xml.security.logging.properties

3. \${user.home}

com.cosminexus.xml.security.logging.properties

# $\overline{C}$

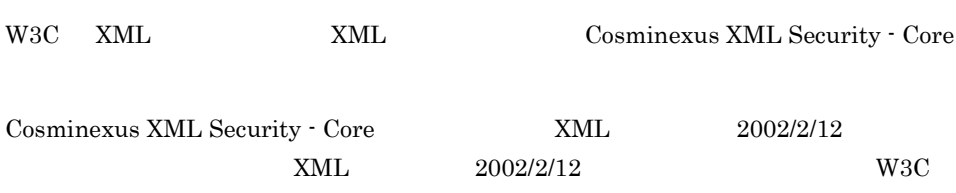

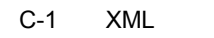

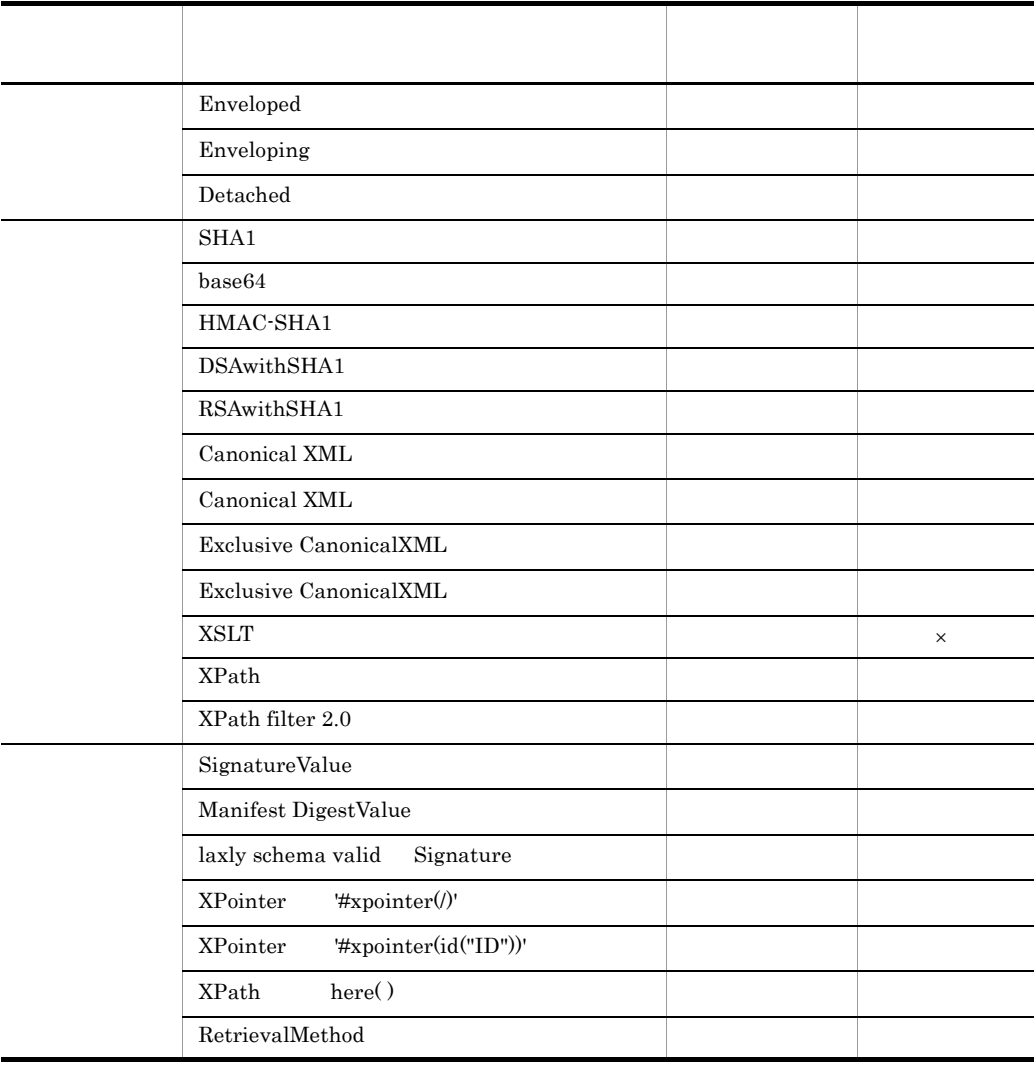

 $\times$
| Cosminexus XML Security - Core |     | XML        | 2002/12/10 |     |
|--------------------------------|-----|------------|------------|-----|
|                                | XML | 2002/12/10 |            | W3C |

<span id="page-108-0"></span>C-2 XML

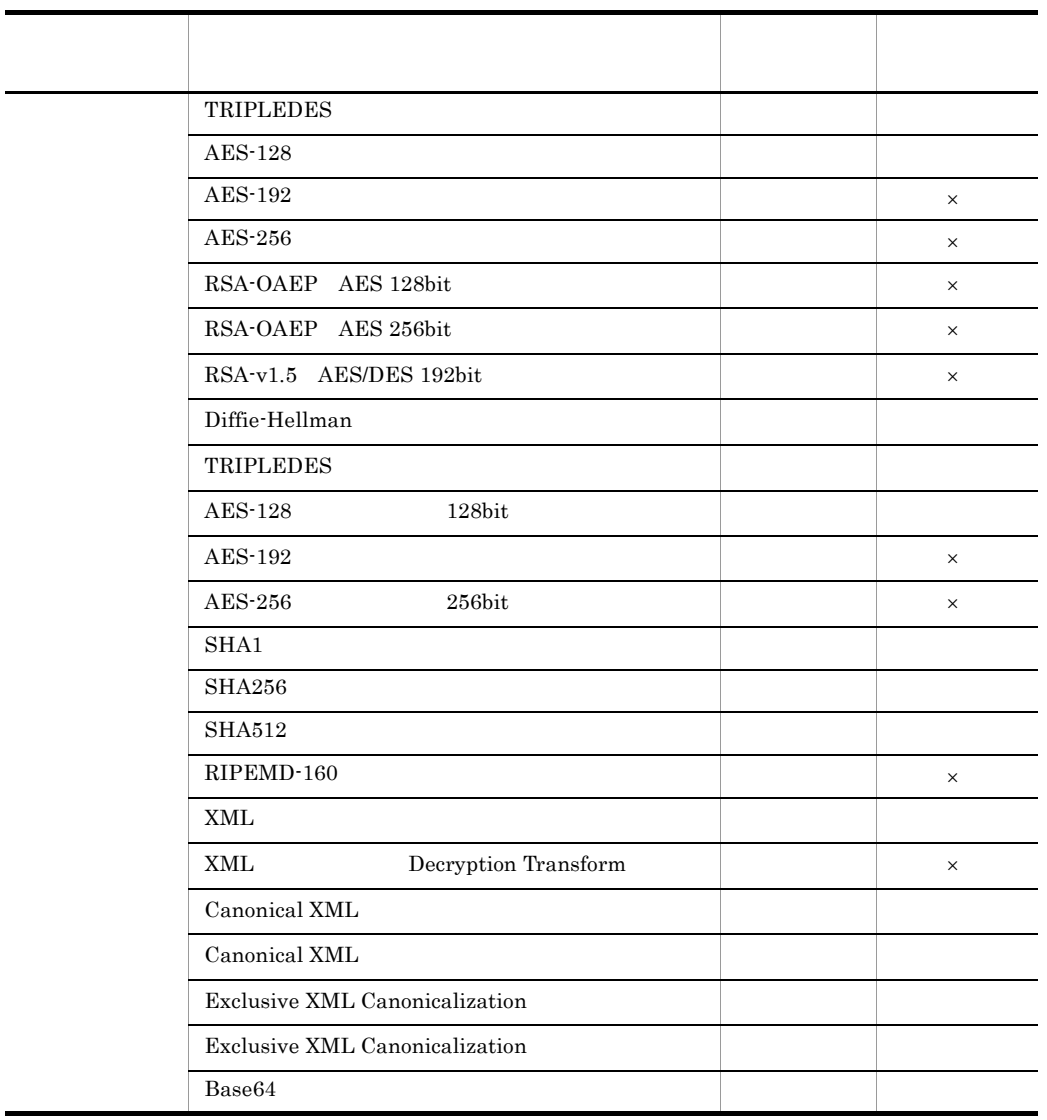

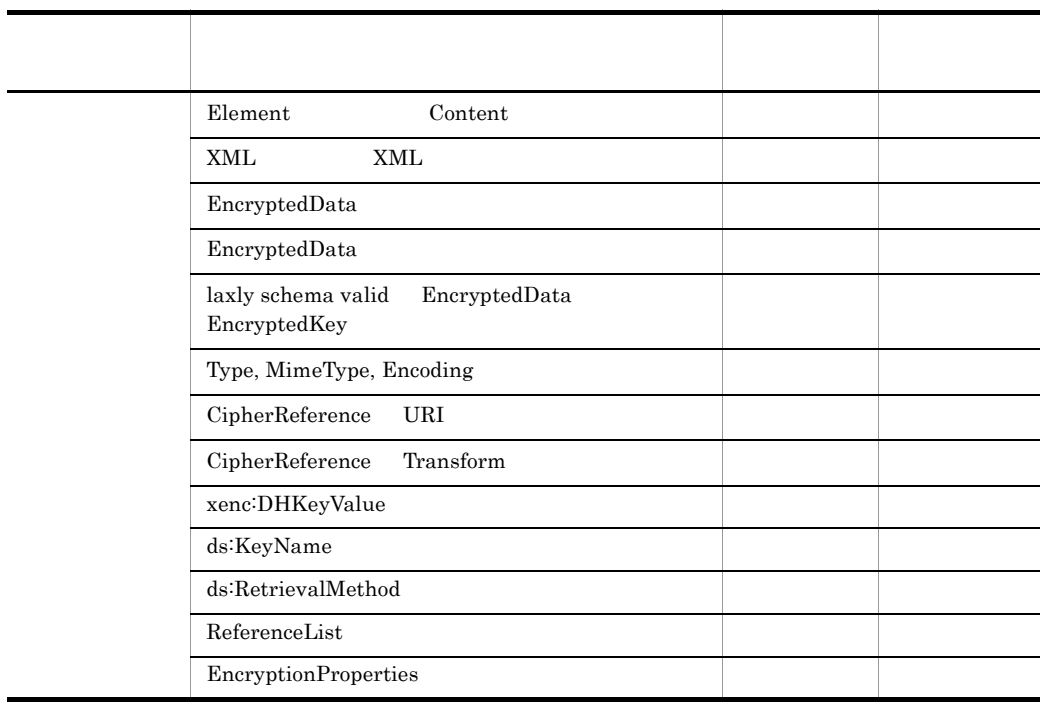

 $\times$ 

## <span id="page-110-4"></span> $\overline{D}$

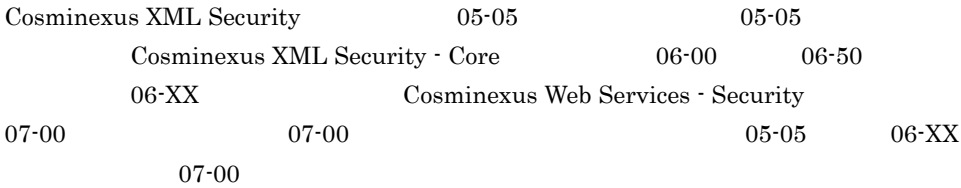

## $D.1$

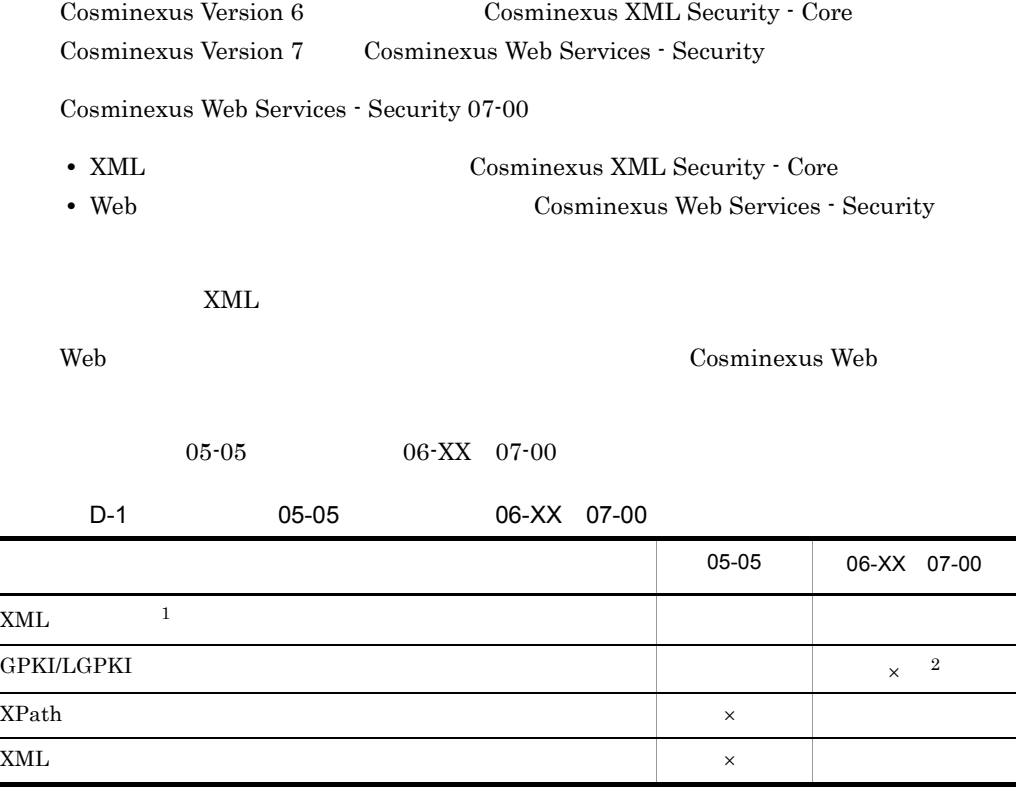

<span id="page-110-5"></span><span id="page-110-3"></span><span id="page-110-2"></span><span id="page-110-1"></span><span id="page-110-0"></span> $\times$  $\overline{1}$  $XML$  05-05 06-XX 07-00  $05-05$   $06-XX$   $07-00$   $XML$ 

 $\,2\,$ 

<span id="page-110-6"></span>

07-00 GPKI/LGPKI com.cosminexus.security.gpki

## <span id="page-111-0"></span> $D.2$

 $05\text{-}05 \hspace{20pt} \text{or} \hspace{20pt} 06\text{-} \text{XX} \hspace{20pt} 07\text{-}00 \hspace{20pt} \text{csmxsec.jar}$ csmjaxp.jar  $07-00$   $4.1$ 

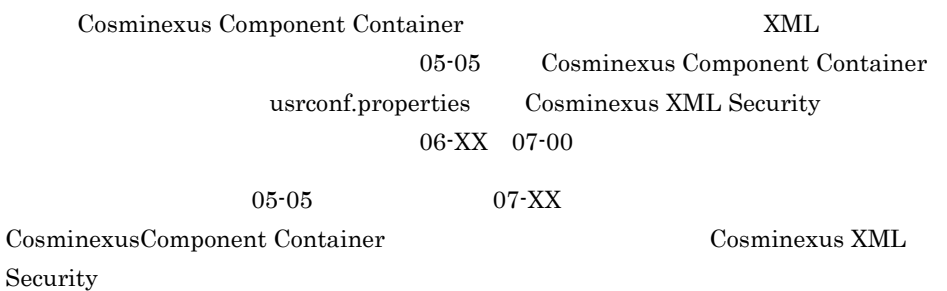

# $\overline{E}$

<span id="page-112-8"></span><span id="page-112-7"></span><span id="page-112-6"></span><span id="page-112-5"></span><span id="page-112-4"></span><span id="page-112-3"></span><span id="page-112-2"></span><span id="page-112-1"></span><span id="page-112-0"></span>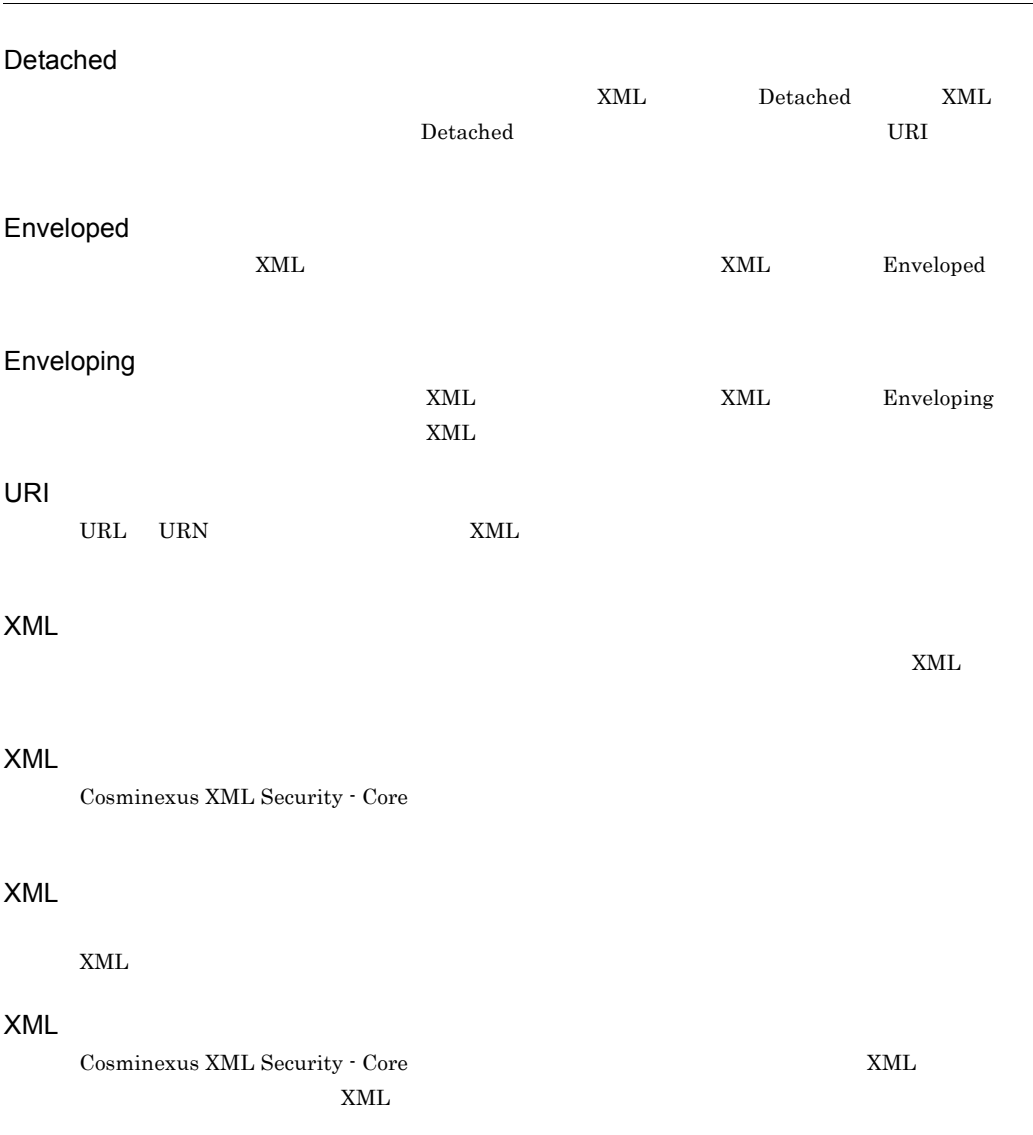

<span id="page-113-7"></span><span id="page-113-6"></span><span id="page-113-5"></span><span id="page-113-4"></span><span id="page-113-3"></span><span id="page-113-2"></span><span id="page-113-1"></span>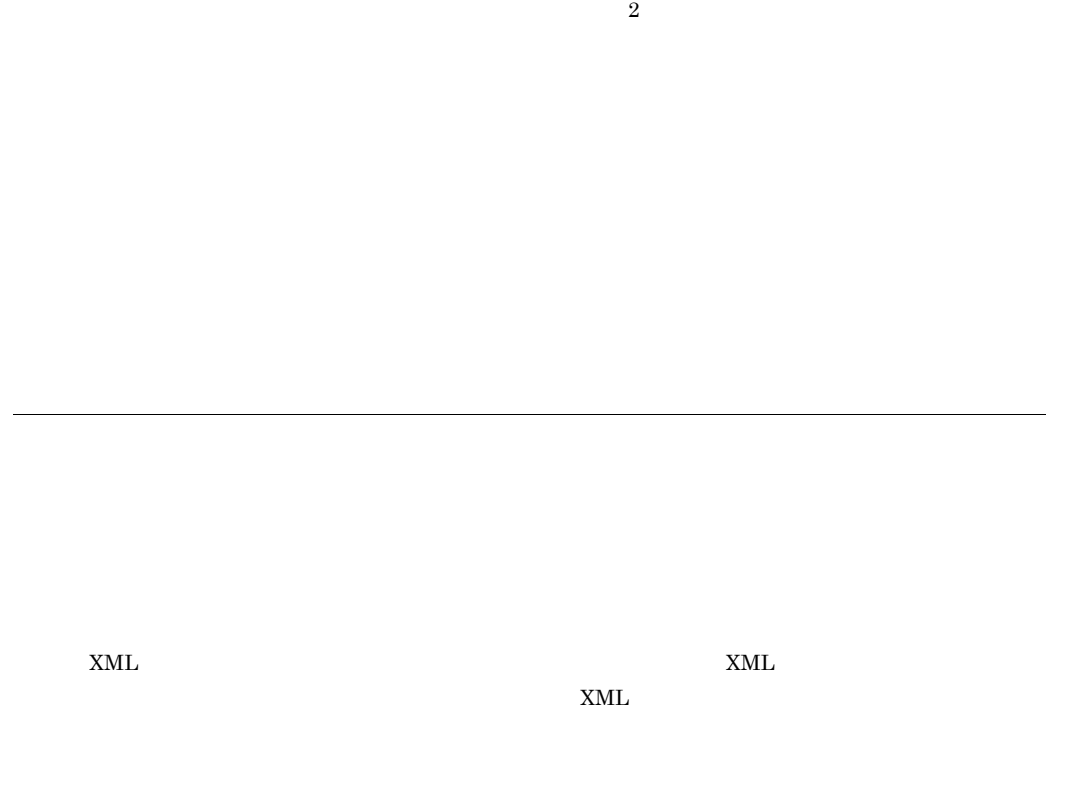

 $\,$  2  $\,$ 

<span id="page-113-0"></span> $E<sub>1</sub>$ 

<span id="page-114-1"></span><span id="page-114-0"></span> $CA$ 

private key

 $E$ 

#### A

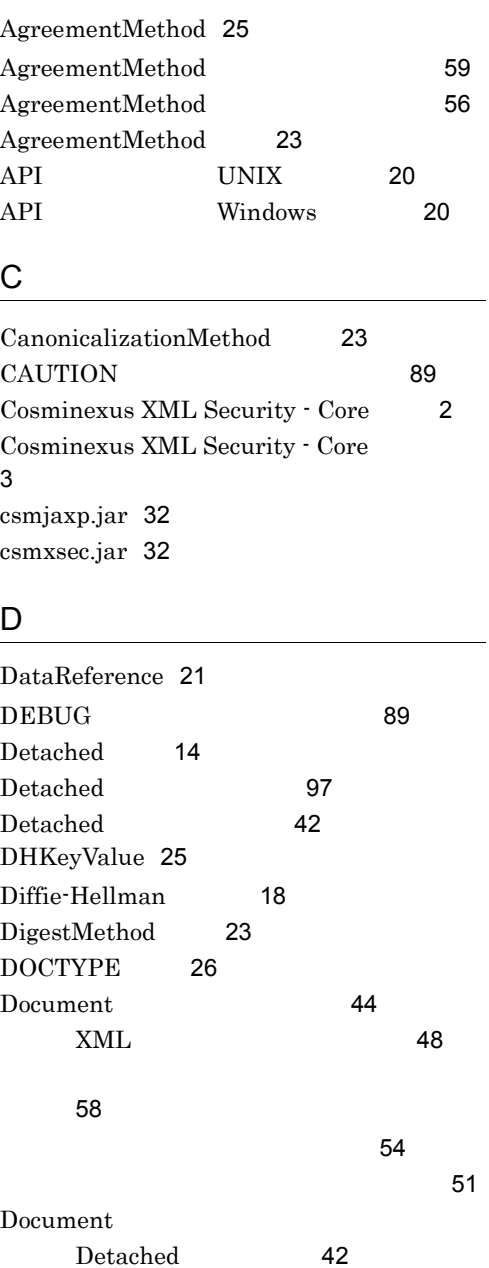

 $XML$  [46](#page-61-0)

 $\sim$  [53](#page-68-0)

[56](#page-71-1)

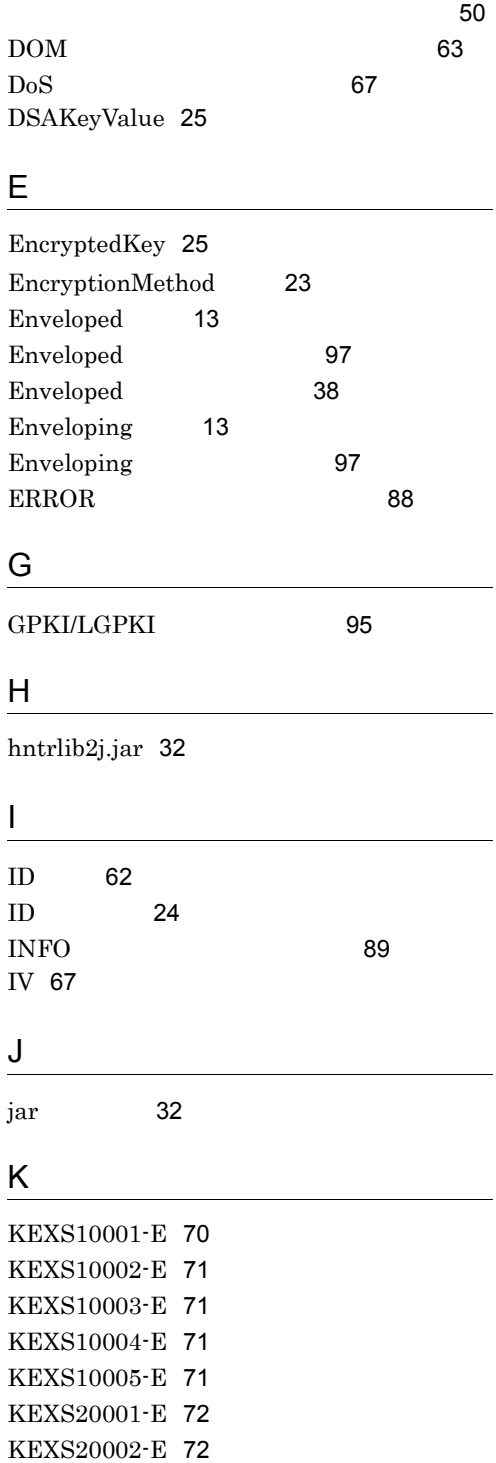

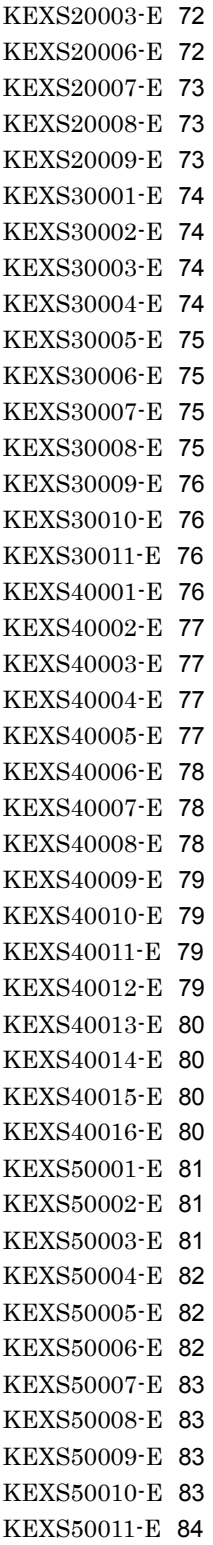

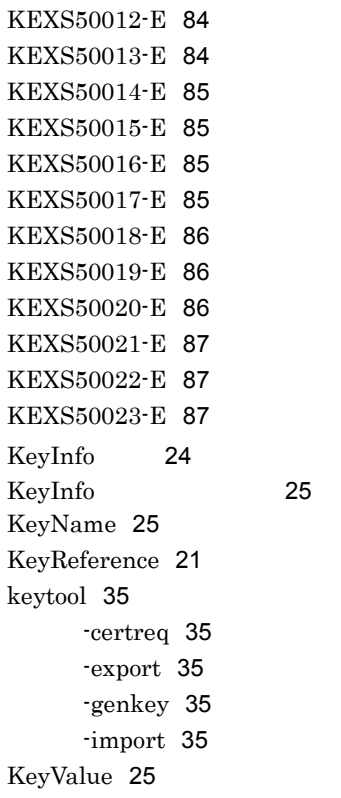

#### O

OFF<sup>6</sup> [88](#page-103-1) OS [8](#page-23-0)

#### R

Reference 事項〕 [65](#page-80-0) RetrievalMethod [25](#page-40-7) RSAKeyValue [25](#page-40-8)

## S

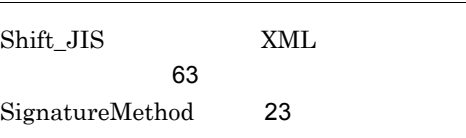

#### T

trace\_dir [90](#page-105-0) trace\_filenum [90](#page-105-1)

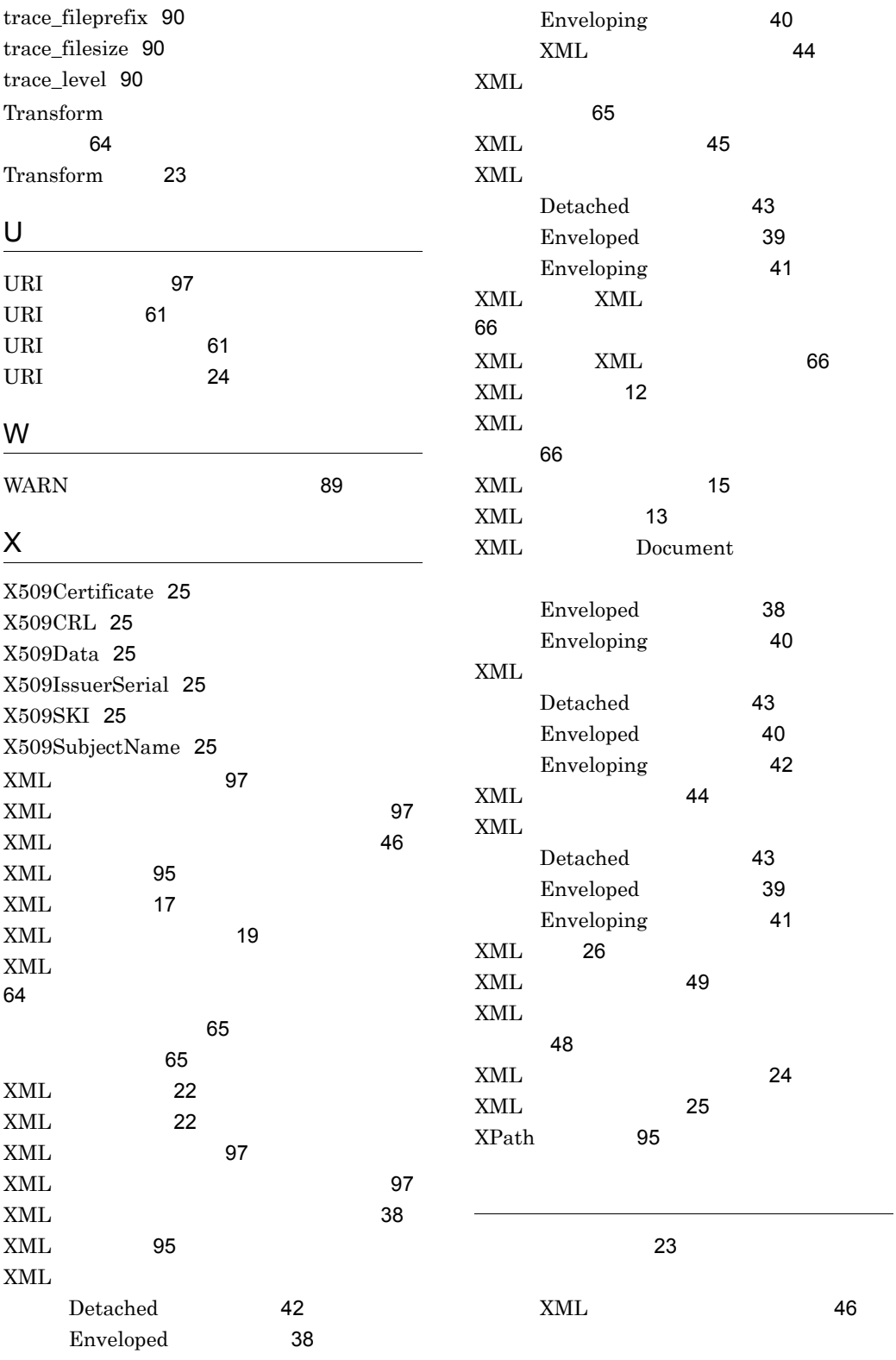

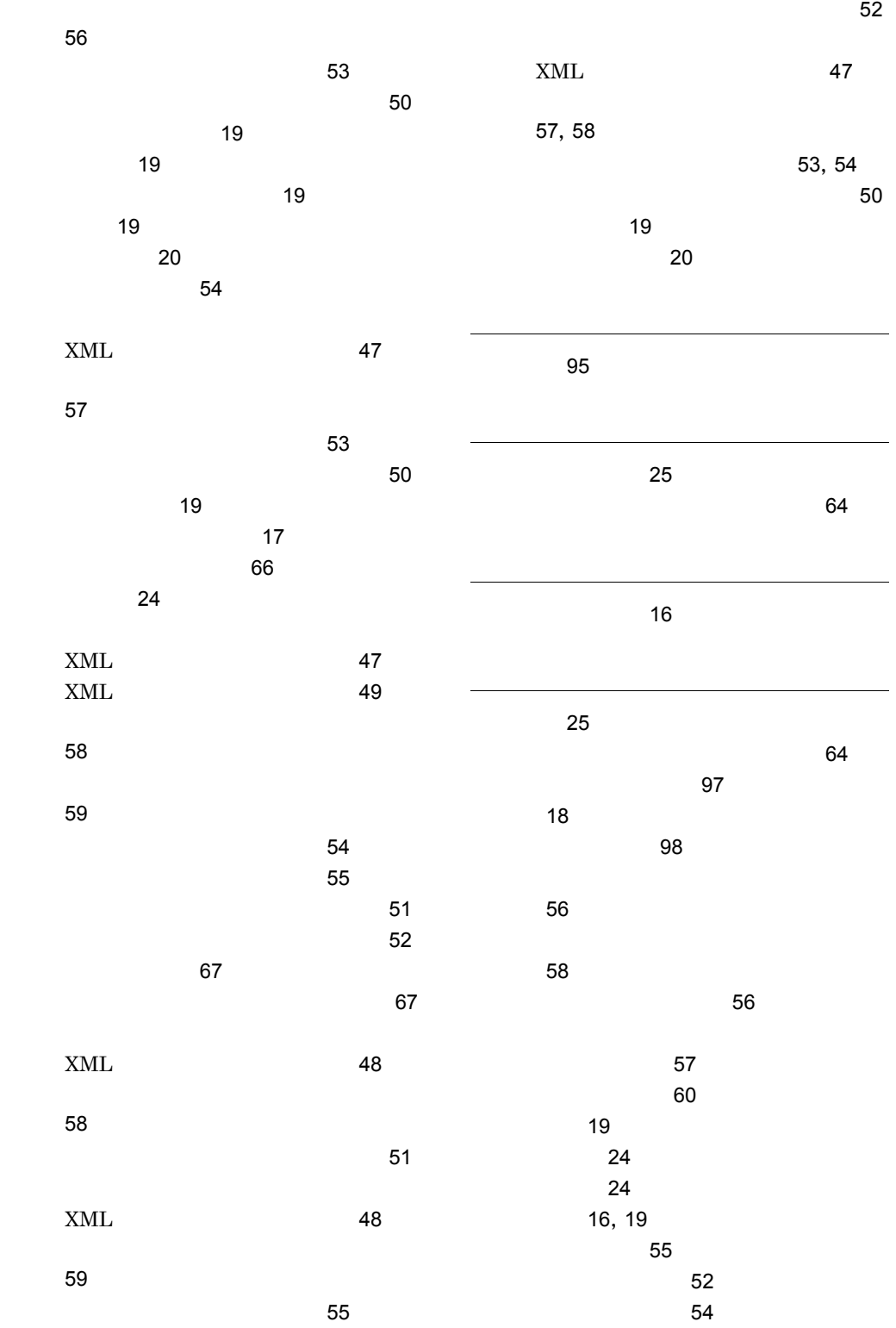

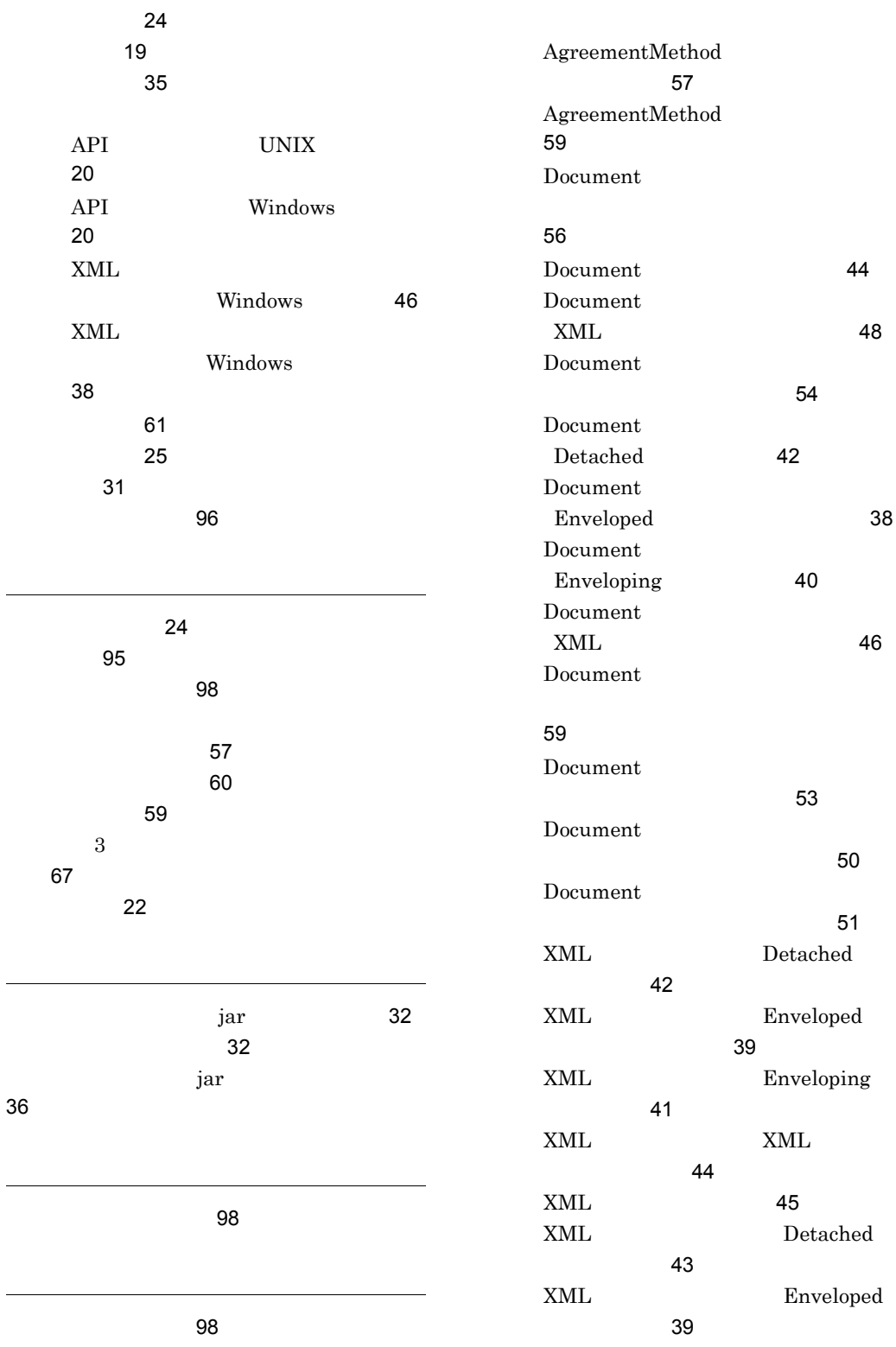

 $\overline{\phantom{a}}$ 

 $\overline{\phantom{0}}$ 

 $\overline{\phantom{a}}$ 

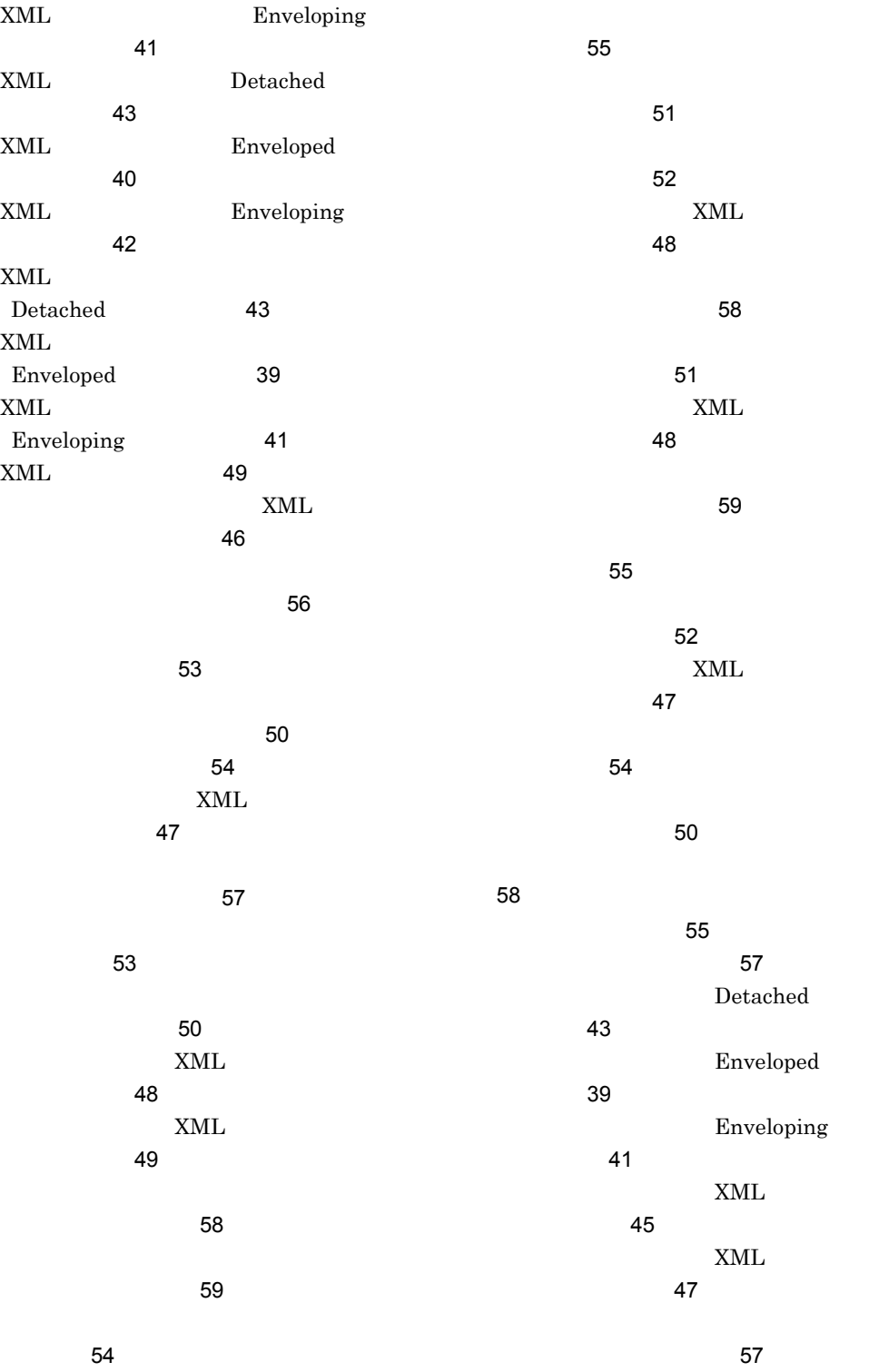

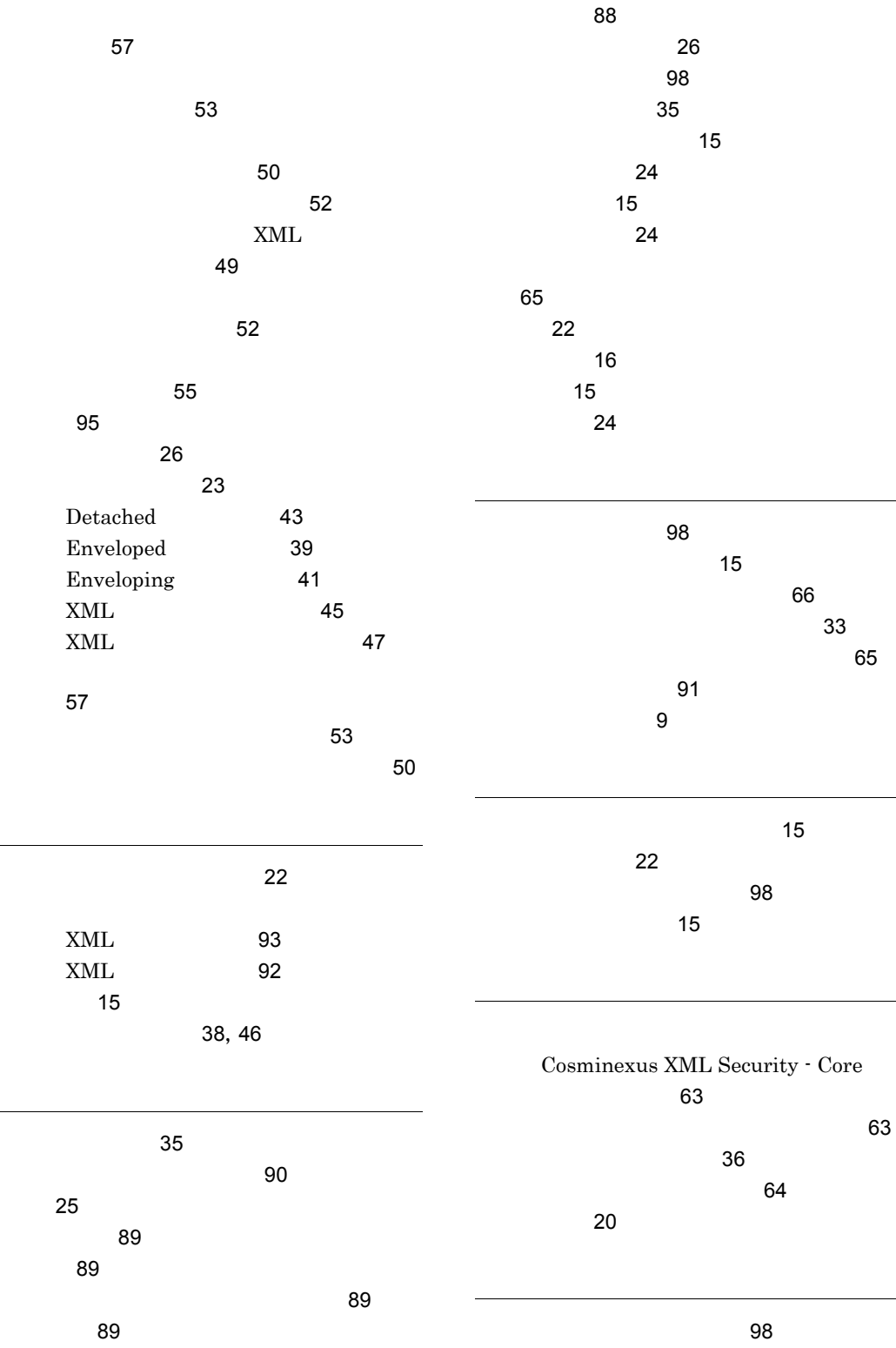

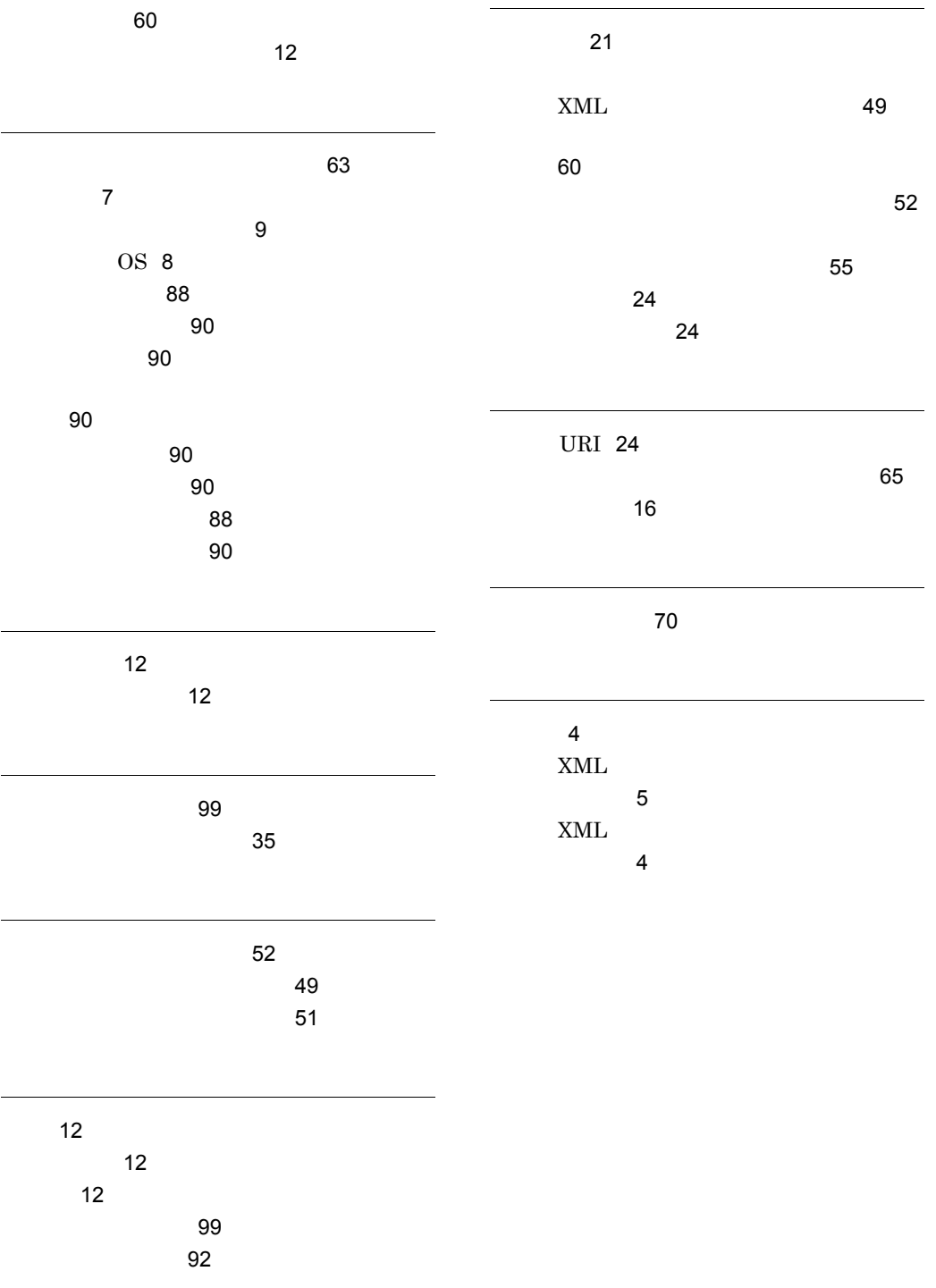

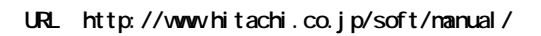

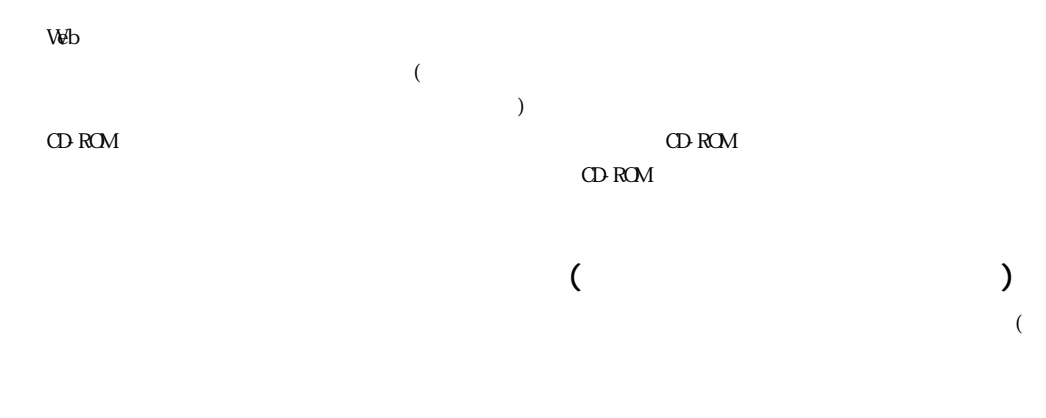

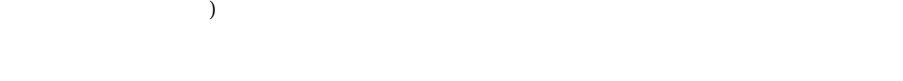

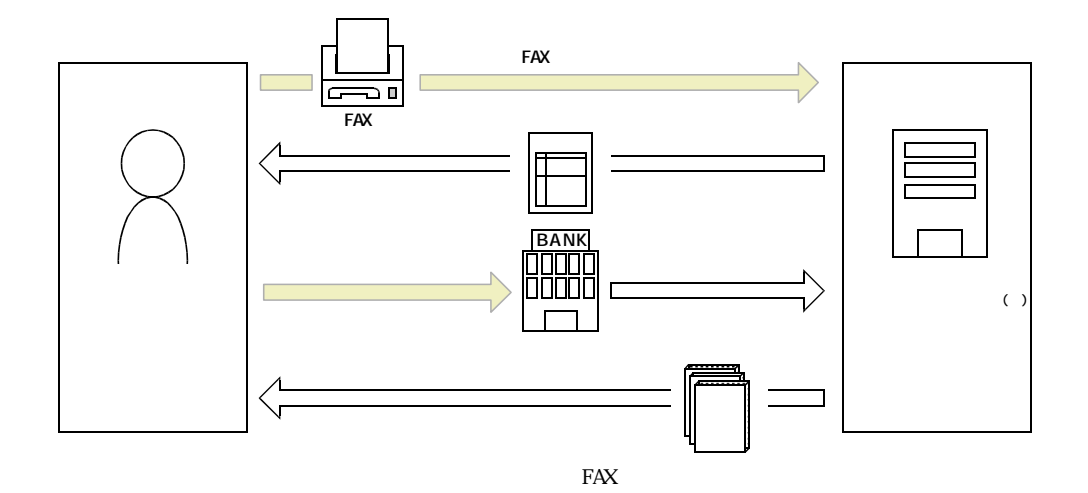

 $\overline{7}$ 

ご注文日 年 月 日 送付先ご住所 〒 (団体名 又は法人名など) 電話番号 ( )  $FAX$ 請求書の要否 要 (上記と異なる場合) 領収書の要否 要 ついて しゅうしょう こうしゅうしょう こうしゅうしょう T т

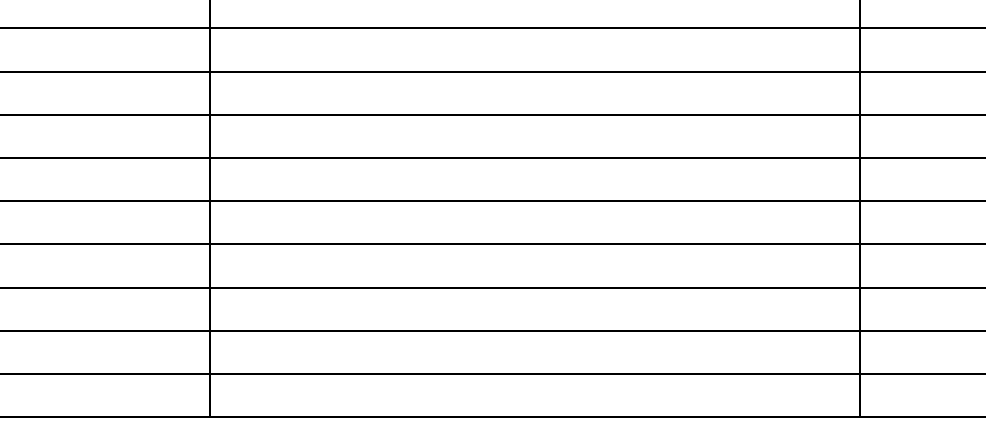

- $1$
- $2$